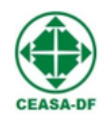

Governo do Distrito Federal Centrais de Abastecimento do Distrito Federal Gabinete da Presidência Comissão Permanente de Licitação Ato 196/2019

Havendo irregularidades neste instrumento, entre em contato com a Ouvidoria de Combate à Corrupção, no telefone 0800-6449060

**EDITAL DE PREGÃO ELETRÔNICO - PE 10/2023-CEASA/DF**

**Processo:** 00071-00000749/2023-72

**Tipo de Licitação:** Menor Preço

**Dotação Orçamentária:**

Unidade Orçamentária: **14.202**

Fonte de Recurso: **51** – Recursos Próprios

Programa de Trabalho: **20.692.8201.3191.0001**

Projeto / Atividade / Denominação: **Reformas das Estruturas Físicas**

Grupo de Despesa: **44**

Esfera: **3**

**Local de entrega dos documentos:** Centrais de Abastecimento do Distrito Federal – CEASA/DF, localizado no SIA SUL, TRECHO 10, lote 05 - PAVILHÃO B-3, sobreloja, CEASA/DF.

As Centrais de Abastecimento do Distrito Federal – CEASA/DF torna público que realizará a licitação na modalidade de **Pregão Eletrônico**, através do site: www.comprasnet.gov.br. O Pregão será realizado por pregoeiro e equipe de apoio designados pelo Ato do Presidente nº 147, de de 23/08/2023, publicado no DODF em 25/06/2023, e será regida pelas condições estabelecidas neste Edital, sob a regência do Regulamento Interno de Licitações e Contratos - RILC, da Lei nº 13.303/2016 e suas alterações, Lei Complementar nº 123/06, com alterações da Lei Complementar nº 147/14, pela Lei Distrital nº 4.611/11, Lei Distrital nº 6.112/2018, Decreto Distrital nº 40.388/2020, além das demais normas pertinentes.

Início da Sessão de Disputa: Às 11 horas do dia 15 de janeiro de 2024.

Local: No sítio [www.comprasnet.gov.br.](http://www.comprasnet.gov.br/)

UASG: 926245 - Centrais de Abastecimento do Distrito Federal – CEASA/DF.

Recebimento das Propostas: a partir das 08h da data da divulgação do Edital no sítio [www.comprasnet.gov.br](http://www.comprasnet.gov.br/)

Data Final para Recebimento das Propostas: Às 10 horas do dia 15 de janeiro de 2024.

Referência de tempo: Toda referência de tempo estabelecida no edital corresponde, obrigatoriamente, ao horário de Brasília.

E-mail para contato: [licitacoes@ceasa.df.gov.br](mailto:licitacoes@ceasa.df.gov.br)

# **SUMÁRIO**

[CAPÍTULO I – OBJETO](https://sei.df.gov.br/sei/controlador.php?acao=documento_visualizar&acao_origem=procedimento_visualizar&id_documento=130921267&arvore=1&infra_sistema=100000100&infra_unidade_atual=110024801&infra_hash=ef695d109c886e46eaf4147bf390f8c1055638614ab8b6114a5644e62a30ec83#_Toc524563223) [CAPÍTULO II – CONDIÇÕES DE PARTICIPAÇÃO](https://sei.df.gov.br/sei/controlador.php?acao=documento_visualizar&acao_origem=procedimento_visualizar&id_documento=130921267&arvore=1&infra_sistema=100000100&infra_unidade_atual=110024801&infra_hash=ef695d109c886e46eaf4147bf390f8c1055638614ab8b6114a5644e62a30ec83#_Toc524563224) [CAPÍTULO III – IMPUGNAÇÃO E ESCLARECIMENTOS](https://sei.df.gov.br/sei/controlador.php?acao=documento_visualizar&acao_origem=procedimento_visualizar&id_documento=130921267&arvore=1&infra_sistema=100000100&infra_unidade_atual=110024801&infra_hash=ef695d109c886e46eaf4147bf390f8c1055638614ab8b6114a5644e62a30ec83#_Toc524563225) [CAPÍTULO IV - CREDENCIAMENTO](https://sei.df.gov.br/sei/controlador.php?acao=documento_visualizar&acao_origem=procedimento_visualizar&id_documento=130921267&arvore=1&infra_sistema=100000100&infra_unidade_atual=110024801&infra_hash=ef695d109c886e46eaf4147bf390f8c1055638614ab8b6114a5644e62a30ec83#_Toc524563226) [CAPÍTULO V - PRAZOS](https://sei.df.gov.br/sei/controlador.php?acao=documento_visualizar&acao_origem=procedimento_visualizar&id_documento=130921267&arvore=1&infra_sistema=100000100&infra_unidade_atual=110024801&infra_hash=ef695d109c886e46eaf4147bf390f8c1055638614ab8b6114a5644e62a30ec83#_Toc524563227) [CAPÍTULO VI - PREÇOS](https://sei.df.gov.br/sei/controlador.php?acao=documento_visualizar&acao_origem=procedimento_visualizar&id_documento=130921267&arvore=1&infra_sistema=100000100&infra_unidade_atual=110024801&infra_hash=ef695d109c886e46eaf4147bf390f8c1055638614ab8b6114a5644e62a30ec83#_Toc524563228) [CAPÍTULO VII – PROPOSTAS DE PREÇOS](https://sei.df.gov.br/sei/controlador.php?acao=documento_visualizar&acao_origem=procedimento_visualizar&id_documento=130921267&arvore=1&infra_sistema=100000100&infra_unidade_atual=110024801&infra_hash=ef695d109c886e46eaf4147bf390f8c1055638614ab8b6114a5644e62a30ec83#_Toc524563229) [CAPÍTULO VIII - ABERTURA E REABERTURA DA SESSÃO PÚBLICA](https://sei.df.gov.br/sei/controlador.php?acao=documento_visualizar&acao_origem=procedimento_visualizar&id_documento=130921267&arvore=1&infra_sistema=100000100&infra_unidade_atual=110024801&infra_hash=ef695d109c886e46eaf4147bf390f8c1055638614ab8b6114a5644e62a30ec83#_Toc524563230) [CAPÍTULO IX - CLASSIFICAÇÃO DAS PROPOSTAS E FORMULAÇÃO DE LANCES](https://sei.df.gov.br/sei/controlador.php?acao=documento_visualizar&acao_origem=procedimento_visualizar&id_documento=130921267&arvore=1&infra_sistema=100000100&infra_unidade_atual=110024801&infra_hash=ef695d109c886e46eaf4147bf390f8c1055638614ab8b6114a5644e62a30ec83#_Toc524563231) [CAPÍTULO X - ACEITABILIDADE DA PROPOSTA VENCEDORA](https://sei.df.gov.br/sei/controlador.php?acao=documento_visualizar&acao_origem=procedimento_visualizar&id_documento=130921267&arvore=1&infra_sistema=100000100&infra_unidade_atual=110024801&infra_hash=ef695d109c886e46eaf4147bf390f8c1055638614ab8b6114a5644e62a30ec83#_Toc524563232) [CAPÍTULO XI - DOCUMENTAÇÃO DE HABILITAÇÃO](https://sei.df.gov.br/sei/controlador.php?acao=documento_visualizar&acao_origem=procedimento_visualizar&id_documento=130921267&arvore=1&infra_sistema=100000100&infra_unidade_atual=110024801&infra_hash=ef695d109c886e46eaf4147bf390f8c1055638614ab8b6114a5644e62a30ec83#_Toc524563233) [CAPÍTULO XII - VERIFICAÇÃO DA DOCUMENTAÇÃO DE HABILITAÇÃO E ENCAMINHAMENTO DA DOCUMENTAÇÃO](https://sei.df.gov.br/sei/controlador.php?acao=documento_visualizar&acao_origem=procedimento_visualizar&id_documento=130921267&arvore=1&infra_sistema=100000100&infra_unidade_atual=110024801&infra_hash=ef695d109c886e46eaf4147bf390f8c1055638614ab8b6114a5644e62a30ec83#_Toc524563234) [CAPÍTULO XIII – RECURSOS](https://sei.df.gov.br/sei/controlador.php?acao=documento_visualizar&acao_origem=procedimento_visualizar&id_documento=130921267&arvore=1&infra_sistema=100000100&infra_unidade_atual=110024801&infra_hash=ef695d109c886e46eaf4147bf390f8c1055638614ab8b6114a5644e62a30ec83#_Toc524563235) [CAPÍTULO XIV - ADJUDICAÇÃO E HOMOLOGAÇÃO](https://sei.df.gov.br/sei/controlador.php?acao=documento_visualizar&acao_origem=procedimento_visualizar&id_documento=130921267&arvore=1&infra_sistema=100000100&infra_unidade_atual=110024801&infra_hash=ef695d109c886e46eaf4147bf390f8c1055638614ab8b6114a5644e62a30ec83#_Toc524563236) [CAPÍTULO XV – CONTRATO](https://sei.df.gov.br/sei/controlador.php?acao=documento_visualizar&acao_origem=procedimento_visualizar&id_documento=130921267&arvore=1&infra_sistema=100000100&infra_unidade_atual=110024801&infra_hash=ef695d109c886e46eaf4147bf390f8c1055638614ab8b6114a5644e62a30ec83#_Toc524563237) [CAPÍTULO XVI – OBRIGAÇÕES DA CONTRATADA](https://sei.df.gov.br/sei/controlador.php?acao=documento_visualizar&acao_origem=procedimento_visualizar&id_documento=130921267&arvore=1&infra_sistema=100000100&infra_unidade_atual=110024801&infra_hash=ef695d109c886e46eaf4147bf390f8c1055638614ab8b6114a5644e62a30ec83#_Toc524563238) [CAPÍTULO XVII – OBRIGAÇÕES DA CONTRATANTE](https://sei.df.gov.br/sei/controlador.php?acao=documento_visualizar&acao_origem=procedimento_visualizar&id_documento=130921267&arvore=1&infra_sistema=100000100&infra_unidade_atual=110024801&infra_hash=ef695d109c886e46eaf4147bf390f8c1055638614ab8b6114a5644e62a30ec83#_Toc524563239) [CAPÍTULO XVIII – LOCAL DE ENTREGA E RECEBIMENTO](https://sei.df.gov.br/sei/controlador.php?acao=documento_visualizar&acao_origem=procedimento_visualizar&id_documento=130921267&arvore=1&infra_sistema=100000100&infra_unidade_atual=110024801&infra_hash=ef695d109c886e46eaf4147bf390f8c1055638614ab8b6114a5644e62a30ec83#_Toc524563240) [CAPÍTULO XIX - FATURAMENTO/PAGAMENTO](https://sei.df.gov.br/sei/controlador.php?acao=documento_visualizar&acao_origem=procedimento_visualizar&id_documento=130921267&arvore=1&infra_sistema=100000100&infra_unidade_atual=110024801&infra_hash=ef695d109c886e46eaf4147bf390f8c1055638614ab8b6114a5644e62a30ec83#_Toc524563241) [CAPÍTULO XX – GARANTIAS](https://sei.df.gov.br/sei/controlador.php?acao=documento_visualizar&acao_origem=procedimento_visualizar&id_documento=130921267&arvore=1&infra_sistema=100000100&infra_unidade_atual=110024801&infra_hash=ef695d109c886e46eaf4147bf390f8c1055638614ab8b6114a5644e62a30ec83#_Toc524563242) [CAPÍTULO XXI - SANÇÕES ADMINISTRATIVAS](https://sei.df.gov.br/sei/controlador.php?acao=documento_visualizar&acao_origem=procedimento_visualizar&id_documento=130921267&arvore=1&infra_sistema=100000100&infra_unidade_atual=110024801&infra_hash=ef695d109c886e46eaf4147bf390f8c1055638614ab8b6114a5644e62a30ec83#_Toc524563243)

[CAPÍTULO XXII – DOS CRITÉRIOS DE SUSTENTABILIDADE AMBIENTAL](https://sei.df.gov.br/sei/controlador.php?acao=documento_visualizar&acao_origem=procedimento_visualizar&id_documento=130921267&arvore=1&infra_sistema=100000100&infra_unidade_atual=110024801&infra_hash=ef695d109c886e46eaf4147bf390f8c1055638614ab8b6114a5644e62a30ec83#_Toc524563244) [CAPÍTULO XXIII - DISPOSIÇÕES GERAIS](https://sei.df.gov.br/sei/controlador.php?acao=documento_visualizar&acao_origem=procedimento_visualizar&id_documento=130921267&arvore=1&infra_sistema=100000100&infra_unidade_atual=110024801&infra_hash=ef695d109c886e46eaf4147bf390f8c1055638614ab8b6114a5644e62a30ec83#_Toc524563245) [CAPÍTULO XXIV – FORO](https://sei.df.gov.br/sei/controlador.php?acao=documento_visualizar&acao_origem=procedimento_visualizar&id_documento=130921267&arvore=1&infra_sistema=100000100&infra_unidade_atual=110024801&infra_hash=ef695d109c886e46eaf4147bf390f8c1055638614ab8b6114a5644e62a30ec83#_Toc524563246) ANEXO I DO EDITAL - TERMO DE REFERÊNCIA ANEXO II DO EDITAL - MODELOS [ANEXO III DO EDITAL – MINUTA DE CONTRATO](https://sei.df.gov.br/sei/controlador.php?acao=documento_visualizar&acao_origem=procedimento_visualizar&id_documento=130921267&arvore=1&infra_sistema=100000100&infra_unidade_atual=110024801&infra_hash=ef695d109c886e46eaf4147bf390f8c1055638614ab8b6114a5644e62a30ec83#_Toc524563247)

### **CAPÍTULO I – OBJETO**

1.1. Contratação de empresa especializada no fornecimento de software ERP (Enterprise Resource Planning), composto por: licenciamento de uso de sistemas integrados com os respectivos serviços de instalação, implantação (incluindo serviço de migração de dados e integrações com sistemas legados), customização, parametrização, treinamento, suporte e serviço de manutenção corretiva, adaptativa e evolutiva, no modelo de licenciamento saas (software as a service), e 100 (cem) horas técnicas de acordo com as condições e especificações, estabelecidas neste instrumento da **CENTRAIS DE ABASTECIMENTO DO DISTRITO FEDERAL S/A – CEASA/DF**, com sede no SIA Sul - Quadra 10/05, CNPJ/MF Nº 00.314.310/0001-80.

Contratação e ser feita em lote único, conforme descrito abaixo;

Lote Único:

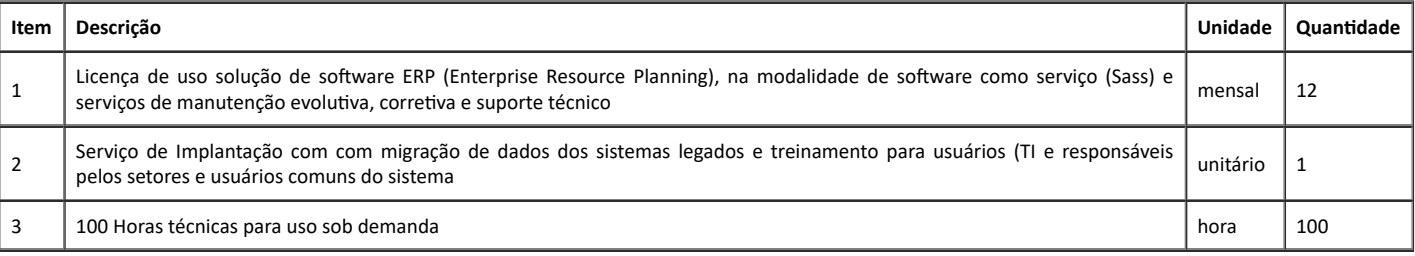

# **1.2 Especificação:**

Objeto desta licitação é a utilização de software ERP (Enterprise Resource Planning), na modalidade de Software como Serviço, do inglês Software as a Service (SaaS).

A solução da empresa vencedora deverá garantir, nativamente, aderência de 100% dos quesitos listados no item das "**CARACTERÍSTICAS GERAIS**" e 90% dos requisitos listados dos "**MÓDULOS**" dos sistema ERP.

As especificações se encontram detalhadas no Anexo I do presente Edital.

#### **CAPÍTULO II – CONDIÇÕES DE PARTICIPAÇÃO**

2. Poderão participar deste Pregão somente as empresas que atuam no ramo de atividade pertinente ao objeto da presente licitação e que preencham as condições de habilitação estabelecidas neste Edital e seus Anexos.

2.1. Poderão participar deste Pregão os interessados, nos termos do item anterior, que estiverem previamente credenciados no Sistema de Cadastramento Unificado de Fornecedores - SICAF, por meio do sítio www.comprasnet.gov.br.

2.2. Como requisito para participação neste Pregão, o licitante deverá manifestar, em campo próprio do sistema eletrônico, que está ciente e concorda com as condições previstas neste edital e seus anexos e que cumpre plenamente os requisitos de habilitação definidos no Capítulo XI deste edital.

2.3. A declaração falsa relativa ao cumprimento dos requisitos de habilitação e proposta sujeitará o licitante às sanções previstas neste edital.

2.4. Caberá à licitante acompanhar as operações no Sistema Eletrônico durante a Sessão Pública do Pregão, ficando responsável pelo ônus decorrente da perda de negócios diante da inobservância de quaisquer mensagens emitidas pelo sistema ou de sua desconexão.

2.5. A participação na licitação implica a aceitação integral e irretratável dos termos e conteúdo deste edital e de seus anexos, regulamentos, instruções e leis aplicáveis.

2.6. Não poderão participar, direta ou indiretamente, desta licitação:

I. Autor do projeto básico, executivo ou do termo de referência, seja pessoa física ou jurídica.

II. Empresa, isoladamente ou em consórcio, cujo responsável pela elaboração do projeto básico, executivo ou da qual o autor do projeto seja dirigente, gerente, acionista, ou sócio detentor de mais de 5% (cinco por cento) do capital social, com direito a voto, ou controlador, ou que seja responsável técnico;

III. Empresas entre cujos dirigentes, gerentes, sócios e responsáveis técnicos, haja alguém que seja servidor ou dirigente da CEASA/DF, bem como membro efetivo ou substituto da sua Comissão Permanente de Licitações;

IV. Empresa suspensa pela CEASA/DF, ou empresas consideradas inidôneas por órgão ou entidade da administração pública, direta ou indireta, federal, estadual, municipal ou do Distrito Federal enquanto perdurarem os efeitos da sanção;

V. Empresas suspensas de licitar/contratar com a CEASA/DF, bem como em caso de Permissionário, Arrendatário, ou Concessionário da CEASA/DF, que estejam inadimplentes junto a esta empresa ou devendo encargos complementares e;

VI. Pessoa jurídica, cujo administrador, proprietário ou sócio com poder de direção se enquadrem em alguma das restrições do Decreto no 32.751/2011, publicado no Diário Oficial do Distrito Federal do dia 07/02/2011.

VII. Em processo de falência, recuperação judicial, extrajudicial, ou de insolvência, ou sob outra forma de concurso de credores, em dissolução ou em liquidação.

VIII. Empresa cujo administrador ou sócio detentor de mais de 5% (cinco por cento) do capital social seja diretor ou empregado da CEASA/DF;

IX. Empresa constituída por sócio de empresa que estiver suspensa, impedida ou declarada inidônea, ou cujo administrador seja sócio de empresa suspensa, impedida ou declarada inidônea;

X. Empresa constituída por sócio que tenha sido sócio ou administrador de empresa suspensa, impedida ou declarada inidônea, no período dos fatos que deram ensejo à sanção; ou cujo administrador tenha sido sócio ou administrador de empresa suspensa, impedida ou declarada inidônea, no período dos fatos que deram ensejo à sanção;

XI. Empresa que tiver, nos seus quadros de diretoria, pessoa que participou, em razão de vínculo de mesma natureza, de empresa declarada inidônea.

XII. Empresa cujo proprietário, mesmo na condição de sócio, tenha terminado seu prazo de gestão ou rompido seu vínculo com a CEASA/DF há menos de 6 (seis) meses.

https://sei.df.gov.br/sei/controlador.php?acao=documento\_imprimir\_web&acao\_origem=arvore\_visualizar&id\_documento=145959398&infra\_sist… 2/49

XV. Aplica-se a vedação prevista no caput, à contratação do próprio empregado ou dirigente, como pessoa física, bem como à participação dele em procedimentos licitatórios, na condição de licitante; cujo proprietário, mesmo na condição de sócio, tenha terminado seu prazo de gestão ou rompido seu vínculo com a CEASA/DF há menos de 6 (seis) meses; a quem tenha relação de parentesco, até o terceiro grau civil, com:

a) dirigente da CEASA/DF;

b) empregado da CEASA/DF cujas atribuições envolvam a atuação na área responsável pela licitação ou contratação;

c) autoridade do Distrito Federal.

2.7. Microempresa e empresa de pequeno porte:

2.7.1. Na participação de microempresas ou empresas de pequeno porte, será observado o disposto na Lei Complementar no 123/06 e alterações pela LC 147/14 e Lei no 4.611/11.

2.7.2. O enquadramento como microempresa - ME ou empresa de pequeno porte - EPP dar-se-á nas condições do Estatuto Nacional da Microempresa e Empresa de Pequeno Porte, instituído pela Lei Complementar no 123/06, alterada pela Lei Complementar no 147/14.

2.7.3. A fruição dos benefícios licitatórios determinados pela Lei Complementar no 123/06, alterada pela Lei Complementar no 147/14 independe da habilitação da ME/EPP ou equiparado para a obtenção do regime tributário simplificado.

2.7.4. Para usufruir dos benefícios estabelecidos na Lei Complementar no 123/06, alterada pela Lei Complementar no 147/14 e na Lei no 4611/11, a microempresa ou empresa de pequeno porte, deverá apresentar declaração em campo próprio do sistema que cumprem os requisitos legais para a qualificação como microempresa, empresa de pequeno porte ou equiparado se comprometendo a apresentar a documentação comprobatória caso venha a vencer o certame (Certidão emitida pela Junta Comercial ou outro documento que comprove o devido enquadramento na condição de microempresa ou empresa de pequeno porte).

2.7.5. Os licitantes que se enquadrarem nas situações previstas no art. 3o da Lei Complementar nº 123/06, alterada pela Lei Complementar no 147/14, e não possuírem quaisquer dos impedimentos do § 4o do artigo citado, deverão apresentar declaração em campo próprio do sistema que cumprem os requisitos legais para a qualificação como microempresa, empresa de pequeno porte ou equiparado.

2.7.6. A não manifestação de enquadramento, quando indagado pelo sistema eletrônico, implicará no decaimento do direito de reclamar, posteriormente, essa condição, no intuito de usufruir dos benefícios estabelecidos nas Leis supramencionadas.

### **CAPÍTULO III – IMPUGNAÇÃO E ESCLARECIMENTOS**

3. Até 05 (cinco) dias úteis antes da data fixada para abertura da sessão pública, qualquer pessoa poderá impugnar o ato convocatório do pregão mediante petição a ser enviada exclusivamente para o endereço eletrônico [licitacoes@ceasa.df.gov.br](mailto:licitacoes@ceasa.df.gov.br) em formato de texto (extensão: doc), no horário de 8h às 17h.

3.1 O recebimento da impugnação deverá ser confirmado pelo licitante que a encaminhar.

3.2 Os pedidos encaminhados após o horário estipulado (após as 17 horas) passarão a ter seu prazo computado somente a partir das 08 horas do próximo dia útil.

3.3 Caberá ao pregoeiro, auxiliado pelo setor técnico, decidir sobre a impugnação no prazo de até 3 (três) dias úteis.

3.4 Acolhida a impugnação contra o ato convocatório, será definida e publicada nova data para realização do certame.

3.5 Os pedidos de esclarecimentos referentes ao processo licitatório deverão ser enviados ao pregoeiro até 03 (três) dias úteis anteriores à data fixada para abertura da sessão pública, exclusivamente para o endereço eletrônico [licitacoes@ceasa.df.gov.br.](mailto:licitacoes@ceasa.df.gov.br)

3.6 A CEASA/DF responderá às questões formuladas até às 17 (dezessete) horas do dia útil anterior à data marcada para o recebimento das propostas.

3.7 Aplicam-se às solicitações de esclarecimento as mesmas disposições contidas no subitem 3.2. 3.3, 3.4, 3.5 e 3.6 deste Edital.

3.8 As impugnações e pedidos de esclarecimentos não suspendem os prazos previstos no certame.

3.9 As respostas às impugnações e os esclarecimentos prestados pelo pregoeiro serão autuados no processo licitatório e estarão disponíveis para consulta no sistema eletrônico.

3.10 Em nenhuma hipótese serão aceitos entendimentos verbais entre as partes.

3.11 A CEASA/DF se reserva o direito de revogar ou anular, total ou parcialmente a presente licitação ou adjudicar a execução do objeto, no todo ou em parte.

### **CAPÍTULO IV - CREDENCIAMENTO**

4. O licitante deverá estar previamente credenciado no sistema "Pregão Eletrônico", no sítio [www.comprasnet.gov.br.](http://www.comprasnet.gov.br/)

4.1 O credenciamento far-se-á mediante a atribuição de chave de identificação e de senha pessoal e intransferível, obtidas junto ao provedor do sistema, onde também deverá informar-se a respeito do seu funcionamento e regulamento e receber instruções detalhadas para sua correta utilização.

4.2 O credenciamento junto ao provedor do sistema implica a responsabilidade legal do licitante e a presunção de sua capacidade técnica para a realização das transações inerentes ao Pregão na forma eletrônica.

4.3 O uso da senha de acesso ao sistema eletrônico é de responsabilidade exclusiva do licitante, incluindo qualquer transação efetuada diretamente ou por seu representante ou por seu representante, não cabendo ao provedor do sistema ou à CEASA/DF responsabilidade por eventuais danos decorrentes do uso indevido da senha, ainda que por terceiros.

4.4 A chave de identificação e a senha poderão ser utilizadas em qualquer pregão eletrônico, salvo quando cancelada por solicitação do credenciado ou em virtude de descredenciamento no SICAF.

4.5 A perda ou a quebra de sigilo deverão ser comunicadas imediatamente ao provedor do sistema para imediato bloqueio de acesso.

### **CAPÍTULO V - PRAZOS**

5.1 O prazo de vigência do contrato será de 12 (dose meses), com base no artigo 71 da Lei 13.303/2016.

5.2 O prazo de entrega poderá ser prorrogado, desde que devidamente justificados os motivos e aceitos pela Administração, nos termos da Lei nº 13.303/2016.

5.3 O pedido de prorrogação de prazo deve ser realizado com no mínimo 30 (trinta) dias de antecedência.

5.4 Para os fins previstos neste item a CONTRATADA deverá protocolar o seu pedido devidamente justificado antes do vencimento do prazo inicialmente estabelecido.

5.5 A eficácia do contrato estará condicionada à sua publicação no Diário Oficial do Distrito Federal.

5.6 A contagem de prazos realizar-se-á excluindo-se o dia de início e incluindo-se o do vencimento, encerrando-se, sempre, às 17h (dezessete horas) do dia do vencimento do prazo.

5.7 Todos os prazos informados no presente edital, a menos que explicitamente indicados, entendem-se como estabelecidos em dias consecutivos.

https://sei.df.gov.br/sei/controlador.php?acao=documento\_imprimir\_web&acao\_origem=arvore\_visualizar&id\_documento=145959398&infra\_sist… 3/49

5.8 Caso nas datas previstas para realização dos eventos da presente licitação não haja expediente na CEASA/DF, não havendo retificação de convocação, aqueles eventos serão realizados no primeiro dia útil subsequente, no mesmo local e hora previstos, independentemente de comunicação às interessadas.

### **CAPÍTULO VI – PREÇOS**

6. No preço contratado já se encontram computados todos os impostos, taxas, fretes e demais despesas que, direta ou indiretamente tenham relação com o objeto deste contrato, isentando a CONTRATANTE de quaisquer ônus por despesas decorrentes.

6.1 O valor estimado do contrato a ser celebrado é sigiloso, nos termos do art. 34 da Lei nº 13.303/2016.

### **CAPÍTULO VII – PROPOSTAS DE PREÇOS**

7. O licitante deverá encaminhar a proposta exclusivamente por meio do sistema eletrônico, até a data e hora marcadas para abertura da sessão, quando, então, encerrar-se-á automaticamente a fase de recebimento de propostas.

7.1 A proposta deverá conter, ainda:

7.1.a. O Valor Total da proposta de preços em termos de menor preço, em moeda corrente nacional, em algarismo e por extenso, sem inclusão de qualquer encargo financeiro ou previsão inflacionária, informando o valor unitário e total de cada item que o compõe;

7.1.a.1. Nos preços unitários deverão ser utilizadas duas casas decimais, sem arredondamento, desconsiderando as demais;

7.1.a.2. É de obrigação da licitante efetuar o levantamento de todos os quantitativos para elaboração de sua proposta, não cabendo nenhuma reclamação posterior a assinatura do contrato.

7.2. Declaração da licitante de que estará apta a iniciar a execução dos serviços no prazo máximo de 10 (dez) dias, a contar da assinatura do contrato (Modelo neste Edital).

7.3. Declaração da licitante de que no Valor Proposto estejam incluídos todos os custos, diretos e indiretos, para perfeita prestação dos serviços, materiais, mão de obra, especializada ou não, seguros em geral, equipamentos auxiliares, ferramentas, transportes, cargas e descargas em geral, encargos da legislação social, trabalhista e previdenciária, inclusive a incidência de insalubridade, da infortunística do trabalho e responsabilidade civil, por quaisquer danos causados a terceiros ou dispêndios resultantes de impostos, taxas, regulamentos e posturas municipais, estaduais e federais, encargos e custos financeiros, enfim, tudo o que for necessário para a execução total e completa do objeto, conforme especificações constantes deste Edital, sem que lhe caiba, em qualquer caso, direito regressivo em relação à CEASA/DF (Modelo neste edital).

7.4. A validade da proposta será de 60 (sessenta) dias consecutivos, a contar da data de abertura do Pregão.

7.5. A proposta deverá limitar-se ao objeto desta licitação, sendo desconsideradas quaisquer alternativas de preço ou qualquer outra condição não prevista no Edital.

7.6. A apresentação da proposta implica na plena aceitação, por parte do licitante, das condições estabelecidas neste Edital e seus Anexos, bem como a obrigatoriedade do cumprimento das disposições nele contidas, assumindo o proponente o compromisso de executar os fornecimentos nos seus termos.

7.7. Até a abertura da sessão, o licitante poderá retirar ou substituir a proposta anteriormente encaminhada.

7.8. O licitante deverá declarar, em campo próprio do sistema eletrônico, que cumpre plenamente os requisitos de habilitação e que sua proposta está em conformidade com as exigências do Edital.

7.9. O licitante deverá declarar, em campo próprio do Sistema, sob pena de inabilitação, que não emprega menores de dezoito anos em trabalho noturno, perigoso ou insalubre, nem menores de dezesseis anos em qualquer trabalho, salvo na condição de aprendiz, a partir dos quatorze anos.

7.10. O licitante enquadrado como microempresa ou empresa de pequeno porte deverá declarar, em campo próprio do Sistema, que atende aos requisitos do art. 3º da LC nº 123/2006, para fazer jus aos benefícios previstos nessa lei.

7.11. A declaração falsa relativa ao cumprimento dos requisitos de habilitação, à conformidade da proposta ou ao enquadramento como microempresa ou empresa de pequeno porte sujeitará o licitante às sanções previstas neste Edital.

Nota: Havendo apenas uma oferta e desde que atenda a todos os termos do edital e que seu preço seja compatível com o valor estimado pela Administração, esta poderá ser aceita.

### **CAPÍTULO VIII - ABERTURA E REABERTURA DA SESSÃO PÚBLICA**

8. A abertura da sessão pública deste pregão, conduzida pelo pregoeiro, ocorrerá na data e na hora indicadas no preâmbulo deste Edital, [no sítio](http://www.comprasnet.gov.br/) [www.comprasnet.gov.br.](http://www.comprasnet.gov.br/)

8.1. A comunicação entre o Pregoeiro e os licitantes ocorrerá exclusivamente mediante troca de mensagens em campo próprio do sistema eletrônico.

8.2. A sessão pública poderá ser reaberta:

8.2.a. Quando o licitante detentor do lance mais vantajoso for inabilitado, tiver sua amostra rejeitada, não assinar o contrato ou não retirar o instrumento equivalente, ou, ainda, quando houver erro na aceitação do preço; e

8.2.b. Nas hipóteses de provimento de recurso que leve à anulação de atos anteriores à realização da sessão pública precedente ou em que seja anulada a própria sessão pública.

### **CAPÍTULO IX - CLASSIFICAÇÃO DAS PROPOSTAS E FORMULAÇÃO DE LANCES**

9.1. Aberta a sessão, o pregoeiro verificará as propostas apresentadas e desclassificará aquelas que não estejam em conformidade com os requisitos estabelecidos no edital.

9.2. A desclassificação de proposta será sempre fundamentada e registrada no sistema, com acompanhamento em tempo real por todos os participantes.

9.3. O pregoeiro poderá desclassificar as propostas que:

a.Não contiverem informações suficientes para a perfeita identificação, qualificação, quantificação do item ofertado;

b. A especificação detalhada do item licitado;

c. Marca e modelo do item (software) do objeto licitado.

9.4. O sistema ordenará, automaticamente, as propostas classificadas pelo pregoeiro, sendo que somente estas participarão da fase de lance.

9.5. Iniciada a etapa competitiva, os licitantes com propostas classificadas poderão encaminhar lances exclusivamente por meio do sistema eletrônico, sendo imediatamente informados do recebimento e respectivo horário de registro e valor.

9.6. Os licitantes poderão oferecer lances sucessivos, não sendo aceitos dois ou mais lances de mesmo valor, prevalecendo aquele que for recebido e registrado em primeiro lugar pelo sistema.

9.7. O licitante somente poderá oferecer lance menor ao último por ele ofertado e registrado no sistema.

9.8. Durante o transcurso da sessão, os licitantes serão informados, em tempo real, do valor do menor lance registrado, vedada a identificação do ofertante.

9.8.1. Os lances apresentados serão de exclusiva e total responsabilidade do licitante, não lhe cabendo o direito de pleitear qualquer alteração.

9.9. Será adotados para o envio de lances no pregão eletrônico o seguinte modo de disputa:

I - aberto - os licitantes apresentarão lances públicos e sucessivos, com prorrogações, conforme o critério de julgamento adotado no edital; ou

9.10. No modo de disputa aberto, o edital preverá intervalo mínimo de diferença de valores ou de percentuais entre os lances, que incidirá tanto em relação aos lances intermediários quanto em relação ao lance que cobrir a melhor oferta.

9.11. Após o encerramento da etapa de lances, o Pregoeiro poderá encaminhar contraproposta diretamente ao licitante que tenha apresentado o lance mais vantajoso, para que seja obtida melhor proposta, observado o critério de julgamento e o valor estimado para a contratação, não se admitindo negociar condições diferentes das previstas neste Edital.

9.12. A negociação será realizada por meio do sistema, podendo ser acompanhada pelos demais licitantes.

### **CAPÍTULO X - ACEITABILIDADE DA PROPOSTA VENCEDORA**

10. Concluída a fase de lances, as propostas serão classificadas de acordo com a ordem crescente dos lances apresentados, sendo considerada vencedora a proposta que ofertar o menor valor global, conforme a planilha orçamentária constante no modelo 03 do anexo II do Edital.

10.1. No julgamento das propostas será considerada vencedora a licitante que ofertar o Menor Valor Total.

10.2. Será desclassificada a proposta final que:

10.2.a. Contenha vícios ou ilegalidades;

10.2.b. Não apresente as especificações técnicas exigidas pelo Edital e Termo de Referência;

10.2.c. Não enviar as planilhas conforme subitem 7.1 acima;

10.2.d. Apresentar preços manifestamente inexequíveis, assim considerados aqueles que não venham a ter demonstrada sua viabilidade através de documentação que comprove que os custos são coerentes com os de mercado.

10.2.d.1. Nessa situação, será facultado ao licitante o prazo de duas horas para comprovar a viabilidade dos preços constantes em sua proposta.

10.2.e. Será desclassificada a proposta que apresentar preços superiores ao valor total estimado, caso descrito neste Edital.

10.2.f. O Pregoeiro poderá solicitar parecer de técnicos pertencentes ao quadro de pessoal da CEASA/DF para orientar sua decisão. Caso não possua, no seu quadro de pessoal, profissionais habilitados para emitirem parecer técnico, poderá ser formulado por pessoa física ou jurídica qualificada.

10.2.g. Se a proposta não for aceitável, o Pregoeiro examinará a subsequente, e assim prosseguindo até a apuração de uma proposta que atenda a este Edital.

10.2.h. No caso de proposta inferior a 50% (cinquenta por cento) do valor estimado para o certame, o licitante deverá comprovar a exequibilidade da proposta, sujeito a desclassificação em caso de não comprovação

10.3. No julgamento das propostas, o pregoeiro poderá sanar erros ou falhas que não alterem a substância das propostas, dos documentos e sua validade jurídica, mediante despacho fundamentado, registrado em ata e acessível a todos os licitantes, atribuindo-lhes validade e eficácia para fins de habilitação e classificação.

10.4. Na fase de aceitação, o pregoeiro poderá solicitar aos licitantes, o envio de anexo, inclusive, relativamente ao último lance ofertado, podendo também solicitar apenas do fornecedor cuja proposta esteja em primeiro lugar. Para tanto, o pregoeiro fará uso da opção "Convocar Anexo", selecionando na tela do Sistema, o fornecedor convocado.

10.5. O sistema encaminhará, via chat, mensagem de convocação disponibilizando-a a todos, inclusive para a sociedade. Nesse momento o fornecedor convocado terá até 60 (sessenta) minutos para encaminhar arquivo anexo, por meio do link "Anexar", disponível apenas para o fornecedor selecionado, considerando o horário de funcionamento da CEASA/DF (das 08h às 12h e das 13h às 17h).

10.6. Caso o licitante convocado enfrente dificuldade em atender a convocação, deverá informar, dentro do prazo previsto no item 10.5, deste edital, quando lhe será concedido um prazo adicional a critério do pregoeiro. Excepcionalmente, o pregoeiro poderá disponibilizar o e-mail institucional licitacoes@ceasa.df.gov.br caso o licitante tenha dificuldades em anexa-la ao sistema ou este não comporte o tamanho dos arquivos.

10.7. Os demais licitantes participantes da sessão poderão solicitar ao pregoeiro vistas dos arquivos enviados nos termos do subitem anterior, somente pelo e mail institucional licitacoes@ceasa.df.gov.br, no prazo máximo de 20 (vinte) minutos após encerrado o prazo do item 10.5 acima.

10.8. Encerrado o prazo do subitem anterior, as vistas dos autos seguirão o descrito no item 13.4 deste edital.

10.9. Confirmado o envio do anexo, o link "Anexar" do fornecedor passa a ter a função de "Consultar".

10.10. Na tela do pregoeiro, após a convocação, o Sistema informa na coluna "Anexo" o link "Convocado", o qual, após o envio do anexo pelo fornecedor passa a disponibilizar o link "Consultar". A função de "enviar anexo" do fornecedor desaparecerá quando o pregoeiro clicar no botão "Encerrar Convocação" ou no procedimento de "Recusar proposta" (do fornecedor convocado). A opção de "Convocar Anexo", para envio do anexo, está disponível também na fase de habilitação, sendo possível apenas para o fornecedor que teve sua proposta aceita.

10.11. Após o encerramento da sessão pública, o sistema disponibilizará a opção de "Convocar Anexo" na fase de adjudicação, sem contar, no entanto, com a opção de chat. Nesse caso o fornecedor usará a função "Enviar Anexo/planilha atualizada", podendo utilizar o campo "Observações" para explicitar tal procedimento.

10.12. O licitante que abandona o certame, deixando de enviar a documentação indicada nesta seção, será desclassificado e sujeitar-se-á às sanções previstas neste Edital.

### **CAPÍTULO XI - DOCUMENTAÇÃO DE HABILITAÇÃO**

11. Após a divulgação do edital no sítio eletrônico, os licitantes encaminharão, exclusivamente por meio do sistema, concomitantemente com os documentos de habilitação exigidos no edital, proposta com a descrição do objeto ofertado e o preço, até a data e o horário estabelecidos para abertura da sessão pública.

11.1. Documentação relativa à **Habilitação Jurídica**, que consistirá de:

11.1.a. Registro comercial, em caso de empresa individual;

11.1.b. Ato constitutivo ou estatuto ou contrato social em vigor devidamente registrado em se tratando de sociedades comerciais e, no caso de Sociedade por Ações, acompanhado de documentos de eleição de seus atuais Administradores;

11.1.c. Inscrição do ato constitutivo, no caso de sociedades civis, acompanhada de prova de diretoria em exercício;

11.1.d. Decreto de autorização, em se tratando de empresa ou sociedade estrangeira em funcionamento no país, e ato de registro ou autorização para funcionamento expedido pelo órgão competente, quando a atividade assim o exigir.

11.2. Documentação relativa à Regularidade Fiscal que consistirá de:

11.2.a. Prova de inscrição no Cadastro Nacional de Pessoas Jurídicas (CNPJ/MF) relativo à sede da licitante;

11.2.b. Prova de inscrição no cadastro de contribuintes estadual, municipal ou do Distrito Federal (DF), se houver relativo ao domicílio ou à sede da licitante, pertinente ao seu ramo de atividade e compatível com o objeto contratual;

11.2.c. Prova de regularidade para com a Fazenda Federal do domicílio ou sede da licitante, que consistirá de certidões negativas:

11.2.c.1. Quanto à Dívida Ativa da União expedida pela Procuradoria da Fazenda Nacional do Ministério da Fazenda, e

11.2.c.2. Quanto à quitação de tributos federais expedida pela Secretaria da Receita Federal do Ministério da Fazenda.

Obs: A Certidão Conjunta da Dívida Ativa da União com a de Tributos Federais substitui as Alíneas "c1" e "c2" acima.

11.2.d.Prova de regularidade através de certidão negativa expedida pela Fazenda Estadual ou Distrital (DF) do domicílio ou sede da licitante;

11.2.e.Prova de regularidade através de certidão negativa expedida pela Fazenda Municipal do domicílio ou sede da licitante;

11.2.f.Prova de regularidade relativa à Seguridade Social demonstrando situação regular no cumprimento dos encargos sociais, compreendendo:

11.2.f.1. Certidão Negativa de Débito - CND emitida pelo Instituto Nacional do Seguro Social-INSS, conforme Lei no 8.212/91, e

11.2.f.2. Certificado de regularidade do FGTS - CRF emitido pela Caixa Econômica Federal-Caixa, conforme Lei no 8.036/90 e, em especial, Circular no 925/Caixa, de 29/07/2021.

Obs: Os documentos deste item que não tiverem expressado o prazo de validade deverão estar datados dos últimos 60 (sessenta) dias, com exceção do referido nas letras "a" e "b".

11.3. Documentação relativa à **Qualificação Econômico-Financeira**, consistindo de:

11.3.a. Certidão negativa de falência e/ou recuperação judicial expedida pelo distribuidor da sede da licitante datada dos últimos 30 (trinta) dias ou que esteja dentro do prazo de validade expressa na própria certidão.

11.3.b.Balanço patrimonial e demonstrações contábeis do último exercício social já exigíveis que comprovem a boa situação financeira da empresa, vedada a sua substituição por balancetes provisórios, podendo ser atualizados por intermédio do INPC ou índice que venha a substituí-lo, quando encerrados há mais de três meses da data da apresentação da proposta. A licitante que ainda não encerrou o seu primeiro exercício social, por ter sido constituída há menos de um ano, deverá apresentar em substituição ao Balanço Patrimonial, o Balanço de Abertura de sua empresa (conforme Decisões no 6.458/2005 e no 6.459/2005 do Tribunal de Contas do Distrito Federal). A comprovação da boa situação da empresa será verificada por meio dos índices contábeis abaixo e será inabilitada a licitante que não comprová-los para o último exercício.

11.3.b.1. ILC: Índice de Liquidez Corrente, com valor igual ou superior a 1,00 (um vírgula zero);

11.3.b.2.ILG: Índice de Liquidez Geral, com valor igual ou superior a 1,00 (um vírgula zero zero);

11.3.b.3. SG: Solvência Geral com valor igual ou superior a 1,00 (um vírgula zero zero).

11.3.c. Declaração do regime de tributação ao qual está submetida, inclusive no tocante à incidência das alíquotas de ISS, PIS e COFINS sobre seu faturamento, consoante as Leis nºs 10.637/2002 e 10.833/2003

#### **Fórmulas de cálculo:**

 $ILC = AC/PC$ 

 $ILG = (AC + ARLP)/ (PC + P-\tilde{N}C)$ 

 $SG = AT / (PC + P - \tilde{N}C)$ 

*Siglas:*

AC = Ativo Circulante

PC = Passivo Circulante

ARLP = Ativo Realizável a Longo Prazo

P-ÑC = Passivo não Circulante

AT = Ativo Total

**Obs:** As empresas que apresentarem resultado igual ou menor do que 1 (um), em qualquer dos índices referidos acima, deverão comprovar o capital ou patrimônio líquido igual ou superior a 10% (dez por cento) do valor estimado para a contratação por item.

# 11.4. Documentação relativa à **Regularidade Trabalhista**:

11.4.a. Prova de inexistência de débitos perante a Justiça do Trabalho, mediante apresentação da Certidão Negativa de Débitos Trabalhistas (CNDT), nos termos do Titulo VII-A da Consolidação das Leis do Trabalho (CLT), expedida pelo Tribunal Superior do Trabalho (TST).

11.4.b. A validade da Certidão também será verificada on line por ocasião da verificação da documentação e caso a referida certidão não estiver regular, a licitante será inabilitada.

### 11.5. **Qualificação Técnica**:

11.5.1. Atestado(s) fornecido(s) por pessoa(s) jurídica(s) de direito público ou privado, declarando ter o licitante prestado serviços compatíveis em características com o objeto, apresentando qualidade satisfatória.

# 11.5.2. **PROVA DE CONCEITO**

(a) Após a apresentação da proposta comercial, a licitante provisoriamente classificada em primeiro lugar, no prazo de 5 (cinco) dias corridos, contado da data da solicitação do Pregoeiro, deverá apresentar amostra do sistema, para os devidos testes onde serão analisadas as principais funcionalidades do mesmo bem como poderá ser simulado, ao que for possível, o fluxo das ações do sistema, com base nos preceitos técnicos deste termo, item 3 e seus subitens;

(b) No momento da apresentação do sistema e demonstração das funcionalidades da solução, a Licitante deverá prever e prover todos os materiais e acessórios necessários para colocar em funcionamento os componentes base da solicitação da demonstração, não podendo alegar em seu favor como condição de apresentação das funcionalidades da solução, que a CEASA forneça qualquer tipo de materiais, peças ou acessórios;

(c) A CEASA disponibilizará, um ponto de comunicação de rede;

(d) Não caberá a CEASA, sob qualquer hipótese, o pagamento de nenhum tipo de indenização causada pela rejeição da amostra apresentada que não esteja em conformidade com os requisitos estabelecidos no item 3 e seus subitens;

(e) Em sendo superada as dúvidas quanto à conformidade das especificações do sistema, com as definidas nos termos do Edital, será confirmada sua classificação. E, em não sendo superada a dúvida e confirmada a inconformidade técnica, da proposta, essa, será considerada desclassificada;

11.6. **SICAF**

11.6.1. Os licitantes poderão deixar de apresentar os documentos de habilitação que constem no Sicaf e de sistemas semelhantes mantidos pelos Estados, pelo Distrito Federal ou pelos Municípios, quando a licitação for realizada por esses entes federativos, assegurado aos demais licitantes o direito de acesso aos dados constantes dos sistemas, conforme art. 26 parágrafo segundo da lei 13.303/2016.

### **Notas:**

1. A consulta será realizada pelo Pregoeiro "on-line" no SICAF (para os licitantes que o possuam), conforme artigo 40 do Decreto no 10.024/19. O Pregoeiro verificará, também, o cumprimento às demais exigências para habilitação contidas neste edital.

2. A empresa vencedora, que não possua cadastro no SICAF nos módulos de habilitação jurídica, de regularidade fiscal federal, que esteja com a documentação alusiva a tais requisitos vencida no referido sistema, será considerada habilitada desde que apresente ao pregoeiro, no prazo de 24 (vinte e quatro) horas, a respectiva documentação regular e atualizada.

11.7. Os documentos apresentados deverão estar:

11.7.a. Em nome da licitante participante com o número do CNPJ e endereço respectivo;

11.7.b. Se a fornecedora ou prestadora de serviços for filial, todos os documentos deverão ser apresentados em nome da filial. Deverá ser observada a Circular no 925 da Caixa Econômica Federal, de 29/07/2021 quanto ao FGTS.

11.7.b.1. Serão dispensados da filial, aqueles documentos que, pela própria natureza, comprovadamente, só possam ser emitidos em nome da matriz/sede;

11.7.c. Com datas e caracteres legíveis e sem rasuras.

11.7.d. Os documentos necessários à habilitação deverão estar com prazo vigente, à exceção daqueles que por sua natureza não contenham validade.

11.7.e. Todos os documentos deverão ser entregues na sua totalidade, sob pena de preclusão.

11.7.f. A licitante que restar vencedora na licitação deverá encaminhar para o e-mail institucional licitacoes@ceasa.df.gov.br os "Dados para elaboração do Contrato", conforme modelo constante do edital.

11.8. Poderes de Representação

11.8.a. Comprovação de poderes de representação sob uma das formas discriminadas abaixo em que a licitante se enquadre:

11.8.a.1. Quando a licitante for constituída sob a forma de sociedade e sua representação estiver sendo exercida diretamente por órgão integrante da estrutura organizacional da pessoa jurídica (Diretor, Gerente, etc): documentos que comprovem a existência de poderes de representação do titular do cargo (atos constitutivos da pessoa jurídica – Estatutos Sociais ou Contrato Social devidamente registrados), acompanhados de documentos de comprovem a eleição do credenciado para o dito cargo (Ata de Assembleia Geral) e, quando for o caso, também, Ata do Conselho de Administração, em que tenha(m) ocorrido a(s) eleição (ões) a ser (em) comprovada(s);

11.8.a.2. Quando a licitante for constituída sob a forma de sociedade e sua representação estiver sendo exercida de forma indireta, por procurador constituído: os mesmos documentos arrolados na alínea "a", neste caso relativamente à pessoa que representar a licitante na procuração, acompanhados da procuração, na qual sejam outorgados poderes suficientes para representação em licitação;

11.8.a.3. Quando a licitante for constituída sob a forma de firma individual e sua representação estiver sendo exercida diretamente pelo titular da firma individual: declaração de firma individual devidamente registrada.

11.8.a.4. Quando a licitante for constituída sob a forma de firma individual e sua representação estiver sendo exercida, de forma indireta, por procurador constituído: o mesmo documento referido na alínea "c", acompanhado da procuração na qual sejam outorgados poderes suficientes para representação em licitação.

11.9. Nas hipóteses em que o representante da licitante for procurador e sua constituição tiver sido formalizada por meio de instrumento particular de procuração, a firma do outorgante deverá estar reconhecida por tabelião.

11.10. No caso de cópias destes documentos, as mesmas deverão ser autenticadas por cartório, ou pelo Pregoeiro, ou por servidor lotado na seção de protocolo desta CEASA/DF, à vista do original.

11.11. A comprovação dos poderes de representação deverá ser encaminha juntamente com documentação descrita no item 12.6 do edital.

11.12. O pregoeiro poderá solicitar o envio da documentação que trata este capítulo juntamente com a proposta atualizada nos termos do item 12.5 deste edital.

### **CAPÍTULO XII - VERIFICAÇÃO DA DOCUMENTAÇÃO DE HABILITAÇÃO E ENCAMINHAMENTO DA DOCUMENTAÇÃO**

12. Havendo aceitação da proposta classificada em primeiro lugar quanto às especificações do objeto e compatibilidade do preço, o pregoeiro solicitará do respectivo licitante o encaminhamento dos documentos de habilitação que não tiverem sido previamente encaminhados por meio do sistema eletrônico.

12.1 No julgamento da habilitação, o Pregoeiro poderá sanar erros ou falhas que não alterem a substância das propostas, dos documentos e sua validade jurídica, mediante despacho fundamentado, registrado em ata e acessível a todos, atribuindo-lhes validade e eficácia para fins de habilitação e classificação.

12.2. Se o licitante não atender às exigências de habilitação, o Pregoeiro procederá na forma prevista no item 8. Reabertura da sessão pública.

12.3. Quando todos os licitantes forem inabilitados, o pregoeiro poderá fixar-lhes o prazo de 08 (oito) dias úteis para a apresentação de novos documentos, escoimados das causas referidas no ato de inabilitação.

12.4. Os documentos exigidos para habilitação que não estejam contemplados no SICAF, inclusive quando houver necessidade do envio de anexos (cópias digitalizadas em arquivo único), poderão ser enviados pelo sistema Comprasnet. Nesse momento o fornecedor convocado terá até 60 (sessenta) minutos para encaminhar arquivo anexo, por meio do link "Anexar", disponível apenas para o fornecedor selecionado, considerando o horário de funcionamento da CEASA/DF (das 08h às 12h e das 13h às 17h).

12.5. A proposta, nos termos do Capítulo VII, os documentos e os anexos remetidos por meio eletrônico deverão ser posteriormente encaminhados em envelope fechado, por meio de SEDEX ou outra forma, nos originais ou cópias autenticadas no prazo de até três dias úteis a contar da comunicação do Pregoeiro ou da equipe de apoio, que será feita via contato telefônico ou e- mail, em envelope fechado com os seguintes dizeres:

# **"DOCUMENTAÇÃO DE HABILITAÇÃO" e "PROPOSTA DE PREÇOS",**

O número do Pregão, o nome da empresa com telefone, e-mail.

Nota: A licitante deverá endereçar a correspondência em nome do Pregoeiro responsável e encaminhá-la para o endereço citado no preâmbulo deste edital.

12.6. O não cumprimento do envio dos documentos de habilitação e da proposta dentro dos prazos acima estabelecidos acarretará a inabilitação da licitante, além das sanções previstas neste edital e na Legislação, podendo o pregoeiro convocar a empresa que apresentou a proposta ou lance subsequente.

12.7 Havendo alguma restrição na Comprovação da Regularidade Fiscal, as microempresas e empresas de pequeno porte terão prazo adicional de 05 (cinco) dias úteis, podendo ser prorrogável por igual período, a critério da CEASA/DF, contado da decisão do Pregoeiro que declarar a empresa vencedora do certame para a regularização da documentação, pagamento ou parcelamento do débito, e emissão de eventuais certidões negativas ou positivas com efeito de negativa.

# **Observações:**

1. A não regularização da documentação, no prazo previsto nesta condição, implicará desclassificação da licitante, sem prejuízo das sanções previstas neste edital, sendo facultado ao Pregoeiro convocar as licitantes remanescentes, na ordem de classificação, para assinatura da ordem de entrega ou proporá revogação

### deste Pregão.

2. Em caso de atraso por parte dos órgãos competentes para emissão de certidões negativas de débito ou certidões positivas com efeitos de negativas, a licitante poderá apresentar à CEASA/DF outro documento que comprove a extinção ou suspensão do crédito tributário, respectivamente nos termos dos Artigos 156 e 151 do Código Tributário Nacional. Neste caso, a licitante terá o prazo de 10 (dez) dias para a apresentação.

3. Para efeito de apresentação dos documentos e certidões acima mencionados, não serão aceitos quaisquer tipos de protocolos.

4. As ME's, EPP's e equiparadas deverão apresentar toda a documentação exigida para efeito de comprovação de regularidade fiscal, mesmo que esta apresente alguma restrição;

### **CAPÍTULO XIII – RECURSOS**

13. Declarado o vencedor, o Pregoeiro abrirá prazo de acordo com a necessidade do certame, não inferior a 20 (vinte) minutos, nem superior a 30 (trinta) minutos, durante o qual qualquer licitante poderá, de forma imediata e motivada, em campo próprio do sistema, manifestar sua intenção de recorrer.

13.1. As razões do recurso deverão ser registradas em campo próprio do sistema, no prazo de 05 (cinco) dias, ficando os demais licitantes, desde logo, intimados a apresentar contrarrazões, também via sistema, em igual prazo, que começará a correr do término do prazo do recorrente, sendo-lhes assegurado vista imediata dos elementos indispensáveis à defesa dos seus interesses.

13.2. A falta de manifestação imediata e motivada da intenção de interpor recurso, no momento da sessão pública deste Pregão, implica decadência desse direito, ficando o Pregoeiro autorizado a adjudicar o objeto ao licitante vencedor.

13.3. Durante o prazo de apresentação do recurso, será garantido o acesso do licitante aos autos do processo licitatório ou a qualquer outra informação necessária à instrução do recurso.

13.4. Manifestado o interesse de recorrer, o pregoeiro poderá:

13.4.1. Negar admissibilidade ao recurso, quando interposto sem motivação ou fora do prazo estabelecido;

13.4.2. Motivadamente, reconsiderar a decisão;

13.4.3. Manter a decisão, encaminhando o recurso para autoridade competente.

13.5. O acolhimento do recurso importará na invalidação apenas dos atos insuscetíveis de aproveitamento.

# **CAPÍTULO XIV - ADJUDICAÇÃO E HOMOLOGAÇÃO**

14. Não havendo recurso, o pregoeiro adjudicará o objeto ao licitante vencedor e encaminhará o procedimento à autoridade superior para homologação.

14.1. Decididos os recursos e constatada a regularidade dos atos praticados, a autoridade competente homologará o procedimento licitatório e adjudicará o objeto ao licitante vencedor.

14.2. Após a adjudicação referida nos itens anteriores, o adjudicatário será convocado para assinar o contrato ou retirar o instrumento equivalente, no prazo descrito no item 15.1 deste Edital.

14.3. Previamente à formalização da contratação, a CEASA/DF realizará consulta aos sistemas públicos para identificar possível proibição de contratar com o Poder Público, além de verificar a manutenção das condições de habilitação.

14.4. Constatada a irregularidade no SICAF, ou quando o licitante vencedor recusar-se a assinar o contrato ou retirar o instrumento equivalente, a CEASA/DF poderá convocar o licitante subsequente na ordem de classificação, para assinar o contrato ou retirar o instrumento equivalente.

14.5. A convocação do licitante subsequente será realizada de acordo com as regras previstas no item 8- Reabertura da Sessão Pública.

### **CAPÍTULO XV – CONTRATO**

15. A contratação com o fornecedor poderá ser efetuada, a critério da administração, nas aquisições de pronto pagamento, por intermédio da Nota de Empenho ou, de acordo com a necessidade da CEASA/DF, será formalizada por intermédio de instrumento contratual.

15.1. A CEASA/DF convocará a licitante vencedora da licitação para assinar o termo de contrato ou a nota de empenho, dentro do prazo de 10 (dez) dias, contados da notificação. Este prazo será prorrogado uma vez, por igual período, quando por ela solicitado, durante o transcurso do primeiro e desde que ocorra motivo justificado e aceito pela CEASA/DF. Findo o citado prazo, será considerado descumprimento total da obrigação, sujeitando a vencedora às penalidades previstas neste edital.

15.2. Quando a licitante vencedora não assinar o Termo de Contrato ou não aceitar o instrumento equivalente no prazo e condições estabelecidos, o pregoeiro examinará as ofertas subsequentes, e a habilitação dos proponentes, observada a ordem de classificação, até a apuração de uma que atenda ao edital, sendo o respectivo, convocado para negociar redução do preço ofertado, tendo como meta o preço da menor oferta obtida no Pregão ou o valor orçado pela CEASA/DF, o que for menor

15.3. A contratada mediante acordo entre as partes poderá aceitar, nas mesmas condições contratuais, os acréscimos ou supressões que se fizerem necessárias, em até 25% (vinte e cinco por cento) do valor inicial atualizado do contrato.

15.4. Nenhum acréscimo ou supressão poderá exceder aos limites aqui estabelecidos, salvo as supressões resultantes de acordo celebrado entre os contratantes.

15.5. A contratação firmada com o fornecedor terá vigência de acordo com as disposições definidas no instrumento contratual ou nota de empenho e serão contadas a partir da data de sua assinatura.

15.6. Após homologada a licitação, a empresa vencedora deverá proceder com todos os trâmites necessários para viabilizar a assinatura do contrato/ata como usuário externo dentro do Sistema Eletrônico de Informação – SEI.

# **CAPÍTULO XVI – OBRIGAÇÕES DA CONTRATADA**

16. A CONTRATADA deve, além de outras obrigações descritas:

16.1. Executar o objeto no tempo, lugar e forma estabelecidos neste edital e seus anexos.

16.2. Proceder à substituição do equipamento ou produto com defeito, nos termos descritos no Anexo I – Termo de Referência, por outro em perfeito estado, sem ônus para a CEASA/DF.

16.3. Arcar com o ônus decorrente de eventual equívoco no dimensionamento dos quantitativos de sua proposta, devendo complementá-los, caso o previsto inicialmente em sua proposta não seja satisfatório para o atendimento ao objeto da licitação.

16.4. Indicar preposto, por ocasião da assinatura do contrato, objetivando prestar esclarecimentos, receber e resolver reclamações, acordar a respeito, dentre outras atribuições, durante a vigência do contrato, indicando o nome e telefone do preposto que irá representá-la quando da execução do contrato.

### **CAPÍTULO XVII – OBRIGAÇÕES DA CONTRATANTE**

17. Fiscalizar o cumprimento das obrigações, no que se refere ao objeto, através de servidor designado ao qual competirá o recebimento do objeto e de tudo dará ciência ao credenciante.

17.1. Prestar as informações e os esclarecimentos solicitados pela CONTRATADA para a fiel execução do contrato.

17.2. Notificar a contratada, por escrito, a ocorrência de eventuais falhas, irregularidades ou imperfeições, fixando prazo para sua correção no decorrer da execução do contrato.

17.3. Efetuar os pagamentos devidos, de acordo com as normas orçamentárias financeiras em vigor.

17.4. Designar, empregado para atuar como Executor do Contrato, o qual desempenhará uma efetiva fiscalização da execução do contrato a ser assinado entre a CEASA/DF e a empresa contratada, bem como praticar todos os atos necessários ao exercício desse dever-poder administrativo.

### **CAPÍTULO XVIII – LOCAL DE ENTREGA E RECEBIMENTO**

18. Local de entrega:- Centrais de Abastecimento do Distrito Federal S.A., localizado no SIA Sul, Trecho 10, lote 05 - Pavilhão B-3, Administração, CEASA/DF.

### **CAPÍTULO XIX - FATURAMENTO/PAGAMENTO**

19. Os pagamentos dos valores aprovados pela CEASA/DF serão efetuados em até 30 (trinta) dias, contados da data de protocolização da documentação fiscal, desde que de acordo com o aprovado pela CEASA/DF. O pagamento aos fornecedores e prestadores de serviços somente poderá ser efetuado após a apresentação das Certidões Negativas do INSS, GDF, Certificado de Regularidade do FGTS e CNDT com prazos de validade vigente na data do efetivo pagamento, nos termos do Artigo 63 do Decreto no 32.598/2010 e das Decisões nos 7.243/97, 3.154/98 e 2.321/99 do Tribunal de Contas do Distrito Federal.

Obs: Toda a documentação a que se refere o item 19 do Edital poderá ser enviada por meio eletrônico a esta CEASA/DF, contanto que seja comprovado devidamente o recebimento dos mesmos.

19.1. O pagamento serão feitos exclusivamente, mediante crédito em conta corrente, em nome da beneficiária, no Banco de Brasília S/A – BRB, conforme determinado no Decreto n° 36.767/17, art. 6°, Parágrafo Único.

19.2. Excluem-se das disposições deste item 19.1 de acordo com o Decreto n° 36.767/17, art. 6°, Parágrafo Único, as empresa que se enquadrem no seguintes requisitos:

19.2.1. Os pagamentos a empresas vinculadas ou supervisionadas pelo Governo Federal;

19.2.2. Os pagamentos efetuados à conta de recursos originados de acordos, convênios ou contratos que, em virtude da legislação federal, só possam ser movimentados em instituições bancárias indicadas nos respectivos documentos;

19.2.3. Os pagamentos a empresas de outros estados da federação que não mantenham filiais e/ou representações no DF e que venceram processo licitatório no âmbito do Governo do Distrito Federal.

19.3. Os pagamentos decorrentes das obrigações estabelecidas no ato convocatório serão realizados em moeda nacional, ou seja, em real.

19.4. Deverão ser protocolizadas, para o pagamento, as vias dos seguintes documentos que se aplicarem ao objeto licitado:

I. Carta de Encaminhamento emitida pela contratada,

II. Nota Fiscal (fatura) contendo o número do contrato celebrado com a CEASA/DF,

III. Cópia do contrato e da Ordem de Serviço (quando for o primeiro faturamento),

IV. Cópia do Termo de Aditivo Contratual (quando for o primeiro faturamento após sua assinatura)

#### **Obs**

1) A liberação pelo setor de compras ou executor do contrato ficará condicionada ao despacho de aprovação de recebimento dos materiais ou prestação de serviço .

2) No caso de constatação de erros ou falta de documentação exigida na fatura, ela será devolvida pela fiscalização no prazo de até cinco dias úteis. O prazo para pagamento será contado a partir do dia da protocolização da nova documentação que não contiver restrições por parte da fiscalização.

3) A CEASA/DF poderá solicitar ao fornecedor a emissão de boleto bancário para efetuar os pagamentos.

19.5. Atualização Monetária

19.5.1. Caso o pagamento ocorra após o 30° dia da apresentação da fatura, caberá a atualização monetária entre a data do adimplemento das obrigações e a do efetivo pagamento e será efetuada com base na média da variação do INPC/IGP-DI.

19.6. Reajustamento de Preços

19.6.1. Em período inferior a 01 (um) ano os preços serão fixos e irreajustáveis de acordo com o parágrafo primeiro, do artigo 2°, da lei 10.192/01.

19.6.2. Ultrapassada a periodicidade descrita no subitem 19.6.1, os preços propostos para materiais e equipamentos poderão ser reajustados com base na média da variação do INPC/IGP-DI ou deverão ser demonstrados por meio de planilha de custos e formação de preços, devidamente conferida e aceita pela Administração.

19.6.3. O reajuste poderá ocorrer a cada período de 12 (doze) meses, tomando-se como data-base a data de apresentação da proposta. Destacou que a metodologia utilizada no contrato para o reajuste encontra-se prevista no art. 3º, § 1º, da Lei nº 10.192/2001.

### **CAPÍTULO XX – GARANTIAS**

20. Para garantia das condições do contrato a ser firmado com a CEASA/DF, esta poderá solicitar da empresa vencedora o recolhimento da garantia no valor de 5% (cinco por cento) do valor total do contrato, até o máximo de 10 (dez) dias após a assinatura do termo de contrato e antes da protocolização da fatura.

20. Para garantia das condições do contrato a ser firmado com a CEASA/DF, a empresa vencedora devera providenciar o recolhimento da garantia no valor de 5% (cinco por cento) do valor total do contrato, até o máximo de 10 (dez) dias após a assinatura do termo de contrato e antes da protocolização da fatura.

20.1. A garantia poderá ser dada através de qualquer uma das seguintes modalidades:

I. caução em dinheiro, ou em títulos da dívida pública;

II. seguro-garantia, ou;

III. fiança bancária.

20.2. No caso de caução com títulos da dívida pública estes deverão estar acompanhados de laudo de avaliação da Secretaria do Tesouro Nacional, no qual este informará sobre a exequibilidade, valor, prazo de resgate, taxa de atualização e condições de resgate.

20.3. A fiança bancária formalizar-se-á através de carta fiança fornecida por instituição financeira que, por si ou pelos acionistas detentores de seu controle, não participem do capital ou da direção da licitante vencedora, sendo indispensável expressa renúncia, pelo fiador, aos benefícios do artigo 1.491, do Código Civil.

20.4. No caso de fiança bancária, esta deverá ser apresentada em original, emitida por instituição financeira idônea e devidamente autorizada a funcionar pelo Banco Central do Brasil, e a cobertura deverá compreender até o término do Contrato.

20.5. A garantia prestada pelo Contratado será liberada ou restituída após a execução do Contrato e, quando em dinheiro, atualizado monetariamente.

20.6. Sem prejuízo das sanções previstas na Lei e neste Ato Convocatório, a não prestação da garantia exigida será considerada recusa injusta ao aceite do Contrato, implicando na imediata anulação do mesmo.

20.7. Em caso de prorrogação contratual de valor e prazo, a garantia será de 5% (cinco por cento) sobre o valor do aditamento.

#### **CAPÍTULO XXI - SANÇÕES ADMINISTRATIVAS**

21. O edital da licitação pela modalidade do pregão estabelecerá as seguintes penalidades aos licitantes, além daquelas previstas em leis especiais:

I - advertência por escrito, sempre que ocorrerem pequenas irregularidades, assim entendidas aquelas que não acarretem prejuízos significativos para a CEASA/DF;

II – multa:

a) até 0,5% sobre o valor da sua proposta, ao licitante que se comportar de modo inidôneo ou agir de má-fé;

b) até 1% sobre o valor da sua proposta, ao licitante que não mantiver a proposta, salvo se em decorrência de fato superveniente devidamente justificado; deixar de entregar a documentação de habilitação exigida para o certame; apresentar documento falso; ou fizer declaração falsa;

c) até 5% sobre o valor da sua proposta, nos casos do licitante vencedor que, chamado para assinar, aceitar ou retirar o contrato, a ata de registro de preços ou instrumentos equivalentes, no prazo de validade da sua proposta, não comparecer ou recusar-se injustificadamente, sem prejuízos de ser promovida contra o licitante faltoso a competente ação civil para ressarcir a CEASA/DF dos prejuízos causados;

d) até 10% sobre o valor da sua proposta, ao licitante que fraudar a licitação.

III – suspensão temporária de participação em licitação e impedimento de contratar com a entidade sancionadora, por prazo não superior a 2 (dois) anos.

§ 1º. As sanções previstas nos incisos I e III do caput poderão ser aplicadas juntamente com a do inciso II.

§ 2º. A sanção de suspensão poderá também ser aplicada às empresas ou aos profissionais que:

a) tenham sofrido condenação definitiva por praticarem, por meios dolosos, fraude fiscal no recolhimento de quaisquer tributos;

b) tenham praticado atos ilícitos visando a frustrar os objetivos da licitação;

c) demonstrem não possuir idoneidade para contratar com a empresa pública ou a sociedade de economia mista em virtude de atos ilícitos praticados.

§ 3º. A aplicação de sanções não exime o licitante da obrigação de reparar os danos, perdas ou prejuízos que sua conduta venha a causar à CEASA/DF.

21.1. Constatado o cometimento de infração por parte do licitante, o fato deverá ser comunicado ao Presidente da sociedade, a quem competirá julgar pela instauração de processo administrativo sancionador ou pelo arquivamento da denúncia, fundamentadamente.

21.2 . Determinada a instauração de processo administrativo sancionador, o expediente será remetido à Diretoria Administrativa para autuação e gestão do processo.

§ 1º. O processo administrativo deverá obedecer ao estabelecido na Seção II do Capítulo I, deste regulamento, sendo inseridas no processo as cópias do processo licitatório original necessárias à apuração dos fatos.

§ 2º. A Diretoria Administrativa comunicará o licitante, mediante correspondência postal com aviso de recebimento (AR), acerca da instauração do processo, concedendo-lhe o prazo de 5 (cinco) dias úteis, a contar do recebimento da comunicação, para apresentação de defesa.

§ 3º. A comunicação a que se refere o parágrafo anterior deverá descrever, de forma sucinta, o fato apurado e a penalidade aplicável.

21.3. Transcorrido o prazo para apresentação de defesa, o processo será remetido à CPL ou ao Pregoeiro, conforme o caso, que atuou no processo licitatório, para emissão de parecer sobre o caso, que terá caráter opinativo.

21.4. Cumpridas as determinações referidas nos artigos anteriores, competirá ao Presidente da sociedade o julgamento do caso, motivadamente.

§ 1º. Previamente ao julgamento, poderá o Presidente determinar a realização de diligências buscando esclarecimentos, bem como solicitar parecer jurídico ou auxílio a outras Unidades Organizacionais da CEASA/DF.

### **CAPÍTULO XXII – DOS CRITÉRIOS DE SUSTENTABILIDADE AMBIENTAL**

22. Com o intuito de atender às premissas estabelecidas pela Lei 4770/2012, que trata das licitações sustentáveis no âmbito da Administração do GDF, e às premissas da Instrução Normativa nº 01, de 19 de janeiro de 2010, do Ministério do Planejamento, que dispõe sobre os critérios de sustentabilidade ambiental na aquisição de bens, contratação de serviços ou obras pela Administração Pública Federal, a execução do serviço e os bens fornecidos/materiais ora licitados devem atender aos seguintes critérios de sustentabilidade ambiental:

22.1. Os bens devem ser constituídos, no todo ou em parte, por material reciclado, atóxico, biodegradável, conforme normas da ABNT;

22.2. Para todos os bens devem ser observados os requisitos ambientais na obtenção de certificação do INMETRO como produtos sustentáveis, ou de menor impacto ambiental em relação aos seus similares;

22.3. Os bens devem ser, preferencialmente, acondicionados em embalagem individual adequada, com o menor volume possível, que utilize materiais recicláveis, de forma a garantir máxima proteção durante o transporte e o armazenamento;

22.4. Na produção dos bens/materiais a serem adquiridos, deve ser levado em conta a utilização de materiais reciclados, reutilizados e biodegradáveis e que, quando possível, sejam feitos de matéria-prima renovável;

Parágrafo Único: poderá ser exigido do vencedor do certame a apresentação de certificação emitido por instituição pública oficial ou instituição credenciada que ateste que o bem fornecido cumpre o disposto da Instrução Normativa n.º 1, de 19 de janeiro de 2010 do MPOG.

### **CAPÍTULO XXIII - DISPOSIÇÕES GERAIS**

23. A entrega da documentação e proposta implica aceitação plena e irrestrita das condições e termos que regem a presente licitação.

23.1. Este edital e seus anexos farão parte integrante do contrato que venha a ser firmado com a CEASA/DF, independentemente de transcrição.

23.2. Não será permitida a subcontratação total ou parcial do objeto.

23.3. A contratada deverá facilitar a fiscalização dos trabalhos a ser exercida pela CEASA/DF e seus prepostos.

23.4. Em caso de rescisão contratual, fica reconhecido o direito da Administração, conforme interesse público.

23.5. O resultado do julgamento da presente licitação será divulgado na forma prevista em lei.

23.6. Em caso de se obter isenções dos impostos que incidirão sobre os serviços, tais valores se reverterão em favor da CEASA/DF.

23.7. Quanto ao ICMS, nas operações interestaduais, observar-se-ão alíquotas previstas na Resolução no 22/89, do Senado Federal, tendo em vista o fato de a CEASA/DF ser contribuinte do ICMS, com cadastro fiscal no Distrito Federal, sob o no CF/DF 07.324.783/001-53.

23.8. Todo e qualquer ônus referente a direitos de propriedade industrial, marcas e patentes, segredos comerciais e outros direitos de terceiros, bem como por violação dos mesmos, suas consequências e efeitos jurídicos, são de responsabilidade da contratada que deverá responder pelos mesmos e defender a CEASA/DF, em juízo ou fora dele, contra eventuais reclamações relacionadas com o assunto.

23.9. Todos os prazos informados no presente edital, a menos que explicitamente indicados, entendem-se como estabelecidos em dias consecutivos.

23.10. Caso nas datas previstas para realização dos eventos da presente licitação não haja expediente na CEASA/DF, não havendo retificação de convocação, aqueles eventos serão realizados no primeiro dia útil subsequente, no mesmo local e hora previstos, independentemente de comunicação às interessadas.

23.11. O Pregoeiro poderá solicitar das licitantes, em todas as fases da licitação, quaisquer esclarecimentos, informações ou documentos, se entender que são necessários para o seu julgamento.

23.12. Os casos omissos no presente edital serão resolvidos pelo Pregoeiro e/ou Equipe de Apoio.

23.13. Havendo irregularidades neste instrumento, entre em contato com a Ouvidoria de Combate à Corrupção, no telefone 0800-6449060.

# **CAPÍTULO XXIV – FORO**

O Foro da cidade de Brasília-DF será o competente para dirimir as questões oriundas desta licitação e do contrato, renunciando as partes, desde já, a qualquer outro, por mais privilegiado que seja.

Brasília - DF, 28 de dezembro de 2023.

AUGUSTO PEDRO SILVA Diretor (Ato nº 139 de 19/07/2023)

# **ANEXO I DO EDITAL**

### **TERMO DE REFERÊNCIA**

## TERMO DE REFERÊNCIA **PRESTAÇÃO DE SERVIÇO CONTINUADO SEM DEDICAÇÃO DE MÃO- DE- OBRA EXCLUSIVA**

(Processo Administrativo n.° 00071-00000749/2023-72)

# **1. DO OBJETO**

1.1 Contratação de empresa especializada no fornecimento de software ERP (Enterprise Resource Planning), composto por: licenciamento de uso de sistemas integrados com os respectivos serviços de instalação, implantação (incluindo serviço de migração de dados e integrações com sistemas legados), customização, parametrização, treinamento, suporte e serviço de manutenção corretiva, adaptativa e evolutiva, no modelo de licenciamento saas (software as a service), e 100 (cem) horas técnicas de acordo com as condições e especificações, estabelecidas neste instrumento.

### **2. JUSTIFICATIVA DA CONTRATAÇÃO**

2.1. A contratação atual, cumpriu os objetivos ao que se propôs, contudo, além do prazo contratual com o fornecedor vencedor do certame anterior completará 60 meses em 04/2024 sendo portanto necessário nova licitação/contratação, também foram ouvidas as áreas que utilizam o atual sistema, as quais apontaram a necessidade de novas funcionalidades que um sistema ERP deve ofertar para atender a contento os processos internos de todas as áreas envolvidas uma vez que o atual sistema não atende as necessidades das áreas envolvidas em sua totalidade.

2.2. Com isso, em virtude da criticidade do serviço para as áreas administrativa, financeira e contábil e recursos humanos desta CEASA é imprescindível que todos os setores continuem em operação, seja por meio da atual solução em utilização ou por outra de mercado, funcionalmente equivalente ou superior.

2.3. Diante da inquestionável necessidade da continuidade do serviço e do notável avanço em termos de aumento da qualidade e redução dos prazos das atividades administrativas que a solução automatizada proporcionou aos setores desta Ceasa acima citados, nesse momento busca-se atualizar, promovendo assim economicidade em grande escala e endereçando, de forma proativa, a necessidade por um produto de software de alta eficiência capaz de automatizar os procedimentos e processos relacionados às atividades.

### **3. DESCRIÇÃO DA SOLUÇÃO**

3.1. Objeto de contratação é a utilização de software ERP (Enterprise Resource Planning), na modalidade de Software como Serviço, do inglês Software as a Service (SaaS).

3.2. A solução da empresa vencedora deverá garantir, nativamente, aderência de 100% dos quesitos listados no item das "**CARACTERÍSTICAS GERAIS**" e 90% dos requisitos listados dos "**MÓDULOS**" dos sistema ERP.

### **3.3. CARACTERÍSTICAS GERAIS**

3.3.1. O sistema deverá ser implantado, assim que o contrato for assinado, seguindo cronograma de implantação acordado entre as partes.

3.3.2. O sistema deve funcionar corretamente nos navegadores mais utilizados (pelo menos Mozilla Firefox, Edge e Google Chrome).

3.3.3. A solução deve ser 100% web, possibilitando disponibilizar em tempo real as informações processuais cadastradas em banco de dados único e permitir a gestão total dos processos.

3.3.4. A solução deve manter requisitos de segurança compatíveis com as melhores práticas de mercado, garantidos pelo fabricante da plataforma e tecnologia de computação em nuvem responsável por abrigar a solução.

3.3.5. Ser uma solução totalmente em hospedagem na nuvem (cloud computing), ou seja, TODOS os módulo devem ser executado completamente online.

3.3.6. Todo acesso web deverá ser realizado por meio de protocolo HTTP seguro (HTTPs) com certificado criptográfico.

3.3.7. Toda a transmissão de dados em rede devera ser feita através de protocolos de segurança, usando criptografia SSL/TLS, entre as sessões clientes e a infraestrutura servidora.

3.3.8. Ter plataforma de software em conformidade com padrões de segurança de mercado atestado por ferramentas e testes – DAST/SAST – realizados por fornecedor externo.

3.3.9. Possuir banco de dados padrão SQL tais como: Oracle, Postgree, SQLServer, MySQL;

3.3.10. A base de dados compõe o conjunto da solução informatizada, contudo seu conteúdo é de única e exclusiva propriedade da CONTRATANTE, não tendo a CONTRATADA qualquer direito sobre seu uso em atividades distintas das estritamente necessárias para prover o serviço descrito neste Termo. Neste sentido, a CONTRATADA coloca- se no papel exclusivo de hospedeira dos dados em sua infraestrutura ou em empresa por ela delegada para este fim, assegurando pleno sigilo e reserva de seu conteúdo e seus subprodutos.

3.3.11. A utilização da base de dados, de seus metadados, documentação técnica, de forma integral ou parcial, em qualquer tipo de ambiente (teste, homologação ou produção), de forma anonimizada ou não, ou qualquer outra condição que permita o acesso para outros fins que não a prestação de serviço objeto do contrato, submete a CONTRATADA às penalidades legais descritas neste instrumento.

3.3.12. Cadastro único evitando retrabalho de cadastros das mesmas informações. Uma vez cadastrado em qualquer parte das soluções que contemplem a solução, as informações serão disseminadas para todos os módulos naquilo que for idêntico e necessário.

3.3.13. Ambiente multiusuário, com senha e privilégios específicos de acesso. Ainda, deve exibir apenas as funcionalidades que o usuário tem acesso, conforme seu nível de acesso. Deve possui possibilidade de criação de perfil somente para extração de relatórios.

3.3.14. O serviço deve ser prestado totalmente em português brasileiro, incluindo interfaces, menus, relatórios e manuais que porventura sejam compartilhados com os usuários.

3.3.15. Permitir o controle de usuários hierarquicamente:

3.3.16. Deverá atribuir definição clara dos papéis e atribuições dos usuários dentro do contexto de negócio;

3.3.17. Permitir a definição de perfis de utilização individuais ou de grupos;

3.3.18. Possibilidade de autenticação com integração via sign on (SSO), através no mínimo AD ou LDAP.

3.3.19. Serviço de autenticação único para todos os módulos, objetivando a centralização desta gestão e que os usuários tenham somente um usuário e senha de acesso.

3.3.20. Disponibilizar recursos de gestão do perfil de usuários (habilitar ou desabilitar telas por usuário e/ou relatórios, consultas por usuário etc).

3.3.21. Deverá conceder permissão de acesso somente a usuários autorizados. Usuários não autorizados não podem ter qualquer acesso, formal (entrada via tela de login) ou informal (tentativa de acessar URL diretamente pelo browser).

3.3.22. Geração de trilhas de auditoria com registros das transações efetuadas, que permita identificar quem realizou as operações com data, hora e local, com consulta possível apenas para administradores ou em módulo administrativo.

3.3.23. Controle e disponibilização de trilha de auditoria gerada em todas as funções executadas no sistema, desde tentativas de acesso a qualquer interação que o usuário tenha com a Solução

3.3.24. Manter trilhas de auditoria (registro de log) das ações dos usuários no sistema implementado passíveis de consulta e geração de relatório com filtros por data, evento, usuário e demais campos, com distinção de usuários, módulo e horário das ações, se possível com distinção de cores entre os campos. Sob nenhuma hipótese os logs de auditoria deverão ser passíveis de alteração por nenhum usuário do sistema.

3.3.25. Ambiente de produção deve possuir ferramentas que possibilite o bloqueio de acesso ao sistema por origem de IP.

3.3.26. Capacidade de integração com outros sistemas em uso da CONTRATANTE através do uso de webservices/API´s e acessos à Bases de Dados da solução, ou, quando não for possível e sob consentimento da CONTRATANTE, via exportação / importação de TXT regido por layout orientador. As informações e processos de integração disponíveis devem ser disponibilizadas em tempo real.

3.3.27. Controle histórico dos registros do sistema, tais como: estruturas, planos e transações.

3.3.28. Fluxo de trabalho (workflow) em processos que requeiram atividades como controle de prazo, definição de responsáveis, fases do fluxo, níveis de aprovação, envio e recebimento de alerta e cobrança.

3.3.29. Substituição, de forma automática, dos responsáveis pelas atividades/funções em caso de ausência do titular, em processo de aprovação na ferramenta de fluxo de trabalho (workflow).

3.3.30. Controle de execução das atividades por meio de sinalizadores, indicando pendências, mediante a geração de alertas ou envio de mensagens.

3.3.31. Oferecer sistema de ajuda possibilitando obter informações e orientações sobre o correto e efetivo uso do sistema.

3.3.32. O datacenter deve assegurar a disponibilidade de recursos de infraestrutura, suficientes para o bom funcionamento do sistema (espaço em disco, ocupação da CPU etc.).

3.3.33. O datacenter deve assegurar a total segurança dos dados que serão de acesso restrito aos usuários determinados pelo CONTRATANTE.

3.3.34. Comprovação válida que o provedor de serviços em nuvem, se for o caso, está em conformidade com o Cybersecurity Framework (CSF – Estrutura de segurança cibernética) definido pelo National Institute of Standards and Technology - NIST ou equivalente e que o ambiente em nuvem que sustenta a solução possui no mínimo as certificações ISO/IEC 27001, ISO/IEC 27017 e/ou ISO/IEC 27018.

3.3.35. Permitir o acesso online por meio das plataformas tecnológicas como PC (Windows, Mac ou Linux), Smartphones e Tablet (IOS e Android);

3.3.36. O sistema deve oferecer menu "ajuda" contendo a explicação do funcionamento dos módulos e exemplos de utilização com fácil acesso para cada tela e funcionalidade do sistema.

3.3.37. Todos os relatórios devem permitir visualização em tela, impressões e exportação no mínimo nos formatos Microsoft Excel, TXT e PDF.

3.3.38. Interface para upload de arquivos em formatos comuns do mercado conforme o recurso em uso (jpg/png para imagens, excel/txt para importações de dados, etc).

3.3.39. Permitir que o usuário administrador possua imediato acesso ao sistema, sem intermediação de terceiros, para realização de cadastros e lançamentos rotineiros necessários para que os processos sejam corretamente executados;

3.3.40. Possuir a facilidade de implantação, sendo que sua configuração e execução, pleno funcionamento, deverá ser de no máximo em 180 (cento e oitenta) dias uteis.

3.3.41. Solução deve conter integração nativa entre os módulos, ou seja, todos os módulos que compõem o escopo da contratação, devem ser desenvolvidos pelo mesmo fabricante e utilizando a mesma arquitetura e base de dados da solução como um todo sem necessidade de execução de rotinas (automáticas ou não) para compatibilização de dados e sem necessidade de redundância de processos.

3.3.42. Todo e qualquer registro no sistema deverá ser armazenado em histórico.

### **3.3.43. TRANSFERÊNCIA DE TECNOLOGIA**

3.3.43.1. A contratada poderá solicitar a transferência de tecnologia referente ao objeto contratado, para fins de continuidade do serviço de gestão e operacionalização.

3.3.43.2. Os seguintes casos são passíveis de solicitação de transferência de tecnologia:

- a) Falência da contratada;
- b) Recuperação Judicial ou Extrajudicial da contratada;

c) Descontinuidade, por parte da contratada, do sistema informatizado para gestão e operacionalização de consignados com averbação em folha de pagamento.

3.3.43.3. Na ocorrência de qualquer um dos casos mencionados acima a contratada deverá comunicar o fato ao contratante. A partir do ato da comunicação o contratante poderá solicitar a transferência de tecnologia.

3.3.43.4. Tendo a contratante realizado a solicitação, a contratada deverá entregar um plano de projeto para transferência de tecnologia para o contratante, detalhando-o em atividades, e abrangendo os seguintes itens (que deverão ser entregues na execução do projeto):

a) Banco de dados atual e scripts das atualizações;

b) Fontes do software para gestão e operacionalização;

c) Histórico das manutenções realizadas no software e no banco de dados, bem como a base de dados utilizada para o controle de versões;

d) Capacitação técnica sobre o código fontes do software para continuidade de manutenção, fornecendo toda a documentação técnica existente;

e) Cronograma de transferência dos serviços de hospedagem e manutenção para controle do contratante;

f) Documentação do código fonte e demais dados.

3.3.43.5. O CONTRATANTE deverá indicar uma equipe tecnicamente competente, que ficará com a responsabilidade de acompanhar o projeto de transferência, bem como a continuidade do serviço de gestão e operacionalização;

3.3.43.6. O projeto deverá ser entregue pela contratada, e deverá ser aprovado pela CONTRATANTE.

### **3.4. HORAS TÉCNICAS**

3.4.1. As 100 horas técnicas serão utilizadas para treinamento de pessoal e/ou aprimoramento a serem feitos no sistema para atender as obrigações fiscais e suas constantes alterações;

3.4.2. As horas técnicas serão utilizadas para atendimento presencial, quando houver a necessidade de um técnico da contratada nas dependências da CEASA/DF seja para treinamento de pessoal ou aprimoramentos do sistema;

3.4.3. As horas técnicas serão utilizadas unica e exclusivamente quando houver demanda;

### **3.5. MÓDULOS**

#### **3.5.1. CADASTRO FUNCIONAL E CONTROLES**

3.5.1.1. O cadastro funcional deve ser compatível e/ou customizável com a estrutura de cargos, funções, lotação, jornadas, centro de custo e todos os normativos vigentes da Instituição.

3.5.1.2. Permitir a atualização automática no quadro efetivo de vagas quando das ocorrências de movimentação de pessoal: admissão, promoção, rescisão de contrato etc.

3.5.1.3 Oferecer mecanismo de pesquisa de funcionários por qualquer parte do nome, número de matrícula ou unidade.

3.5.1.4. Permitir a anexação em repositório online, hospedagem na nuvem (cloud computing), de documentos do funcionário, no mínimo, em formatos como DOC, PDF e JPG.

3.5.1.5. Permitir o controle de matrículas e fichas de registros de forma automática.

3.5.1.6. Permitir o registro do funcionário com matrícula numérica sequencial com limite mínimo de seis dígitos.

3.5.1.7. Permitir a impressão de relação de documentos necessários para o ato da admissão num único relatório.

3.5.1.8. Permitir o gerenciamento de prontuário do funcionário no sistema, possibilitando, por exemplo, o cadastro de ocorrências como licença maternidade, auxílio doença etc., parametrizáveis para o devido desconto.

3.5.1.9. Permitir o cadastro e controle de estagiário no sistema, disponibilizando a inserção das informações pertinentes do estágio, por exemplo, dados pessoais do estagiário, agente integrador, supervisor do estágio, instituição de ensino, coordenador do curso e unidade concedente.

3.5.1.10. Permitir, para cada vínculo empregatício com a instituição, controle de cargo, nível, função e centro de custo.

3.5.1.11. Permitir a atualização, confecção de etiquetas e relatório de atualizações referentes à CTPS.

3.5.1.12. Permitir a contagem do prazo legal (responsabilidade da empresa e responsabilidade do INSS conforme legislação vigente) para pagamento dos atestados médicos e licenças junto à Previdência Social.

3.5.1.13. Permitir emissão de requerimento de benefício por incapacidade e último dia trabalhado.

3.5.1.14. Permitir o desenho do organograma, gerar quadro de lotação e número de funcionários.

3.5.1.15. Permitir a vinculação de responsáveis (em vários níveis: diretores, assessores, coordenadores, chefes de setores, supervisores etc.) em cada nível da estrutura organizacional, identificando os subordinados diretos e indiretos.

3.5.1.16. Permitir a integração nativa com as movimentações dos colaboradores (admissão, frequência, alteração contratual, atestados, afastamentos, rescisão etc.).

3.5.1.17. Possibilidade de cadastrar mais de um pensionista para um mesmo funcionário.

3.5.1.18. Permitir a parametrização de diversos tipos de cálculos para pensões alimentícias com base, por exemplo, no salário bruto, líquido ou no salário mínimo.

3.5.1.19. Permitir realizar cálculo segmentado por diversos tipos de parâmetros, a saber: empresa, regionais, diretorias, departamentos, cargos, sindicatos, vínculo empregatício, grupo de funcionários e individual.

3.5.1.20. Permitir lançamentos de rubricas que serão processadas em datas futuras.

3.5.1.21. O sistema deverá gerar o relatório financeiro consolidado.

3.5.1.22. Permitir a geração de simulações (impacto na folha) de aumento salarial por cargo e mudança de valores de faixa salarial.

3.5.1.23. Permitir o controle, manutenção e gerenciamento de licença amamentação conforme legislação vigente.

3.5.1.24. Permitir o controle dos prazos referentes aos vencimentos dos períodos aquisitivos para concessão de férias conforme CLT com emissão de alertas para vários níveis (funcionário, setor de gestão de pessoas e gestor da área).

3.5.1.25. Permitir a parametrização de compensações dentro de um período a ser estabelecido pela empresa (diárias, mensais, trimestrais, quadrimestrais, semestrais, anuais e outros).

3.5.1.26. Permitir a definição de política salarial diferenciada, com livre definição de tabelas, faixas e níveis.

3.5.1.27. Permitir o registro de dados pessoais, de endereço e documentação de pessoas que possuam ou já possuíram vínculo funcional com a instituição.

3.5.1.28. Permitir a criação de matrícula única, que deverá ser sequencial.

3.5.1.29. Permitir validação automática do dígito verificador de PIS, PASEP, CPF e RG nos diversos pontos do sistema onde estas informações sejam tratadas.

3.5.1.30. Permitir a atualização automática no quadro efetivo de vagas quando das ocorrências de movimentação de pessoal: admissão, promoção, transferência e rescisão de contrato.

3.5.1.31. Ao incluir determinado funcionário, permitir migração das informações na base de dados caso o mesmo já tenha sido cadastrado na instituição.

3.5.1.32. Permitir, para cada vínculo empregatício com a instituição, controle de cargo, nível, função e custo.

3.5.1.33. Permitir a vinculação de responsáveis (em vários níveis: diretores, assessores, coordenadores e supervisores) em cada nível da estrutura organizacional, identificando os subordinados diretos e indiretos.

3.5.1.34. Permitir associar foto ao funcionário.

3.5.1.35. Permitir o pré-cadastro das pessoas classificadas em concurso público, por ordem classificatória, através de importação de arquivo em Excel (formato CSV) que contém os dados dos aprovados, possibilitando a importação dessas informações ao cadastro funcional mediante alteração de status (candidato e contratado) a fim de agilizar o cadastro de novo funcionário.

3.5.1.36. Permitir cadastro de autônomos, além do controle e manutenção de RPA (Recibos de Pagamento de Autônomos).

3.5.1.37. Permitir a manutenção da formação escolar do profissional/estagiário.

3.5.1.38. Permitir o controle da situação funcional na instituição.

3.5.1.39. Permitir acesso a ferramentas, relatórios e ou rotinas para conferências da folha, em qualquer nível da estrutura organizacional da contratante.

3.5.1.40. Permitir a geração de relatórios para emissão de holerite, arquivo bancário (de acordo com leiaute bancário) e folha de pagamento analítica.

3.5.1.41. Permitir o gerenciamento de horas extras, adicional noturno, dentre outros, para composição dos cálculos de médias.

3.5.1.42. Permitir consultas e emissão de relatórios relacionados à frequência, assiduidade, pontualidade, dados pessoais e dados de pagamentos.

3.5.1.43. Permitir a atualização da CTPS (confecção de etiquetas e relatório de atualizações).

3.5.1.44. Permitir o acionamento de rotinas específicas de movimentação de pessoal (promoções, transferências, frequência, afastamentos, rescisão de contrato e lançamentos para os cálculos) de forma direta e de acordo com os níveis de permissão de acesso.

3.5.1.45. Permitir a manutenção de informações relacionadas a outros vínculos empregatícios para efeito de recolhimento do INSS do funcionário.

3.5.1.46. Todos os registros deverão ser armazenados em histórico com trilha de auditoria.

#### **3.5.2. Administração de Benefícios**

3.5.3. Permitir o cadastro, configuração de regra, parametrização e gerenciamento de benefícios como vale refeição e alimentação.

3.5.4. Permitir a importação de arquivos de benefícios como vale refeição e vale alimentação.

3.5.5. Permitir o cadastro, configuração de regra e parametrização de vale transporte.

3.5.6. Permitir a importação de arquivos de vale transporte e outros benefícios.

3.5.7. Permitir o cadastro, configuração da regra, parametrização e o gerenciamento de benefícios como assistência médica, odontológico e coparticipação.

3.5.8. Permitir controle da compra do vale transporte, levando em consideração as ocorrências relacionadas a cada funcionário, propiciando o cálculo correto da quantidade de vales a serem adquiridos de acordo com a legislação vigente.

3.5.9. Realizar o cálculo relativo ao desconto em folha de pagamento do benefício de vale transporte, levando-se em consideração o valor gasto na compra e o porcentual máximo a ser descontado, além de efetuar os cálculos de desconto em rescisão de contrato, conforme as regras vigentes.

3.5.10. Realizar o cálculo relativo ao desconto em folha de pagamento do benefício de alimentação (auxílio alimentação), levando-se em consideração o valor gasto na compra e o porcentual máximo a ser descontado, além de efetuar os cálculos de desconto em rescisão de contrato, conforme as regras vigentes.

3.5.11. Permitir a inclusão, parametrização e gerenciamento de novos benefícios.

3.5.12. Permitir a inclusão e parametrização de novos benefícios.

3.5.13. Permitir a parametrização e realizar os cálculos do percentual nominal a ser descontado do funcionário, tendo se como referência o Plano Básico, na razão de 1% do salário base, abrangendo titulares e dependentes para desconto em Folha de Pagamento e calcular desconto de valor pré-determinado a título de complementação individual para o caso de adesão a qualquer outro plano disponível.

3.5.14. Permitir a identificação dos funcionários afastados, de modo que esta informação gere um relatório quanto à obrigatoriedade de deposito identificado por parte do funcionário para a manutenção do plano de saúde.

3.5.15. Permitir que todas as movimentações (inclusão, alteração, exclusão, segunda via de carteirinha etc.) sejam encaminhadas à operadora de plano de saúde através de leiaute específico.

3.5.16. Permitir a emissão de relatório, para fins de imposto de renda, individual, tendo como referência o período compreendido entre os meses de dezembro e novembro do ano subsequente.

3.5.17. Permitir a inclusão, consulta e alteração dos dados cadastrais referentes aos fornecedores.

3.5.18. Permitir a geração de relatório para controle de idade dos filhos dos titulares que atingirem 21 anos e dos que, na condição de estudante, atingirem 24 anos, para fins de desligamento de dependência do benefício.

3.5.19. Permitir a inclusão, exclusão, bem como geração de relatórios de associados, tipos de planos e valores relacionados às parcelas dos funcionários optantes.

3.5.20. Permitir a geração de relatórios referentes aos funcionários afastados junto ao INSS, bem como a manutenção destas informações.

# 3.5.21. Todos os registros deverão ser armazenados em histórico.

# **3.5.22. Vale transporte**

3.5.22.1. Permitir a inclusão, consulta e alteração de dados cadastrais referentes aos fornecedores.

3.5.22.2. Permitir integração com interface dos fornecedores que disponibilizem esta modalidade.

3.5.22.3. Permitir o cadastro e manutenção das linhas e tipos de transporte a serem utilizados pelos funcionários de acordo com o panorama atual.

3.5.22.4. Permitir controle da compra do Vale Transporte, levando em consideração as ocorrências relacionadas a cada funcionário, propiciando o cálculo correto da quantidade de vales a serem adquiridos de acordo com a legislação vigente.

3.5.22.5. Realizar o cálculo relativo ao desconto em Folha de Pagamento do Vale Transporte, levando-se em consideração o valor gasto na compra e o porcentual máximo a ser descontado, além de efetuar os cálculos de desconto em rescisão de contrato, conforme as regras vigentes.

3.5.22.6. Permitir a geração de relatórios dos funcionários que utilizam o vale transporte, segmentando os dados de acordo com local de trabalho, diretorias e fornecedores.

3.5.22.7. Permitir a geração de relatórios de custos decorrentes da compra do vale transporte, segmentando os dados de acordo com o local de trabalho, diretorias e fornecedores.

3.5.22.8. A parametrização de todas as informações deve ser feita com base na legislação vigente.

3.5.22.9. Permitir gerar relatório referente aos cancelamentos do referido vale.

3.5.22.10. Permitir a geração de relatório referente aos funcionários ausentes, justificada ou injustificadamente, e da respectiva quantidade de faltas em determinado mês.

3.5.22.11. Permitir gerar relatório referente às mudanças de local de trabalho dos funcionários (Regionais, Poupa Tempo e Barra Funda).

3.5.22.12. Permitir a geração de relatório referente ao número de funcionários demitidos.

3.5.22.13. Permitir a geração de relatório referente aos funcionários afastados junto ao INSS e do retorno destes à Fundação.

3.5.22.14. Permitir a geração de relatório referente às funcionárias em gozo de licença maternidade e do retorno destas à Fundação.

3.5.22.15. Permitir a integração com o leiaute de troca de arquivos das empresas de transporte.

3.5.22.16. Todos os registros deverão ser armazenados em histórico.

### **3.5.23. Vale Refeição**

3.5.23.1. Permitir a inclusão, consulta e alteração de dados cadastrais referentes ao fornecedor.

3.5.23.2. Permitir integração com interface do fornecedor de acordo com leiaute do mesmo.

3.5.23.3. Realizar a parametrização das regras para apuração de número de dias para a compra do referido vale.

3.5.23.4 Realizar o cálculo relativo ao desconto em Folha de Pagamento do Vale Refeição, levando-se em consideração o valor gasto na compra e o porcentual máximo a ser descontado, além de efetuar os cálculos de desconto em rescisão de contrato, conforme as regras vigentes.

3.5.23.5. Permitir que toda e qualquer movimentação seja encaminhada ao fornecedor através de leiaute específico para este fim.

3.5.23.6. Permitir o gerenciamento e controle segmentados das informações relativas ao referido vale para os funcionários, fornecendo ou descontando de acordo com a alteração de escala.

3.5.23.7. Permitir gerar relatório referente às mudanças de local de trabalho dos funcionários.

3.5.23.8. Permitir, conforme norma vigente, o cálculo de dias que determinado funcionário, ainda que afastado, teria direito ao referido benefício.

3.5.23.9. Permitir a geração de relatório referente aos funcionários afastados junto ao INSS e do retorno destes à Fundação.

3.5.23.10. Permitir a geração de relatório referente às funcionárias em gozo de licença maternidade e do retorno destas à Fundação.

3.5.23.11. Todos os registros deverão ser armazenados em histórico.

#### **3.5.24. Vale Alimentação**

3.5.24.1. Permitir a inclusão, consulta e alteração de dados cadastrais referentes ao fornecedor.

3.5.24.2. Permitir integração com interface do fornecedor de acordo com leiaute do mesmo.

3.5.24.3. Realizar o cálculo de desconto em rescisão de contrato, conforme as regras vigentes.

3.5.24.4. Permitir o gerenciamento e controle segmentados das informações relativas ao referido vale para os funcionários.

3.5.24.5. Permitir, conforme norma vigente, o cálculo de dias que determinado funcionário, ainda que afastado, teria direito ao referido benefício.

3.5.24.6. Permitir a geração de relatório referente aos funcionários afastados junto ao INSS e do retorno destes à Fundação.

3.5.24.7. Permitir a geração de relatório referente às funcionárias em gozo de licença maternidade e do retorno destas à Fundação.

3.5.24.8. Permitir gerar relatório referente às mudanças de local de trabalho dos funcionários (Regionais, Poupa Tempo e Barra Funda).

3.5.24.9. Todos os registros deverão ser armazenados em histórico.

### **3.5.25. Medicina e Segurança do Trabalho**

3.5.25.1. Agendar automaticamente exames necessários para os funcionários, de acordo com as condições definidas.

3.5.25.2. Emitir a CAT (comunicação de acidentes de trabalho)

3.5.25.3. Emitir o PPP (perfil profissiográfico previdenciário)

3.5.25.4. Permitir controlar acidentes pessoais ocorridos na instituição.

3.5.25.5. Listar as providências por riscos, por responsável, de acordo com instruções contidas no PPRA (Programa de Prevenção de Riscos Ambientais).

3.5.25.6. Permitir no modulo de medicina do trabalho controlar ocorrências e acidentes, mantendo o registro histórico dos motivos, agentes causadores, pessoas envolvidas, dias de inatividade e custos decorrentes.

3.5.25.7. Permitir o controle de exames ocupacionais e exames complementares vencidos e a vencer, considerando retorno de afastamento, transferência de local, cargo ou função.

3.5.25.8. Permitir o registro e controle dos atestados médicos e comunicado de acidente de trabalho (CAT) dos funcionários com a devida integração com o módulo de folha de pagamento e o módulo de gestão de ponto.

3.5.25.9. Permitir gerar relatórios legais (PPRA, PCMSO, LTCAT, PPP e dentre outros) e personalizados.

3.5.25.10. Permitir a Gestão de Programas de Prevenção de Riscos Ambientais (PPRA) (NR9), possibilitando a parametrização dos campos de acordo com a necessidade apresentada.

3.5.25.11. Permitir a Gestão de Programas de Controle Médico de Saúde Ocupacional (PCMSO) (NR7), possibilitando a parametrização dos campos de acordo com a necessidade apresentada.

#### 3.5.25.12. Permitir o registro e controle do Laudo Técnico de Condições Ambientais do Trabalho (LTCAT).

3.5.25.13. Permitir o gerenciamento de todos os riscos ambientais apresentados no trabalho, associando os mesmos a cada tarefa/função/cargo exercidos que possam causar acidentes e/ou doenças do trabalho, além dos respectivos controles de atividades, função insalubre e/ou periculosa.

3.5.25.14. Permitir a geração de relatórios gerenciais personalizados para acompanhamento e gestão dos riscos apresentados.

3.5.25.15. Permitir a Gestão de Sistemas de Combate a Incêndio, oferecendo cadastro de equipamentos de segurança segmentado por área, relatório de checagem e histórico de verificação de extintores e mangueiras, bem como alertas de vencimento dos equipamentos.

3.5.25.16. Controle das ocorrências de acidentes, incidentes, doenças ocupacionais, sua investigação e medidas propostas.

3.5.25.17. Permitir o registro e controle dos atestados médicos e CAT dos funcionários com a devida integração a folha de pagamento e módulo de ponto.

3.5.25.18. Permitir registro e controle dos exames audiométricos, utilizando-se diversos critérios de interpretação legais vigentes.

3.5.25.19. Permitir o cadastro e a manutenção dos exames realizados tendo como parâmetro itens como dados do exame, resultados, pareceres etc.

3.5.25.20. Permitir o controle de exames ocupacionais e exames complementares vencidos e a vencer, considerando retorno de afastamento, transferência de local, cargo ou função.

3.5.25.21. Permitir o envio das convocações aos funcionários por e-mail para exames médicos ocupacionais e complementares.

3.5.25.22. Permitir a integração nativa com as movimentações dos funcionários (admissão, frequência, alteração contratual, atestados/afastamentos e rescisão).

3.5.25.23. Permitir a emissão de relatórios com estatísticas das doenças, acidentes, atestados médicos e afastamentos, permitindo aos profissionais da área maior estudo e prevenção de suas causas.

3.5.25.24. Permitir gerar ASO utilizando a integração dos dados do Setor de Gestão de Pessoas (cargos/riscos ocupacionais).

3.5.25.25. Permitir o controle de entrega dos exames.

3.5.25.26. Possibilitar o cadastro das fichas médicas dos servidores, incluindo exame médico admissional.

3.5.25.27. Possibilitar a gestão de terceiros.

3.5.25.28. Permitir o cadastro do formulário de anamnese.

3.5.25.29. Permitir criação e personalização de pesquisas que possam gerar planos e medidas para a redução de problemas de saúde.

3.5.25.30. Permitir a elaboração automática e gerenciamento do Perfil Profissiográfico Previdenciário (PPP).

3.5.25.31. Permitir a geração de relatório personalizado dos índices de absenteísmo, fornecendo a identificação dos principais fatores causadores desta ocorrência.

3.5.25.32. Permitir a gestão da CIPA, bem como a realização de eleição eletrônica via módulo interativo do funcionário.

3.5.25.33. Todos os registros deverão ser armazenados em histórico.

#### **3.5.26. Treinamento e Desenvolvimento de Pessoa**

3.5.26.1. Permitir aos colaboradores cadastrarem pelo módulo interativo dos usuários solicitação de programas de treinamento e desenvolvimento, descrevendo: modalidade da capacitação, nome da capacitação, período, instituição, investimento, objetivo, justificativa e conteúdo programático, possibilitando que os dados dos colaboradores devem ser importados automaticamente do banco de dados da folha de pagamento.

3.5.26.2. Permitir o envio de convite aos participantes confirmados em programas de treinamento e desenvolvimento, gerando lista de presença.

3.5.26.3. Permitir no módulo de gestão de treinamento identificar as necessidades de treinamento com base nos cargos ou competências desejadas para o cargo atual ou o novo cargo.

3.5.26.4. Permitir que o usuário realize programações de cursos, turmas e horários.

3.5.26.5 Permitir que o usuário registre e controle a frequência do aluno.

3.5.26.6. Permitir que o usuário registre e controle os certificados emitidos, atualizando automaticamente o currículo do colaborador.

3.5.26.7. Permitir administrar (inserir, alterar, excluir, extrair) frequência, notas e avaliações dos treinamentos.

3.5.26.8. Permitir administrar (inserir, alterar, excluir, extrair) notas e avaliações dos treinamentos.

3.5.26.9. Automatizar envio de e-mails para os participantes.

3.5.26.10. Permitir elaborar e aplicar provas para: alunos, instrutores, ambientes e outros, através de forma automatizada.

3.5.26.11. Permitir o levantamento do gap (gargalo) de competências e de cursos.

3.5.26.12. Permitir elaborar plano de treinamento a curto, médio e longo prazo.

3.5.26.13. Permitir o acompanhamento da execução dos treinamentos.

3.5.26.14. Permitir atualização automática das competências desenvolvidas pelo curso.

3.5.26.15. Registro de coparticipação de funcionários nas despesas do treinamento.

3.5.26.16. Permitir o planejamento periódico dos treinamentos com base no levantamento das necessidades.

# **3.5.27. Controle de orçamento dos treinamentos planejados.**

3.5.27.1. Possibilidade de produção de relatórios gerenciais e estatísticos, que permitam fornecer dados como desempenhos das turmas, controle de frequência, listas de presença, notas e eventuais certificados.

3.5.27.2. Permitir aos funcionários cadastrarem solicitação de programas de treinamento e desenvolvimento, descrevendo: modalidade da capacitação, nome da capacitação, período, instituição, investimento, objetivo, justificativa e conteúdo programático.

3.5.27.3. Permitir nessa funcionalidade que os dados dos funcionários sejam importados automaticamente do banco de dados da folha de pagamento.

3.5.27.4. Permitir o cadastro e a manutenção dos responsáveis por ministrar os treinamentos.

3.5.27.5. Permitir o cadastro e manutenção dos dados relativos aos locais dos eventos, bem como dos equipamentos utilizados.

3.5.27.6. Permitir a parametrização dos critérios para elaboração de avaliação de desempenho dos funcionários conforme cenário atual.

3.5.27.7. Disparar automaticamente mensagem aos gestores informando as solicitações de treinamento e desenvolvimento dos funcionários de suas equipes.

3.5.27.8. Permitir registro dos pareceres dos gestores sobre a aprovação das solicitações de treinamento e desenvolvimento.

3.5.27.9. Dispor aos gestores o histórico de treinamento e desenvolvimento dos funcionários.

3.5.27.10. Permitir vinculação com a estrutura hierárquica gerencial do sistema para fins de aprovações de solicitações e envio de mensagens/notificações.

3.5.27.11. Disponibilizar lista das capacitações realizadas por funcionário, diretoria, área e cargo.

3.5.27.12. Disponibilizar número de funcionários capacitados por funcionário, diretoria, área e cargo.

3.5.27.13. Disponibilizar relatório de investimento realizado com capacitação por funcionário, diretoria, área e/ou cargo.

3.5.27.14. Disponibilizar resultado das avaliações das capacitações.

3.5.27.15. Disponibilizar média de horas de capacitação por funcionário.

3.5.27.16. Disponibilizar número de funcionários que participaram de programas de capacitação por diretoria/ área, modalidade e total.

3.5.27.17. Disponibilizar investimento em capacitação por diretoria/área, modalidade e total.

3.5.27.18. Permitir o envio de convite aos participantes confirmados em programas de treinamento e desenvolvimento, gerando lista de presença.

3.5.27.19. Todos os registros deverão ser armazenados em histórico.

### **3.5.28. Gestão de desempenho e progressão funcional**

3.5.28.1. Permitir a criação de formulários de avaliação de desempenho para serem sua efetiva implantação eletrônica por meio do módulo interativo do funcionário.

3.5.28.2. Possibilitar parametrizar os formulários de avaliação para diversos métodos de avaliação de desempenho, por exemplo, avaliação de desempenho 360º.

3.5.28.3. Permitir customizar no conjunto de funcionário da instituição os avaliadores e avaliados.

3.5.28.4. Controlar interstícios a partir da última promoção por desempenho para habilitação.

3.5.28.5. Calcular as ponderações das notas.

3.5.28.6. Calcular média das notas por cargos e geral.

3.5.28.7. Arquivar formulário e notas das avaliações.

3.5.28.8. Emitir relatórios de classificação geral por notas.

3.5.28.9. Emitir relatórios de classificação por notas de cada avaliador.

3.5.28.10. Emitir relatórios de classificação por notas por cargos.

3.5.28.11. Emitir relatórios de classificação por notas por cargos e por unidade organizacional.

3.5.28.12. Controlar interstícios para promoção por tempo de serviço para habilitação.

#### **3.5.29. Interface com e-Social**

3.5.29.1. E-Social: consiste em todos os mecanismos, dados, informações e relatórios extraídos da solução SGP, necessários para atendimento das exigências estabelecidas pela emenda constitucional Nº 72, DE 2 de abril de 2013, também conhecido como eSocial, que trata a escrituração digital da folha de pagamento e das obrigações trabalhistas, previdenciárias e fiscais relativas a todo e qualquer vínculo trabalhista contratado no Brasil. Obrigação do âmbito do Sistema Público de Escrituração Digital (Sped), e que se constitui em informatização da relação entre fisco e os contribuintes. O eSocial atenderá as necessidades da Secretaria da Receita Federal do Brasil (RFB), do Ministério do Trabalho e Emprego (MTE), do Instituto Nacional do Seguro Social (INSS), da Caixa Econômica Federal (CEF) e do Conselho Curador do Fundo de Garantia por Tempo de Serviço (FGTS), bem como a Justiça do Trabalho, em especial no módulo relativo ao tratamento das Ações Reclamatórias Trabalhistas. Terá influência sobre os seguintes itens:

3.5.29.2. Ser compatível com e-Social (Sistema de Escrituração Digital das Obrigações Fiscais, Previdenciárias e Trabalhistas), estando em pleno funcionamento perante a esta plataforma para o correto envio das informações pertinentes ao governo federal atendendo todos os parâmetros, formatos e periodicidades legais estabelecidos pelos instrumentos legais da Administração Pública vigentes.

#### 3.5.29.3. Atender integralmente a legislação do e-Social.

3.5.29.4. Permitir a geração de relatório para controle de idade dos filhos dos titulares que atingirem 21 anos e dos que, na condição de estudante, atingirem 24 anos, para fins de desligamento de dependência do benefício.

3.5.29.5. Deverá ser passível de integração com o e-Social e poder realizar a recepção, geração, gestão e envio de todos os arquivos (mensageria), inclusive de arquivos gerados por outros softwares, desde que o formato XML do e-Social.

3.5.29.6. Permitir fazer a governança dos eventos e transmissões, realizando o controle de protocolos de retorno.

3.5.29.7. Fazer a consistência dos leiautes antes do envio.

3.5.29.8. Contemplar qualquer alteração legal.

3.5.29.9. E- Social X Folha De Pagamento:

3.5.29.10. Registro de empregados; CAGED; RAIS; Folha de Pagamentos; GFIP; DIRF; CAT e PPP;

3.5.29.11. Novo formato da Folha de Pagamento;

3.5.29.12. Estudo da Tabela de Rubricas da Folha de Pagamento - Classificação da natureza salarial ou indenizatória das verbas trabalhistas;

3.5.29.13. Confronto da Tabela de Incidências da Empresa e a Tabela de incidências Padrão da eSocial – Padronização das rubricas;

3.5.29.14. Análise das verbas discutidas judicialmente;

3.5.29.15. E-Social X Eventos Trabalhistas:

3.5.29.16. Cadastramento inicial do vínculo;

3.5.29.17. Admissão de empregados e estagiários, Férias e Aviso Prévio;

3.5.29.18. Estabilidades legais e convencionais;

3.5.29.19. Funções e atribuições do cargo;

3.5.29.20. Alterações cadastrais e contratuais;

3.5.29.21. Atestados de Saúde Ocupacional – ASO;

3.5.29.22. Movimentações temporárias e definitivas: acidente do trabalho, doença, aposentadoria por invalidez, salário maternidade, rescisões de contrato de trabalho entre outras;

3.5.29.23. Punições disciplinares: advertências e suspensões.

3.5.29.24. E-Social X Obrigações Previdenciárias:

3.5.29.25. Criação do Perfil Profissiográfico Previdenciário – PPP Eletrônico;

3.5.29.26. Informações sobre Aposentadoria Especial e Agentes Nocivos;

3.5.29.27. Comunicação do Acidente de Trabalho – CAT;

3.5.29.28. Matrícula CEI de Obra de Construção Civil e de Empregador Pessoa Física.

3.5.29.29. E-Social X Prestadores De Serviços (Os Terceirizados da Empresa):

3.5.29.30. Obrigação de informações pelo Tomador e Prestador de Serviços;

3.5.29.31. Retenção de 11% do INSS – Lei nº 9.711/98.

3.5.29.32. Demais Bases De Cálculo De Contribuição Previdenciária:

3.5.29.33. Comercialização de Produção Rural;

3.5.29.34. Receita de Eventos Desportivos e Patrocínio – Futebol Profissional;

3.5.29.35. Valores Pagos a Cooperativa de Trabalho.

# **3.5.30. Assinatura Eletrônica**

3.5.30.1. Definição: Trata-se dos processos do sistema de RH onde poderá ocorrer a coleta de assinaturas, como por exemplo, admissão, envelope de pagamento, espelho ponto, desligamento.

3.5.30.2. Permite assinatura eletrônica (integrado com parceiros como Certisign e Docusign) e assinatura interna no qual ocorre via disparo de email realizado pelo sistema RH sem necessidade de integração com parceiros de mercado.

3.5.30.3. Lembrete solicitante – comunica o solicitante da proximidade da data limite de vencimento da assinatura do documento.

3.5.30.4. Aviso de rejeição – comunica o solicitante a rejeição da assinatura do documento.

3.5.30.5. Aviso de vencimento solicitante – comunica o solicitante frente ao vencimento da data limite de assinatura do documento.

3.5.30.6. Permitir a configuração de limite de dias para assinatura.

3.5.30.7. Permitir o acompanhamento do status das assinaturas, disponibilizado via dashboard com os dados: ações, processo tipo, nome, email, data solicitação, data limite, data assinatura, situação e arquivo.

3.5.30.8. Permitir cadastrar notificações para alguns processos de solicitação de assinatura via portal do colaborador como uma alerta

3.5.30.9. Permitir a inclusão, parametrização e gerenciamento de novos benefícios.

### **3.5.31. Conciliação Orçamentaria**

3.5.31.1. Permitir elaborar o plano de conciliação orçamentária para apresentação

3.5.31.2. Salário base: Essa classificação deverá ser utilizada para todas a conta que corresponde ao salário base do colaborador e poderá ser feito o cadastro de apenas uma conta com essa classificação em cada plano de conciliação orçamentária;

3.5.31.3. Benefícios: Classificação a ser utilizada para as contas que irão apurar o valor de benefícios subsidiados pela empresa;

3.5.31.4. Treinamentos: As contas que irão apurar valores de orçamento frente aos treinamentos que serão subsidiados pela empresa, deverão ter essa classificação selecionada;

3.5.31.5. Outros: Valores diversos que deverão ter seu valor apurado par ao orçamento, tais como, PLR, Prêmios. Adicionais, valores variáveis, etc. e outros que não compõe a base salarial, mas que a empresa deseja orçar, deverão ter essa classificação selecionada;

3.5.31.6. 13º Salário: Essa classificação deverá ser utilizada para a contas que irá apresentar o valor correspondente ao 13 salário do colaborador, buscando o salário base do mesmo para apresentação da respectiva proporcionalização. Poderá ser feito o cadastro de apenas uma conta com essa classificação em cada plano de conciliação orçamentária;

3.5.31.7. 1/3 Férias: Essa classificação deverá ser utilizada para a contas que irá apresentar o valor correspondente a 1/3 das férias normais do colaborador, buscando o salário base do mesmo para apresentação da respectiva proporcionalização. Poderá ser feito o cadastro de apenas uma conta com essa classificação em cada plano de conciliação orçamentária;

3.5.31.8. Encargos: Os valores correspondentes aos encargos que serão pagos pela empresa, deverão ter essa classificação selecionada para a correta apuração do orçamento;

3.5.31.9. Rescisão: Essa classificação será utilizada para identificar os valores orçamentários que serão apurados no processo de desligamento do colaborador. Ao selecionar essa opção, serão habilitados os seguintes flags para seleção;

3.5.31.10. O período de orçamento pode ter as seguintes situações:

3.5.31.11. Cadastrado: Quando o período foi definido, porém, ainda não houve o início da elaboração dos cenários frente aos funcionários que irão participar;

3.5.31.12. Em processamento: Nesse momento o Sistema está carregando as informações necessárias a serem consideradas no processo de apuração dos valores orçamentários;

3.5.31.13. Em elaboração: Quando os funcionários já foram incluídos no período e existe então a possibilidade de inicial a elaboração dos cenários;

3.5.31.14. Oficial: Quando o período já foi finalizado e os valores orçados serão então comparados com os valores realizados. Importante registrar que os períodos oficializados não permitem qualquer alteração em relação aos valores.

### **3.5.31.15. Cargos e Remunerações**

3.5.31.16. Respeitar Interstício no Momento do Reajuste Salarial e Promoções

3.5.31.17. Este objeto incidirá sobre todos os processos de reajustes salariais:

3.5.31.18. Cargo comissionado normal e variável.

3.5.31.19. Salário especial.

3.5.31.20. Salário normal.

3.5.31.21. Salário especial.

3.5.31.22. Reajuste de step coletivo.

3.5.31.23. Reajuste de tabela de remuneração.

3.5.31.24. O módulo deverá dispor de um processo que permite reajuste de todas as tabelas de remunerações disponibilizadas conforme demonstrado abaixo:

3.5.31.25. Vigência: indicará a data a partir da qual o valor reajustado será considerado.

3.5.31.26. Salário Base: usará o primeiro salário com data de vigência inferior a data informada.

3.5.31.27. Percentual do reajuste: indica o percentual a ser aplicado sobre o valor da tabela.

3.5.31.28. Valor adicional: o processo, após a aplicação do percentual, se existir,acrescentará o valor indicado em Valor Adicional.

3.5.31.29. Motivo: motivo da aplicação do reajuste.

3.5.31.30. O modulo deverá realizar Reajuste em Tabelas de Pisos Salariais

3.5.31.31 O modulo deverá realizar Reajuste da tabela de remuneração

3.5.31.32. O modulo deverá manter os registros de reajustes com as informações utilizadas para sua aplicação para manutenção histórica e abrangência de aplicação para uma eventual necessidade de cancelamento.

3.5.31.33. O modulo deverá realizar O cancelamento de um Reajuste se dará através de ação sobre o registro que se deseja cancelar.

### **3.5.32 Portal do Gestor e Colaborador**

3.5.32.1. Disponibilizar para o colaborador pelo módulo interativo dos usuários resultado de avaliações, registro de solicitações, banco de horas, controle de exames médicos, disponibilidades de treinamentos, normativos internos da instituição.

3.5.32.2. Permitir a comunicação virtual entre os funcionários e a área de Gestão de Pessoas através do browser.

3.5.32.3. Permitir o funcionário consultar contracheque e recibos de férias.

3.5.32.4. Permitir simular e requerer férias pelo usuário comum pelo módulo interativo dos usuários.

3.5.32.5. Possuir função disponível para solicitação de benefícios.

3.5.32.6. Permitir ao funcionário o acesso ao seu ponto a qualquer momento com os registros atualizados do dia, visualizando o espelho de ponto por período parametrizável pelo usuário comum e registrando justificativas para faltas e/ou atrasos e correções, por exemplo, por falta de registro para anuência do gestor e/ou de outras áreas envolvidas de acordo com critérios configurados estabelecidos pela Instituição.

3.5.32.7. Permitir customização da página de acesso do usuário (página de login) pelo usuário administrador como a inserção da logomarca da Instituição e inserções de imagem editáveis e textos com a função de formatação (fonte, cor, tamanho etc.).

3.5.32.8. Permitir ao usuário administrador a personalização da página de login como a alteração de cores predefinidas (temas).

3.5.32.9. Disponibilizar ao usuário comum mecanismos para inserção ou alteração da foto e modificação da senha de acesso do módulo interativo dos usuários.

3.5.32.10. Permitir ao usuário comum solicitar inclusões e solicitações de informações pessoais como número de celular e e-mail. Nesse caso, o módulo interativo dos usuários deverá enviar aviso à área de Gestão de Pessoas sempre que ocorrer essas movimentações de dados.

3.5.32.11. Apresentar pelo módulo interativo do funcionário o contracheque virtual com a referência do tipo de recibo (salarial, férias, complementar etc.) e competência, os dados pessoal e funcional do funcionário como nome completo, data de nascimento, CPF, RG, PIS, CTPS, Cidade e Estado de nascimento, endereço residencial, bairro, cidade, Estado, CEP, filiação paterna e materna, sexo, e-mail, matrícula, vencimento básico, nível/padrão na tabela salarial da Instituição, lotação, cargo/função, data de admissão, regime jurídico, o número da Classificação Brasileira de Ocupações (CBO), carga horária mensal, motivo de afastamento, período de férias, quantidade de dias abono férias e data do pagamento; dados da Instituição como CNPJ, nome da Instituição, endereço, bairro, cidade, Estado e CEP; detalhamento dos proventos como código, descrição, percentual, quantidade, valor, bem como o total; detalhamento dos descontos código, descrição, percentual, quantidade, valor e o total; total líquido a receber; salário nominal; base de cálculo e valor do INSS; base de cálculo e valor do FGTS; base de cálculo do IRRF; quantidade de dependentes do IRRF cadastrados.

3.5.32.12. Permitir o envio de informações via e-mail com o endereço de acesso e senha inicial do Módulo interativo do funcionário, e avisos como disponibilização de contracheques ou recibos de férias no módulo interativo dos usuários.

3.5.32.13. Permitir a confirmação do recebimento do contracheque e do respectivo valor líquido pelo usuário comum (funcionário).

3.5.32.14. Permitir a validação do contracheque em sítio especial por meio de código alfanumérico (código validador) para autenticação e comprovação de renda e dados constantes nesse documento.

3.5.32.15. Contra cheque com validação; Realizar a validação do contracheque em sítio especial (site web) por meio de código alfanumérico (código validador) e QRCODE, para autenticação e comprovação de renda e dados constantes nesse documento por terceiros.

3.5.32.16. Disponibilizar ao usuário comum dentro do próprio módulo interativo dos usuários o quantitativo em primeira tela a existência de mensagens não visualizadas.

3.5.32.17. Permitir a inserção no Módulo interativo do funcionário por parte do usuário administrador de avisos, informes, documentos e outros, como normativos da Instituição, da área de Gestão de Pessoas etc. Nesse caso, possibilitar também que tais informações no módulo interativo dos usuários sejam também alteradas e excluídas pela área de Gestão de Pessoas.

3.5.32.18. Permitir que o colaborador consulte e altere alguns de seus dados cadastrais a serem definidos, bem como a de seus dependentes e pensionistas com submissão à validação posterior pelo RH, via workflow, anexando os arquivos comprobatórios quando necessário (formatos: PDF, JPEG, BMP etc.);

3.5.32.19. Permitir ao gestor acertar a frequência diária dentro do prazo legal exigido emitindo alertas sobre esse prazo.

3.5.32.20. Permitir ao funcionário/estagiário consultar sua própria frequência no módulo interativo dos usuários.

3.5.32.21. Permitir ao gestor de cada área consultar a frequência dos seus subordinados.

3.5.32.22. Permitir aos funcionários informarem as ocorrências acontecidas nos dias em que não houver registros de chegada/saída com a aprovação da chefia imediata.

3.5.32.23. Permitir consulta ao banco de horas para visualização de todas as ocorrências de crédito/débito do banco de horas e o saldo final do funcionário.

3.5.32.24. Permitir o acesso através de dispositivos móveis.

3.5.32.25. Permitir acesso através de qualquer navegador.

3.5.32.26. Permitir controlar o nível de acesso para cada funcionário.

3.5.32.27. Permitir cadastrar links, notícias e definir o público-alvo.

3.5.32.28. Permitir ao funcionário solicitar férias, rescisão e transferência.

3.5.32.29. Permitir ao funcionário alterar férias mediante validação.

3.5.32.30. Permitir visualizar histórico de férias.

3.5.32.31. Permitir à Coordenadoria de RH a produção de alertas e notificações.

3.5.32.32. Permitir que o funcionário consulte e altere alguns de seus dados cadastrais a serem definidos, bem como a de seus dependentes e pensionistas com submissão à validação posterior pelo RH.

3.5.32.33. Permitir a notificação periódica de aniversariantes.

3.5.32.34. Permitir ao gestor autorizar as diversas solicitações dos seus subordinados e prover encaminhamento a estas, como solicitações de férias, abonos etc.

3.5.32.35. Permitir ao gestor solicitar treinamentos ao núcleo de Treinamento e Desenvolvimento.

3.5.32.36. Permitir a consulta e solicitação de alteração de dados cadastrais.

3.5.32.37. Permitir a consulta dos funcionários pensionistas.

3.5.32.38. Permitir a visualização e controle dos dependentes dos funcionários.

3.5.32.39. Permitir a consulta das movimentações (Férias, Contribuições Sindicais, Salário e Cargo).

3.5.32.40. Permitir a consulta ao informe de rendimentos.

3.5.32.41. Permitir a consulta ao demonstrativo de pagamento.

3.5.32.42. Permitir a geração de aviso de férias, férias vencidas e relatórios pertinentes.

3.5.32.43. Permitir a realização de simulação de cálculos de férias e rescisão proporcionando ao funcionário o planejamento do seu orçamento.

3.5.32.44. Permitir a produção de enquetes e pesquisas de forma que a tabulação dos dados ocorra automaticamente.

3.5.32.45. Permitir a criação do portal de autoatendimento de forma parametrizada mantendo a identidade visual da Fundação.

3.5.32.46. Fornecer um campo específico para justificativa de ocorrências de ponto por parte dos funcionários.

3.5.32.47. Permitir ao funcionário avaliar os treinamentos realizados.

# **3.5.33. Relatórios**

a) Possuir a funcionalidade de extração de informações e integração via WebService contemplando a geração de arquivos em todos os módulos cabíveis do sistema.

b) Permitir emitir relatórios em tela, impressos ou salvos no mínimo nestas extensões de arquivo: XLS e PDF.

c) Permitir consulta de dados e impressão de relatórios em período já encerrado.

d) Permitir a geração de relatórios com opção de escolha dos dados, por exemplo, relacionado a índices de absenteísmo.

e) Apresentação do Dashboard nativo com as seguintes visões: Avaliação, banco de horas, benefícios, contratos, custos da folha, estabilidade, pdi´s, segurança, absenteísmo, colaboradores, contratações, estagiários, férias, metas, orçado x realizado, perfil de pessoas e rotatividade.

f) Modulo com painel de avisos de: Afastamento vencidos, ajuste de base, avisos prévios vencendo dem demissão marcada, checklists pendentes, colaboradores com inconsistências no ponto móvel, Contratos de experiência vencendo nos próximos 10 dias, Estagiários com contrato à vencer nos próximos 10 dias, Programações férias pendentes.

#### **3.5.34. Integrações**

a) Gerar arquivo de exportação de relações bancárias compatível com layout exigido pelo sistema de pagamento bancário utilizado pela CONTRATANTE.

b) Na ocorrência de mudança da instituição financeira, o layout deverá ser adaptado sem qualquer custo ao órgão.

c) Possuir integração nativa através de Exportação de dados compatível com padrão SQL de banco de dados (pelo menos nos formatos de arquivo de texto separado por virgula - .csv)

### **3.5.35. MÓDULO DE FOLHA**

3.5.35.1. Permitir parametrizar cálculos diversos no sistema, por exemplo, cálculos com índices de incidência diferenciados de acordo com cada provento recebido pelo funcionário pagante.

3.5.35.2. Permitir a criação de complementos de verbas (proventos, descontos, adicional, gratificação etc.) para serem inseridos em lote (vários funcionários ao mesmo tempo) ou individualmente (num funcionário) pelo usuário administrador (usuários da área de Gestão De Pessoas).

3.5.35.3. Permitir a disponibilidade, no mínimo, de nove dígitos a quantidade de casas numéricas para criação de complementos de verbas conforme item anterior.

3.5.35.4. Permitir a parametrização dos cálculos de desconto de pensão alimentícia, por exemplo, em percentual, customizando os proventos a serem submetidos ao desconto em relação ao recibo do funcionário (contracheque, recibo de férias etc.) incluindo os devidos encargos e considerando as devidas deduções quanto necessários.

3.5.35.5. Permitir o cadastro de feriados nacionais e federais automáticos, para cálculo de DSR.

3.5.35.6. Realizar cálculos em conformidade com todos os instrumentos legais vigentes em relação, por exemplo, ao cálculo dos tributos patronais, impostos de renda, imposto sobre serviço etc.

3.5.35.7. Permitir pagar benefícios e folhas separadamente, possibilitando, também, a opção do tipo de benefício e folha para o pagamento.

3.5.35.8. Permitir a geração dos arquivos, em conformidade com o layout do banco conveniado da Casa, para o pagamento dos valores citados no item anterior.

3.5.35.9. Permitir a customização do limite de horário, bem como do dia para a geração do arquivo bancário.

3.5.35.10. Permitir as alterações de salário em lote.

3.5.35.11. Permitir alterações de função em lote.

3.5.35.12. Permitir o cálculo instantâneo nas movimentações salariais (contracheque, recibo de férias etc.) quando ocorrer um novo lançamento, ou seja, havendo, por exemplo, alguma inserção de desconto após o contracheque calculado, o módulo de folha de pagamento deverá recalculá-lo automaticamente.

3.5.35.13. Possuir o envio de alertas automáticos, parametrizáveis pelo sistema, por meio de e-mails para o usuário da área de Gestão de Pessoas com informações a respeito de prazos e processos relacionados às atividades de Gestão de Pessoas, por exemplo, vencimento de férias, prazo de pagamento de verbas trabalhistas, periódicos etc. O sistema deve disponibilizar a opção de configurar a periodicidade do envio desses alertas podendo ser diário, semanal, mensal ou customizado.

3.5.35.14. Ter a possibilidade de cadastrar um responsável para cada funcionário.

3.5.35.15. Permitir a realização de auditoria de informações manipuladas no sistema que ferem os instrumentos legais vigentes.

3.5.35.16. Permitir o cadastro de autônomos.

3.5.35.17. Permitir o lançamento de valores para pagamento por meio do recibo de pagamento de contribuinte individual (RPCI).

3.5.35.18. Permitir o registro sequencial numérico ilimitado e com contagem automática de RPCI no sistema.

3.5.35.19. Permitir o gerenciamento de RPCI no sistema, permitindo, por exemplo, a emissão de relatórios de pagamento de RPCI por período e/ou por autônomos.

3.5.35.20. Emitir guia de tributos referentes aos pagamentos de RPCI.

3.5.35.21. Permitir a realização de provisões como salário a pagar e férias a receber para programação de custos com pessoal, podendo ser individual (por funcionário) ou coletivo (todos os funcionários cadastrados no sistema), disponibilizando ao usuário administrador a opção de aproveitamento dos valores provisionados para os respectivos processos de pagamento seguintes (salários e férias, por exemplo) ou para simples simulação, valores provisórios/descartáveis.

3.5.35.22. Permitir a contabilização dos proventos e descontos concernentes às movimentações salariais (folha de pagamento, recibo de férias, verbas trabalhistas etc.), possibilitando a validação de inconsistências e importação de planilhas flexível ao layout contábil adotado no CONTRATANTE.

3.5.35.23. Permitir o atendimento dos calendários oficiais (municipal, estadual/distrital e federal) em relação aos feriados e pontos facultativos para controle de descontos de benefícios e de descanso semanal remunerado (DSR).

3.5.35.24. Permitir a importação de planilhas de dados para alimentação e, por conseguinte, agilização dos processos de folha de pagamento, benefícios plano de saúde, pagamento de terceiros, por exemplo.

3.5.35.25. Permitir a geração do arquivo Cadastro Geral de Empregados e Desempregados (CAGED) para o correto envio atendendo todos os parâmetros, formatos e periodicidade legais estabelecidos pelos instrumentos legais da Administração Pública vigentes.

3.5.35.26. Permitir a geração de guias tributárias federais (DARF) de acordo com os códigos da Receita Federal Brasileira, como 0561, 0588, 8301 etc, e atendendo todos os parâmetros, formatos e periodicidade legais estabelecidos pelos instrumentos legais da Administração Pública vigentes.

3.5.35.27. Permitir a geração de guias previdenciárias (GPS) de acordo com os códigos da Receita Federal Brasileira, como 2402 etc, e atendendo todos os parâmetros, formatos e periodicidade legais estabelecidos pelos instrumentos legais da Administração Pública vigentes.

3.5.35.28. Permitir a geração da Guia de Recolhimento do FGTS (GRF) e do arquivo para envio pelo SEFIP das informações relativas ao FGTS e Previdência Social atendendo todos os parâmetros, formatos e periodicidade legais estabelecidos pelos instrumentos legais da Administração Pública vigentes.

3.5.35.29. Permitir a geração de guia de recolhimento rescisório de FGTS (GRRF) atendendo todos os parâmetros, formatos e periodicidade legais estabelecidos pelos instrumentos legais da Administração Pública vigentes.

3.5.35.30. Permitir a parametrização do desconto de contribuição sindical dos funcionários de forma automática e/ou manual no mês de março de cada ano.

3.5.35.31. Permitir a emissão da guia de recolhimento sindical

3.5.35.32. Emitir relatórios de auditoria dos valores recolhidos quanto à contribuição sindical.

3.5.35.33. Permitir a geração de arquivo em lote referente ao cadastro/registro no Programa de Integração Social (PIS), segundo o layout da Caixa Econômica Federal (CEF), dos funcionários com ausências no PIS para o respectivo ajuste e, após, inclusão automática no sistema.

3.5.35.34. Permitir a geração do arquivo no formato estabelecido pelo Ministério do Trabalho e Emprego para o envio à plataforma do Homolognet.

3.5.35.35. Permitir a geração do arquivo da Declaração do Imposto de Renda Retido na Fonte (DIRF) para o correto envio atendendo todos os parâmetros, formatos e periodicidade legais estabelecidos pelos instrumentos legais da Administração Pública vigentes.

3.5.35.36. Permitir a geração do arquivo da Relação Anual de Informações Sociais (RAIS) para o correto envio atendendo todos os parâmetros, formatos e periodicidade legais estabelecidos pelos instrumentos legais da Administração Pública vigentes.

3.5.35.37. Permitir realizar simulação de folhas de pagamento coletiva ou individual, por competência ou por funcionários.

3.5.35.38. Permitir o cálculo de folha retificadora e a diferença nos casos de reajustes retroativos ou por motivo de mudança do tipo de afastamento.

3.5.35.39. Permitir validação automática do dígito verificador de PIS, PASEP, CPF e RG nos diversos pontos do sistema onde estas informações sejam tratadas.

3.5.35.40. Permitir a reintegração de funcionário, assegurando todas as informações e benefícios anteriores.

3.5.35.41. Permitir a emissão de relatórios periódicos, individuais e coletivos dos funcionários em férias.

3.5.35.42. Permitir calcular rescisão para o mês seguinte sem interferência no mês atual.

3.5.35.43. Permitir calcular rescisão após o fechamento da folha de pagamento.

3.5.35.44. Permitir realizar simulação de cálculo rescisório.

3.5.35.45. Permitir a identificação dos eventos que serão disponibilizados para cálculo da folha de pagamento do funcionário.

3.5.35.46. Realizar cálculos até equalizar os valores de descontos de pensão alimentícia e imposto de renda para os casos em que a base de cálculo incidir sobre o valor líquido.

3.5.35.47. Permitir o cálculo de folhas complementares nos casos de adiantamentos de proventos e benefícios não lançados na folha de pagamento do mês anterior e que deverão transitar na folha de pagamento do mês seguinte.

3.5.35.48. Permitir inserir verbas fixas (descontos e proventos) individual, por funcionário, para que as verbas sejam consideradas automaticamente nos recibos salariais mensais.

3.5.35.49. Permitir, no módulo de empréstimo consignado, o controle de empréstimos bancários, gerenciando múltiplas parcelas automaticamente com exposição no contracheque do número de cada parcela paga (x) e a respectiva quantidade de parcelas faltantes (y), conforme este diagrama: "x/y". Caso o funcionário possua mais de um empréstimo consignado, permitir a apresentação dessas informações individuais no contracheque, ou seja, expor separadamente no recibo salarial o "x/y" de cada parcela a ser descontada.

3.5.35.50. Permitir no módulo de empréstimo consignado o cadastro ilimitado do número de parcelas consignadas, bem como não limitar a quantidade de empréstimo mensal por funcionário.

3.5.35.51. Permitir exportar arquivos referentes aos pagamentos gerados pelo módulo de folha de pagamento para as instituições bancárias que possuem convênio com o CONTRATANTE e adequados aos layouts estabelecidos pelos bancos para efetivação de pagamentos salariais.

3.5.35.52. Permitir o cadastro, manutenção, controle de tabelas de verbas (rubricas) e a incorporação da legislação estadual, federal e resoluções diversas, atuais, anteriores e futuras, que interfiram no processamento da olha de pagamento. As tabelas deverão conter a informação do período de vigência das mesmas, limites valores mínimos e máximos ou faixas). Exemplos de tabelas: Imposto de Renda, INSS, dentre outras, todas com reflexos automáticos na folha de pagamento.

3.5.35.53. Permitir incidência de tributos, proporcionalidade da rubrica, fórmula de cálculo, ocorrência de Pagamento (fixa ou não), dependências, compatibilidades entre rubricas, dentre outras, permitindo que as mesmas sejam associadas a um funcionário ou grupo de funcionários.

3.5.35.54. Permitir a confecção periódica de escala de férias dos funcionários.

3.5.35.55. Validar o número mínimo e máximo de dias de gozo de férias conforme CLT.

3.535.56. Validar se determinado funcionário tem direito a gozo de férias.

3.5.35.57. Permitir a manutenção de cancelamento de gozo de férias.

3.5.35.58. Permitir o cadastro e controle de interrupção de férias.

3.5.35.59. Permitir o controle dos prazos referentes aos vencimentos dos períodos aquisitivos para concessão de férias conforme CLT.

3.5.35.60. Permitir alerta automático de vencimento de período aquisitivo de férias (último prazo), de forma parametrizada.

3.5.35.61. Permitir parametrização dos cálculos conforme executado atualmente (CLT), inclusive adiantamento de férias que tramita na folha mensal.

3.5.35.62. Permitir a emissão de aviso de férias.

3.5.35.63. Permitir a emissão de recibo de férias.

3.5.35.64. Permitir a emissão de relatórios periódicos, individuais e coletivos dos funcionários em férias.

3.5.35.65. Permitir a geração e a manutenção do histórico dos períodos aquisitivos e dos períodos de férias.

3.5.35.66. Possibilitar a geração de relatórios referentes às inconsistências de dados na marcação de férias conforme parâmetros atuais.

3.5.35.67. Permitir a geração de relatórios individuais de pagamento de adiantamento de férias conforme modelo atual.

3.5.35.68. Permitir a consulta dos períodos de férias através do autoatendimento.

#### **3.5.35.69. Para Dependentes**

3.5.35.70. Permitir o cadastro e o controle de dependentes, inclusive com o tipo de dependência.

3.5.35.71. Permitir o controle da vigência da dependência.

3.5.35.72. Permitir o cadastro de registro dos dependentes para Imposto de Renda.

3.5.35.73. Permitir o cadastro de registro dos dependentes para convênio médico.

3.5.35.74. Permitir consultas e emissão de relatórios relacionados às informações dos dados pessoais dos dependentes.

### **3.5.35.75. Para Estagiários**

3.5.35.76. Permitir a manutenção de dados pessoais dos estagiários.

3.5.35.77. Permitir a manutenção de dados bancários de estagiários.

3.5.35.78. Permitir o controle de presença e pagamento de estagiários.

3.5.35.79. Permitir consultas e emissão de relatórios relacionados aos dados pessoais, dados de pagamentos, evolução profissional (histórico).

3.5.35.80. Permitir que o registro de ponto dos estagiários seja realizado por interface web, através de portal, com validação do superior imediato e aprovação do RH mediante comprovação documental.

3.5.35.81. Permitir controlar os vencimentos de contratos de estagiários, gerando alertas via e-mail com antecedência parametrizada.

3.5.35.82. Permitir o controle dos recessos obrigatórios de forma automática de acordo com a lei do estagiário.

3.5.35.83. Permitir fazer cálculos de pagamentos das bolsas e benefícios.

#### **3.5.35.84. Sobre Controle de Afastamentos**

3.5.35.85. Permitir consultas e emissão de relatórios de todos os tipos de afastamento do funcionário, inclusive férias.

3.5.35.86. Permitir o cadastro de tipos de licenças que venham a interferir em indenizações de férias.

3.5.35.87. Permitir o controle de tipos de estabilidades conforme regras da CLT.

3.5.35.88. Permitir o controle de afastamentos legais, conforme CLT.

3.5.35.89. Validar, conforme legislação trabalhista, os períodos de afastamento para a concessão de férias.

3.5.35.90. Permitir a manutenção e controle de licenças e afastamentos, inclusive as recebidas do sistema do INSS.

3.5.35.91. Permitir a contagem do prazo legal (responsabilidade da empresa e responsabilidade do INSS conforme legislação vigente) para pagamento dos atestados médicos e licenças junto à Previdência Social.

3.5.35.92. O sistema deve permitir o controle antecipado dos casos passiveis de encaminhamento à perícia do INSS (diversos afastamentos que culminam em licença médica, conforme legislação vigente).

3.5.35.93. O sistema deve permitir o controle de afastamentos dos profissionais por doenças conforme legislação vigente.

3.5.35.94. Permitir emissão de requerimento de benefício por incapacidade e último dia trabalhado.

3.5.35.95. Permitir a importação dos dados da base do INSS para atualização dos dados de afastamentos no sistema.

#### **3.5.36. MÓDULO DE PONTO**

3.5.36.1. Permitir realizar configuração da gestão do tratamento de ponto de funcionários pelo usuário administrador (usuários da área de Gestão de Pessoas).

3.5.36.2. Gerir o tratamento das marcações de pontos e horários com plataforma em Nuvem (web) de modo que proporcione total mobilidade de acesso aos usuários comuns e administradores.

3.5.36.3. Coletar as marcações (entradas, saídas e marcações intermediárias) que ocorrem através de coletores de registros biométricos de ponto (relógios de ponto ou controladores de frequência).

3.5.36.4. Comunicar, bem como coletar dados e registros de ponto do Sistema de Registro Eletrônico de Ponto (SREP) com o módulo de gestão de ponto online.

3.5.36.5. Efetua validações em tempo real com o módulo de gestão de ponto, tais como afastamento, faixa horária, intervalo de refeição e Interjornada.

3.5.36.6. Permitir ao usuário administrador do módulo de gestão de ponto criar o próprio perfil protegido por senha.

3.5.36.7. Permitir a criação de agendamentos para a importação das marcações para o módulo de gestão de ponto, como também, configurar que os registram possam também ser importados de forma automática de todos os equipamentos de registro biométrico de ponto.

3.5.36.8. Permitir a importação das marcações de forma manual ao usuário administrador.

3.5.36.9. Permitir cadastrar diversos horários/jornadas de trabalho.

3.5.36.10. Possuir formas de indicação de tratamento de eventuais horas suplementares e/ou faltantes com possibilidades de classificação das mesmas pelo usuário administrador.

3.5.36.11. Permitir ao usuário administrador acrescentar informações para complementar eventual omissão nos registros diários ou indicar marcações indevidas.

3.5.36.12. Disponibilizar ao usuário administrador criar motivos pré-cadastrados para justificativas de faltas/atrasos no ponto.

3.5.36.13. Permitir o tratamento de horas abonadas ou faltas justificadas mediante indicação de motivo pré-cadastrado.

3.5.36.14. Permitir que os usuários comuns solicitem de forma eletrônica tratamento das exceções e inconsistências nos registros diários do ponto podendo ser aprovadas ou rejeitadas eletronicamente pelo gestor da área e/ou por outros envolvidos no fluxo interno oferecendo ferramentas que comporte parametrizar o fluxo dessas aprovações.

3.5.36.15. Permitir o gerenciamento de jornadas de turno com obrigatoriedade de trabalho em feriados, jornadas com controle apenas por carga horária (com ou sem limites definidos no dia) e jornadas flexíveis com períodos de flexibilização.

3.5.36.16. Permitir para todas as jornadas a identificação de marcação de refeição opcional ou obrigatória.

3.5.36.17. Possuir recursos para a criação / configuração de horários / escalas fixas conforme necessidade do usuário administrador.

3.5.36.18. Permitir alocação das ocorrências no dia da jornada ou nos dias em que realmente aconteceram.

3.5.36.19. Aceitar o cadastro de diferentes configurações de escala de trabalho para cargos distintos.

3.5.36.20. Possuir extrato de acompanhamento do saldo do banco de horas.

3.5.36.21. Permitir lançamento manual de ocorrências não geradas pelo sistema no banco de horas.

3.5.36.22. Permitir análise geral do ponto desde análises individuais de cada funcionário como também análise das ocorrências pelos usuários comuns.

3.5.36.23. Permitir que o acesso ao módulo de gestão de ponto seja realizado via navegador de internet (browser).

3.5.36.24. Permitir que todas as funcionalidades do módulo de gestão de ponto sejam executadas via browser, ou seja, via web, tais como, execução de consultas e relatórios; abono de ocorrências; manutenção de períodos de afastamentos, manutenção das escalas de horários; emissão de relatórios gerenciais das marcações de horário, indicações de folgas, horários contratuais, exceções, detalhamento de atrasos, horas suplementares e banco de horas;

3.5.36.25. justificativa de ocorrências realizada pelo funcionário para possível abono do gestor;

3.5.36.26. pré-autorização de horas extras; liberação de consulta ao ponto pelos próprios funcionários; etc.

3.5.36.27. Permitir consultas e emissão de relatórios relacionados à frequência, assiduidade, pontualidade, dados pessoais e dados de pagamentos.

3.5.36.28. Permitir a manutenção das ocorrências de frequência (faltas, licenças, afastamentos, horas extras, abonos, saídas antecipadas, saídas intermediárias, intervalos, intra-jornada, Interjornada etc.).

3.5.36.29. Permitir a parametrização em relação ao tempo de tolerância diário na marcação do ponto conforme cenário atual e legislação vigente.

3.5.36.30. Permitir a parametrização de alertas de irregularidades como: horas extras não autorizadas, entradas antecipadas, saídas antecipadas, descanso intra-jornada, dentre outros.

3.5.36.31. Permitir a emissão de relatórios acerca dos índices de atraso, individual e/ou segmentado por setor.

3.5.36.32. Permitir o controle e a visualização da escala de trabalho.

3.5.36.33. Permitir o lançamento automático de dia faltoso para frequência diária dentro do prazo legal permitido.

3.5.36.34. Permitir ao gestor acertar a frequência diária dentro do prazo legal exigido.

3.5.36.35. Bloquear automaticamente as frequências não liberadas.

3.5.36.36. Permitir ao gestor a retificação de frequências erroneamente lançadas.

3.5.36.37. Permitir a manutenção de todas as ocorrências passíveis de lançamento de frequência.

3.5.36.38. Permitir ao funcionário/estagiário consultar sua própria frequência no portal de autoatendimento.

3.5.36.39. Permitir ao gestor de cada área consultar a frequência dos seus subordinados.

3.5.36.40. Permitir aos diretores, assessores, coordenadores, supervisores e outros funcionários gestores visualizar as pendências que estejam alocadas aos seus liderados parametrizado pelo usuário administrador.

3.5.36.41. Permitir aos funcionários consultar e imprimir seu ponto mensal.

3.5.36.42. Permitir a manutenção de horas extras/banco de horas a partir de registros de entrada/saída dos funcionários.

3.5.36.43. Permitir aos funcionários informarem as ocorrências acontecidas nos dias em que não houver registros de chegada/saída com a aprovação da chefia imediata.

3.5.36.44. Permitir consulta ao banco de horas para visualização de todas as ocorrências de crédito/débito do banco de horas e o saldo final do funcionário.

3.5.36.45. Permitir consulta às horas extras.

3.5.36.46. Permitir a parametrização de alertas de divergências como: hora excedente acima do permitido pela legislação, descanso intrajornada dentro dos limites determinados pela legislação, Interjornada, faltas, atrasos, saídas antecipadas, informação de funcionários iniciando horas extras, trabalho continuo acima do permitido pela legislação, entrada antecipada, saída antecipada, alteração de jornada e marcações impares.

3.5.36.47. Permitir a geração de relatórios individuais e coletivos de divergências nas marcações de ponto.

3.5.36.48. Permitir a manutenção das ocorrências de frequência (faltas, licenças, afastamentos, horas extras, abonos, saídas antecipadas, saídas intermediárias, intervalos intra-jornada e Interjornada etc.).

3.5.36.49. Atender integralmente à Portaria MTE 1510/09.

3.5.36.50. Permitir o controle dos funcionários dispensados do ponto.

3.5.36.51. Permitir ao gestor cadastrar se a falta do funcionário será abonada, descontada ou debitada do banco de horas.

3.5.36.52. Permitir o controle, manutenção e gerenciamento de licença amamentação conforme legislação vigente.

3.5.36.53. Permitir o cadastro de feriados estaduais e federais, gerenciamento de pontes e compensações, bem como possibilitar o seu controle e manutenção.

3.5.36.54. Permitir a parametrização de compensações dentro de um período a ser estabelecido pela empresa (diárias, mensais, trimestrais, quadrimestrais, semestrais, anuais e outros).

3.5.36.55. Permitir a identificação dos eventos que serão disponibilizados para cálculo da folha de pagamento do funcionário.

3.5.36.56. Permitir o cadastramento individual ou coletivo de justificativas de ponto.

3.5.36.57. Permitir o lançamento de diversas justificativas para um mesmo dia de trabalho.

3.5.36.58. Permitir o controle de um dia de abono, a cada 12 meses, referente à doação de sangue.

3.5.36.59. Permitir a visualização de todos os eventos de todos os equipamentos (Relógios de Ponto) no sistema.

3.5.36.60. Permitir a inclusão, exclusão e o controle das jornadas de trabalho em conformidade com o cenário atual.

3.5.36.61. Permitir a associação/vínculo dos funcionários à determinada jornada de trabalho.

3.5.36.62. Permitir o controle e a visualização da escala de trabalho.

3.5.36.63. Permitir a emissão de relatórios acerca dos índices de atraso, individual e/ou segmentado por setor.

3.5.36.64. Permitir a parametrização em relação ao tempo de tolerância diário na marcação do ponto conforme cenário atual e legislação vigente.

3.5.36.65. Importação dos históricos de ponto tratado.

3.5.36.66. Realizar o processo de importação dos históricos do ponto tratado do sistema atual para o sistema novo, a fim de gravar os históricos do sistema atual.

3.5.36.67. Referente ao item anterior, se faz necessário a existência de uma tela de consulta, caso seja necessário, para que a equipe do CONTRATANTE possa realizar pesquisas para sanar dúvidas e/ou mesmo responder algum tipo de fiscalização.

3.5.36.68. Todos os registros deverão ser armazenados em histórico.

### **3.5.37. MÓDULO DE PONTO ELETRÔNICO MOBILE - APP**

3.5.37.1. Possui marcação com registro de coordenada geográfica.

3.5.37.2. Permite definir por funcionário o raio (distância) mínima da empresa para marcação pelo app mobile.

3.5.37.3. Não impede marcação mesmo fora da distância mínima, porém levar para a folha de ponto somente as marcações que estiverem dentro do raio.

3.5.37.4. Possui integração nativa com o Modulo de Ponto de forma online do sistema de Gestão de Recursos humanos em especial o modulo de ponto.

3.5.37.5. Envio de funcionário automaticamente para o cadastro central do ponto mobile.

3.5.37.6. Importa as marcações automaticamente para a folha de ponto.

3.5.37.7. Exibe no mapa a localização de cada marcação com latitude, longitude e precisão do GPS do smartphone no momento da marcação .

3.5.37.8. Exibe histórico de marcações do colaborador no app.

3.5.37.9. Permite vinculo com mais de uma empresa no app.

3.5.37.10. Permite marcação no app mesmo quando não estiver conectado na internet e sincroniza quando houver conexão ativa.

3.5.37.11. Permitir baixar aplicativo de ponto nos sistemas operacionais IOS e ANDROID.

# **3.5.38. MÓDULO FINANCEIRO**

3.5.38.1. Limitação de gasto / pagamentos em função do orçamento previsto para o centro de custo e conta

3.5.38.2. Controle de solicitação de adiantamento de viagem e prestação de conta de viagem

3.5.38.3. Acompanhamento da solicitação de adiantamento de viagem

3.5.38.4. Controle de Empréstimo

3.5.38.5. Controle de múltiplas contas bancárias

3.5.38.6. Aglutinar os impostos (IR, PIS, COFINS e CSLL) conforme a instrução Normativa IN 480

3.5.38.7. Contemplar o controle de Tabela de Retenções conforme Instrução Normativa IN SRF 480

3.5.38.8. Permitir a definição dos fornecedores envolvidos na compra para a correta classificação de retenção, valores e códigos.

3.5.38.9. Permitir a seleção / filtro de fornecedores e códigos de retenção para a geração de guias (IN-480).

3.5.38.11. Permitir a contabilização automática.

3.5.38.10. Permitir controle de bancos.

3.5.38.12. Ratear valores lançados por centros de custos.

3.5.38.13. Calcular juros de mora e multa por atraso.

3.5.38.14. Possibilitar baixas parciais ou totais de títulos de recebimento.

3.5.38.15. Permitir acompanhamento do histórico de clientes.

3.5.38.16. Permitir parametrização de CNAB a pagar com bancos. O banco a configurar será definido posteriormente.

3.5.38.17. Gerar e receber arquivos de pagamento escritural ou possibilitar baixar títulos via leitor óptico.

3.5.38.18. Permitir controle de pagamentos eventuais.

3.5.38.19. Controlar todos os tipos de títulos por fornecedor e por portador, normal e previsão.

3.5.38.20. Registrar títulos automaticamente via entradas de compras.

3.5.38.21. Possibilitar diversas modalidades de baixas de títulos de pagamento, incluindo parciais ou totais.

3.5.38.22. Manter históricos financeiros e adiantamentos dos fornecedores.

3.5.38.23. Permitir a importação dos títulos em aberto de outro sistema para a carga inicial de dados.

3.5.38.24. Possibilitar encontro de contas entre títulos a pagar e a receber.

3.5.38.25. Possibilitar a renegociação de pagamentos.

3.5.38.26. Permitir acompanhamento de movimentação bancária.

3.5.38.27. Controlar empréstimos a Funcionário integrado com a Folha de Pagamento.

3.5.38.28. Gerar Fluxo de Caixa.

3.5.38.29. Permitir cadastrar e gravar simulações financeiras do fluxo de caixa.

3.5.38.30. Permitir o controle orçamentário por natureza de receita e despesas.

3.5.38.31. Controlar saldos de contas por data de movimento .

3.5.38.32. Possibilitar conciliação bancária (lançamentos, cheques e extratos).

3.5.38.33. Gerar fluxo de caixa, considerando pedidos de compra e venda.

3.5.38.34. Possibilitar lançamentos automáticos, via contas a receber e a pagar.

3.5.38.35. Permitir entradas de movimentos e transferências entre contas.

3.5.38.36. Permitir controle de caixinha.

### **3.5.38.37. CADASTROS FORNECEDORES E CLIENTES**

3.5.38.38. Possuir campos básicos da ficha cadastral: código, nome, razão, classificação quanto a pessoa física ou jurídica, cpf/cnpj, CEI, inscrição estadual, inscrição municipal, áreas de atuação, endereço(cep, logradouro,complemento, número, bairro, país, estado, telefone, celular, e-mail, pessoas de contato, telefone, e-mail e função das pessoas de contato, regras relacionadas a INSS, IRRF e ISS;

3.5.38.39. Permitir a inserção de campos complementares do tipo combo, combobox, texto, valor e inteiro;

3.5.38.40. Possibilitar relacionar um fornecedor a "N" área(s) de atuação; Exemplo: comercialização de produtos de TI, consultoria contábil, consultoria TI, etc.

### **3.5.38.41. CONTAS A RECEBER**

3.5.38.42. Permitir segmentação da base, através de aplicação de filtros; Exemplo: Localizar os títulos em aberto num determinado período;

3.5.38.43. Identificar a somatória das receitas por tipo;

3.5.38.44. Identificar em um determinado período e tipo as receitas registradas;

3.5.38.45. Integrar os lançamentos seguindo regras definida pelo usuário. Exemplo: todos os lançamentos classificados como YY devem ser contabilizados na conta XXX;

3.5.38.46. Rateio dos lançamentos por centro de custo;

3.5.38.47. Calculo de juros de mora e multas por atraso nos títulos;

### **3.5.38.48. CONTAS A PAGAR**

3.5.38.49. Permitir segmentação da base, através de aplicação de filtros;

3.5.38.50. I) Localizar os títulos não quitados e vencidos para geração de pagamento automatizado (integração bancária)

3.5.38.51. II) Localizar os títulos em aberto e vencido para emissão de cheques;

3.5.38.52. Possibilitar que o usuário crie e defina os tipos de despesas que irá trabalhar; Exemplo: IPVA a pagar, IPTU, etc.

3.5.38.53.Permitir classificar os lançamentos quanto ao tipo de despesa, tipo de documento, banco envolvido no pagamento, fornecedor, número do documento, centro de custos envolvidos, filial, departamento, histórico;

3.5.38.54. Permitir controle e previsões de pagamento;

3.5.38.55. Calculo de juros e multa dos títulos vencidos;Calculo e controle dos impostos retidos, como IRRF, ISS, INSS, com geração da DARF automática de acordo como calendário de pagamentos dos impostos;

3.5.38.56. Possibilitar que o usuário defina os tipos de pagamentos que precisam de autorização para efetivação, criando e aplicando workflow de autorizações;

3.5.38.57. Funcionalidades a serem garantidas:

a) Identificar quem e quando autorizou;

b) Permitir a liberação ou Bloqueio de documentos, suspendendo ou liberando pagamentos por documento ou parcela;

c) Registro e Controle de Aplicação Financeira;

#### **3.5.38.58. ADIANTAMENTO**

3.5.38.59. Controle de adiantamentos e prestação de contas gerando devoluções ou pagamentos - devolução de compras

3.5.38.60. Adiantamento de Funcionários - com prestação de contas

3.5.38.61. Adiantamento de Funcionários com prestação de contas, sendo que a prestação de contas possui produtos imobilizados ou produtos de estoque

3.5.38.62. Identificar todas as despesas relacionadas a prestação de contas

3.5.38.63. O sistema deve identificar: quem solicitou o adiantamento, data da solicitação, valor solicitado, justificativa de solicitação, quem aprovou a solicitação, quando a solicitação foi aprovada, usuário que efetuou o pagamento, quando foi efetuado o pagamento, meio de pagamento.

#### **3.5.38.64. RELATÓRIOS**

3.5.38.65. O sistema deve possuir uma ferramenta para montagem e geração de relatórios;

3.5.38.67. Múltiplas realidades de relatórios financeiros; 3.5.38.68. Gerar Fluxo de Caixa previsto x realizado; 3.5.38.69. Gerar Contas a pagar em aberto; 3.5.38.70. Gerar Contas a pagar quitadas; 3.5.38.71. Gerar Contas a receber em aberto num determinado período; 3.5.38.72. Gerar Cheques pré-datados (phidelis); 3.5.38.73. Gerar Cheques custodiados (phidelis)

3.5.38.74. Gerar Cheques devolvidos (phidelis)

3.5.38.66. Relatórios Padrões;

3.5.38.75. Emitir, re-emitir e controlar cheques e suas respectivas cópias.

3.5.38.76. Emitir cheques com possibilidade de configuração de layout de cheques.

3.5.38.77. Emitir relatório de despesas pagas.

3.5.38.78. Emitir relatório de borderô/crédito em conta corrente.

3.5.38.79. Emitir relatório de quadro demonstrativo de saldo orçamentário.

3.5.38.80. Emitir relatório de pagamentos por projeto/atividade.

3.5.38.81. Emitir relatório de baixas efetuadas por data.

3.5.38.82. Emitir relatório de natureza de despesa x centro de custo.

3.5.38.83. Emitir Extrato Bancário.

3.5.38.84. Emitir relatório detalhado do movimento financeiro/fechamento mensal

3.5.38.85. Emitir relatório de previsão de pagamento por classificação das despesas

3.5.38.86. Emitir relatório de receitas e despesas Núcleos e Unidades

3.5.38.87. Emitir relatório por tipo de despesas

3.5.38.88. Criação de relatórios com estrutura definida pelo próprio usuário

3.5.38.89. Permite consulta de dados em períodos já encerrados

3.5.38.90. Permite consulta de dados em períodos já encerrados sem limite de data

3.5.38.91. Alteração e exclusão de dados antigos com log de execução

3.5.38.92. Alteração e exclusão de dados antigos e recuperação dos mesmos

3.5.38.93. Log para auditoria de qualquer mudança nas informações das tabelas que contém taxas e informações que são usadas pelo sistema de alguma forma. Log contém pelo menos o registro antes, depois, a mudaça, data e quem fez.

3.5.38.94. Exportação de dados dos relatórios para planilhas (XLS) ou web (html).

3.5.38.95. Relatório de Fluxo de Caixa - previsões de pagamento e recebimento

3.5.38.96. Gráfico de saldo de fluxo de caixa previsto

3.5.38.97. Emissão de recibos e rateio dos créditos por classificação de despesas

3.5.38.98. Emissão de informe de rendimento

3.5.38.99. Permitir o acompanhamento gerencial da situação da empresa através da estrutura de contas do plano financeiro.

**3.5.38.100. Indicadores e Gráficos**

a) Saldos bancários

b) Fluxo de caixa

c) Contas a pagar

d) Contas a Receber

# **3.5.38.101. Integrações**

3.5.38.102. Contabilidade Modelo: Gestão Financeira -> Contabilidade Objetivo: Gerar para a contabilidade:

3.5.38.103. Orçamento: Modelo: Gestão Financeira -> Orçamento Objetivo: Gerar para o sistema Orçamentário:

3.5.38.104. Folha de Pagamento Modelo: Folha de Pagamento –> Gestão Financeira Objetivo: gerar lançamentos da folha de pagamento para o sistema financeiro, tais como:

3.5.36.105. Compras Modelo: Compras -> Gestão Financeira Objetivo: Gerar para o sistema de Gestão Financeira o valor correspondente as parcelas de cada compra realizada, bem como, os valores de impostos retidos a pagar.

3.5.38.106. Gestão de Contratos Modelo: Gestão de Contratos - > Gestão Financeira Objetivo: Enviar as parcelas a pagar ou receber de cada contrato.

3.5.38.107. Geração da IN86 para todos os módulos

3.5.38.108. Transferência eletrônica e pagamento eletrônico para diversos bancos;

3.5.38.109. Integração com bancos via eletrônica (TEF) - pagamentos de títulos, transferências, folha de pagamento, conciliação bancária (CNAB)

3.5.38.110. Aplicações financeiras em US\$, Swap, CDB, ACC (adiantamento de contrato de câmbio), etc.

3.5.38.111. Controle dos impostos retidos na fonte (IRRF, PIS, COFINS, ISS, INSS, etc.)

3.5.38.112. Geração de borderôs de pagamentos

3.5.38.113. Envio eletrônico de borderô para banco

3.5.38.114. Níveis de autorizações eletrônicas / controle de permissões

3.5.38.115. Integração com a contabilidade (movimentação bancária, baixas, contas a pagar e contas a receber, faturamento, etc.)

3.5.38.116. Integração com Orçamento / Custos

3.5.38.117. Integração com Livros Fiscais

3.5.38.118. Integração com Folha de Pagamento

# **3.5.39. MÓDULO COMERCIAL**

3.5.39.1. Emissão de NFs / Faturamento

3.5.39.2. Emissão de NFs de material para beneficiamento

3.5.39.3. Classificação fiscal das NFs de saída

3.5.39.4. Integração com contas a receber

3.5.39.5. Integração com a contabilidade

### **3.5.40. MÓDULO ORÇAMENTO**

3.5.40.1. Visualização do Orçamento por regime de caixa

3.5.40.2. Visualização do Orçamento por regime de competência

3.5.40.3. Gerenciar por linha orçamentária (despesa e receitas), por projeto o planejamento, reservado e realizado;

3.5.40.4. Gerenciar por linha orçamentária (despesa e receitas) e centro de custo o planejamento, reservado e realizado;

3.5.40.5. Permitir que o usuário realize bloqueios parciais ou totais no orçamento por linha, por projeto e/ou centro de custo;

3.5.40.6. Permitir elaborar "N" planejamentos orçamentos

3.5.40.7. Permitir realizar remanejamento total ou parcial de linhas orçamentárias, centro de custos e/ou projetos;

3.5.40.8. Permitir utilizar fórmulas de cálculos para elaboração do orçamento;

3.5.40.9. Permitir que as áreas visualizem e acompanhem seus respectivos orçamentos;

**3.5.40.10. Controle de custos**

3.5.40.11. Bloqueio de compra de materiais e serviços e pagamentos se o valor ultrapassar o orçado

3.5.40.12. Bloqueio de compra de materiais e serviços e pagamentos se a quantidade ultrapassar a orçada

3.5.40.13. Acesso web aos relatórios de acompanhamento de custo orçado x realizado x empenhado x comprometido

3.5.40.14. Permitir a criação de ambientes de interação de toda a camada gerencial, realizando o controle do orçamento de cada departamento / projeto.

3.5.40.15. Permitir visões orçamentárias, comparando os diversos tipos de saldos: orçado, realizado e previsto.

3.5.40.16. Simular os resultados e o impacto das mudanças na corporação.

3.5.40.17. Criar visões do orçamento para a extração de relatórios gerenciais. Esses relatórios

3.5.40.18. devem totalizar contas de receitas e despesas. classes e operações.

3.5.40.19. Controlar a operação por meio da configuração dos pontos de bloqueio. Os pontos de bloqueio são configurados de acordo com a necessidade da empresa, por processos e por tipos de bloqueio, agindo diretamente nas interfaces do Sistema e criando bloqueios.

3.5.40.20. Restringir orçamentos ao nível de perfil do usuário e dividi-los em grupos e subgrupos, o que permite o controle e atualização de forma descentralizada, em que cada usuário ou departamento é responsável pela construção, manutenção e alimentação.

3.5.40.21. Definir todos os pontos de lançamentos e bloqueio nos processos nas contas

3.5.40.22. orçamentárias, caracterizando os valores realizados e empenhados:

3.5.40.23. Integração com os processos de suprimentos. Integração com os processos de recursos humanos.

#### **3.5.40.24. Relatórios**

3.5.40.25. Orçamento consolidado do grupo

3.5.40.26. Orçamento consolidado por unidade

3.5.40.27. Orçamento por centro de custo

3.5.40.28. Acompanhamento orçamentário (previsão e realizado) mensal por unidade

3.5.40.29. Acompanhamento orçamentário (previsão e realizado) por centro de custo.

3.5.40.30. Relatório analítico e sintético por grupo orçamentário.

### **3.5.40.31. Integrações**

3.5.40.32. Compras (processo automático) Modelo: Gestão Orçamentária -> Compras Objetivo: Impedir ou Avisar a realização de compras fora das previsões orçamentárias

3.5.40.33. Financeiro (processo automático) Modelo: Gestão Orçamentária -> Controle Financeiro Objetivo: Impedir e/ou Avisar a realização de despesas ou receitas fora das previsões orçamentárias

3.5.40.34. Compras (processo automático) Modelo: Compras -> Gestão Orçamentária Objetivo: Reservar valores no orçamento, por centro de custo, linha orçamentária, projeto e sub-projeto.

3.5.40.35. Controle Financeiro (processo automático) Modelo: Controle Financeiro -> Gestão Orçamentária Objetivo: gerar para o sistema orçamentário reservas e baixas de lançamentos a pagar ou receber;

3.5.40.36. Gestão de Contratos (processo automático) Modelo: Gestão de Contratos -> Gestão Orçamentária Objetivo: gerar para o sistema orçamentário reservas a pagar ou receber; Exemplo: valor total do contrato por centro de custo, linha orçamentária, projeto e sub-projeto.

3.5.40.37. Sistema Excel (importação)

3.5.40.38. Sistema Excel (exportação)

3.5.40.39. Criação de orçamento operacional

3.5.40.40. Criação de orçamento capital

3.5.40.41. Criação de orçamento forecast

### **3.5.41. MÓDULO CONTÁBIL**

3.5.41.1. O cadastramento e operações realizadas com plano de contas devem:

3.5.41.2. Permitir que o usuário defina mascara para a elaboração do código contábil das contas; Exemplo: #.###.###.###.##

3.5.41.3. O sistema deve permitir pré-fixar rateio por centro de custo no plano de contas contábil;

3.5.41.4. O sistema deverá avisar e barrar novos lançamentos quando ocorrer diferenças entre débito e crédito;

3.5.41.5 O sistema deve possibilitar que o usuário realize cadastros:

3.5.41.6. Plano de Contas

3.5.41.7. Plano de Contas Gerencial;

3.5.41.8. Projetos

3.5.41.9. Centro de custos;

3.5.41.10. Departamentos;

3.5.41.11. Filiais e Coligadas;

3.5.41.12. Históricos Padrões;

3.5.41.13. Usuários e seus respectivos perfis

#### **3.5.41.14. Relatórios**

3.5.41.15. O sistema deve exportar todos os relatórios para os formatos .xls, .txt e .pdf de acordo com o formato desejado pela área;

3.5.41.16. Gerar: razão contábil,

3.5.41.17. Gerar: razão contábil-gerencial,

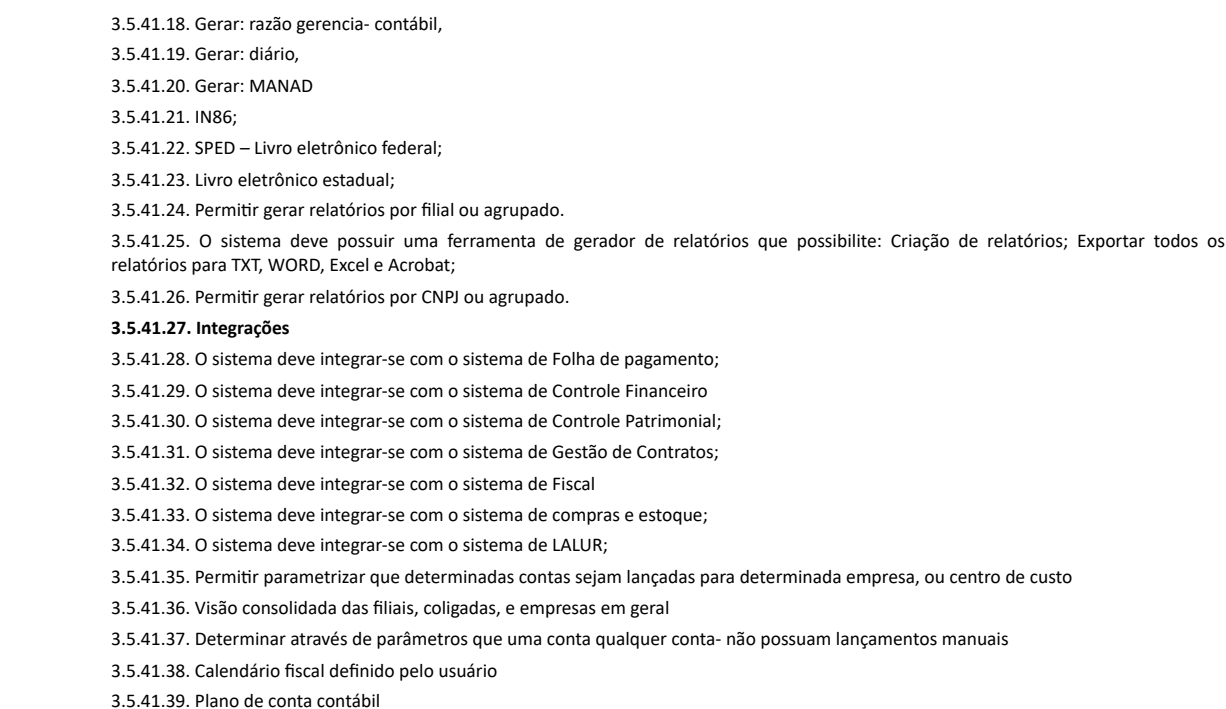

- 3.5.41.40. Plano de conta gerencial
- 3.5.41.41. Funcionalidade de cópia de grupo de conta
- 3.5.41.42. Histórico de plano de conta
- 3.5.41.43. Histórico de plano de centro de custo
- 3.5.41.44. Balanço patrimonial pode ser configurado pelo usuário
- 3.5.41.45. Integração com controle orçamentário / custos (previsto x realizado)
- 3.5.41.46. Contabilidade internacional pelo padrão Canadian Gaap
- 3.5.41.47. Controle dos requisitos da lei Sarbanes & Oxley
- 3.5.41.48. Geração da DIPJ
- 3.5.41.49. Cadastrar Plano de Contas.
- 3.5.41.50. Cadastrar Centro de Custos.
- 3.5.41.51. Permitir contabilização e relatórios por entidades contábeis complementares, além de
- 3.5.41.52. Plano de Contas e Centros de Custos.
- 3.5.41.53. Permitir cadastro de configuração contábil entre os módulos.
- 3.5.41.54. Permitir até 99 períodos contábeis em cada exercício.
- 3.5.41.55. Permitir bloqueio e desbloqueio de períodos.
- 3.5.41.56. Permitir controle de no mínimo 2 moedas simultaneamente.
- 3.5.41.57. Permitir bloquear contas contábeis por períodos determinados.
- 3.5.41.58. Permitir construção de visões gerenciais.
- 3.5.41.59. Permitir rastrear lançamento contábil.
- 3.5.41.60. Permitir analise de pré-lançamentos.
- 3.5.41.61. Possibilitar a criação de máscara para níveis de informação de custos.
- 3.5.41.62. Permitir efetuar rateios contábeis.
- 3.5.41.63. Permitir que um fato gerador de um lançamento contábil seja rastreado.
- 3.5.41.64. Permitir apuração do resultado contábil.
- 3.5.41.65. Gerar relatórios de apoio para DACON, DIPJ e DCTF e arquivo magnético para DIRF.
- 3.5.41.66. Efetuar contabilidade orçamentária, com controle de orçamento por conta e por centro de
- 3.5.41.67. custo, com possibilidade de acompanhamento orçado x realizado.
- 3.5.41.68. Receber lançamentos dos módulos de forma automática ou manual, baseado em
- 3.5.41.69. configurações destes lançamentos.
- 3.5.41.70. Permitir emissão de relatórios para apoio a conciliação de todas as contas/e demais
- 3.5.41.71. relatórios exigidos pela legislação, analítico e sintético

# **3.5.42. MÓDULO FISCAL**

- 3.5.42.1. Requisitos Funcionais
- 3.5.42.2. Controle de Movimentação Fiscal
- 3.5.42.3. Manutenção do CIAP
- 3.5.42.4. Estorno do CIAP
- 3.5.42.5. Nota Fiscal Manual de Entrada
- 3.5.42.6. Nota Fiscal Manual de Saída
- 3.5.42.7. Acertos Fiscais
- 3.5.42.8. Exceções Fiscais
- 3.5.42.9. Permitir que o usuário defina regras para cálculo dos impostos, com utilização de fórmulas ou parâmetros.
- 3.5.42.10. Realizar a apuração de impostos em tempo real;
- 3.5.42.11. Emitir guias de impostos;

3.5.42.12. Gerar informativos estaduais e federais (LE/DF, DIRF, GIA, etc)

3.5.42.13. Gerar arquivos magnéticos para os órgãos públicos, com livre definição pelo usuário;

3.5.42.14. Gerar Instruções Normativas;

3.5.42.15. Gerar dados de forma integrada para IN86 SRF;

3.5.42.16. Emitir todos os livros fiscais

### **3.5.42.17. Integrações**

3.5.42.18. Contabilidade (processo automático) Modelo: Fiscal -> Contabilidade Objetivo: gerar para o sistema contábil as provisões contábeis dos impostos apurados;

3.5.42.19. Financeiro (processo automático) Modelo: Fiscal -> Controle Financeiro Objetivo: gerar para o sistema controle financeiro as previsões a pagar dos impostos apurados;

3.5.42.20. Financeiro (processo automático) Modelo: Financeiro -> Fiscal Objetivo: Gerar para o sistema Fiscal impostos apurados a partir dos lançamentos originados do sistema de controle financeiro;

3.5.42.21. Compras (processo automático) Modelo: Compras -> Fiscal Objetivo: Gerar para o sistema Fiscal impostos/tributos por nota fiscal para contabilidade;

3.5.42.22. Emissão dos livros de ICMS, IPI, CIAP, etc.

3.5.42.23. Tratamento fiscal de importação de materiais no regime Drawback

3.5.42.24. Classificação Fiscal de materiais com mais de uma destinação quanto aos impostos do item (ICMS, IPI, ISS, COFINS, PIS, CSLL, etc.) 3.5.42.25. Controle dos créditos fiscais (ICMS, etc.) ou diferenciais de alíquota

3.5.42.26. Classificação Fiscal de materiais / serviços, insumo, ativo com e sem crédito de ICMS. Cálculo dos diferenciais de alíquota e créditos de ICMS

3.5.42.27. Rateio de frete proporcional aos itens da NF.

3.5.42.28. Cálculo dos diferenciais de alíquota ou créditos de ICMS dos rateios de frete

3.5.42.29. Tratamento dos impostos em itens de substituição tributária

3.5.42.30. Integração com o Sintegra

3.5.42.31. Geração de arquivos magnéticos

3.5.42.32. Integração com Patrimônio - CIAP

3.5.42.33. Impressão dos termos de abertura, registo e encerramento de entrada e saída, para IPI, ICMS, ISS, emitentes

3.5.42.34. Gerar NFe

3.5.42.35. Gerar SPED Contábil

3.5.42.36. Gerar SPED Fiscal

3.5.42.37. Gerar Reinf

### **3.5.43. MÓDULO LALUR**

3.5.43.1. Permitir à apuração extra contábil do lucro real sujeito à tributação para o imposto de renda em cada período de apuração, contendo, ainda, elementos que poderão afetar o resultado de períodos de apuração futuros.

3.5.43.2. O modulo LALUR deverá gerar informações para atender a ECF ( Escrituração Contábil Fiscal).

3.5.43.3. TIPO DE APURAÇÃO: Mensal, Trimestral e/ou Anual: No fechamento de cada mês, imprime-se o relatório LALUR - Demonstração da Suspensão ou Redução do IRPJ/CSLL para verificar qual a melhor opção para o mês corrente.

3.5.43.4. Tipo de Apuração Presumido: Permite a apuração somente pelo lucro presumido. A empresa optante pelo Lucro Presumido não tem dedução de incentivos fiscais.

3.5.43.5. O sistema deverá ter uma checagem interna com o imposto que foi gerado para ser pago.

3.5.43.6. O sistema deverá ter uma conta para compensação de prejuízos: Se o resultado da apuração do período gerar um prejuízo para o exercício em questão, é necessário que seja informada uma conta do LALUR referente ao prejuízo fiscal do exercício, esta conta servirá para compensação.

3.5.43.7. O sistema deverá ter o Informe os dados necessários para o tratamento e cálculo do PAT (Programa de Alimentação do Trabalhador) na apuração do lucro real, seguindo as regras básicas conforme a determinação da legislação.

3.5.43.8. O sistema deverá possuir BALANCETE DE SUSPENSÃO/REDUÇÃO A pessoa jurídica poderá suspender ou reduzir o pagamento do imposto devido em cada mês, desde que demonstre, através de balanços ou balancetes mensais, que o valor acumulado já pago excede o valor do imposto, inclusive adicional, calculado com base no lucro real do período em curso (Lei 8.981/95, art. 35, e Lei 9.430/96, art. 2).

3.5.43.9. Deverão ser levantados com observância das leis comerciais e fiscais e transcritos no Livro Diário;

3.5.43.10. Somente produzirão efeitos para determinação da parcela do imposto devido no decorrer do ano calendário. A empresa que suspender ou reduzir o pagamento por estimativa, deverá também escriturar a Parte A do LALUR, em cada mês que efetuou a suspensão ou redução do imposto.

3.5.43.11. O sistema devera ter de forma parametrizável as aliquatos de Percentuais (CSLL e IRPJ).

#### **3.5.43.12. Adicional de IRPJ:**

### **I- Parte A**

a) Conta para compensação de prejuízos: Se o resultado da apuração do período gerar um prejuízo para o exercício em questão, é necessário que seja informada uma conta do LALUR referente ao prejuízo fiscal do exercício, esta conta servirá para compensação. Neste caso, quando for realizado o fechamento, o LALUR irá gerar automaticamente um lançamento na Parte A nesta conta para ser utilizado como compensação. Somente será permitida a seleção da conta neste campo, se a mesma estiver definida em cadastros na carga Contas do LALUR e for do tipo "Compensação".

### **II- Parte B**

a) Conta de prejuízos da parte B: Se o resultado da apuração do período gerar um prejuízo para o exercício em questão, é necessário que seja informada uma conta do LALUR referente ao prejuízo fiscal do exercício. Neste caso, quando for realizado o fechamento, o LALUR irá gerar automaticamente um lançamento na Parte B nesta conta para ser utilizado como compensação no próximo exercício. Somente será permitida a seleção da conta neste campo se a mesma estiver definida em cadastros na carga "Contas da parte B".

b) Histórico padrão (Parte B): Para os lançamentos que serão gerados automaticamente na Parte B, o sistema irá gerar um histórico padrão para estes lançamentos, neste caso configure neste campo um histórico padrão conforme a necessidade.

c) Histórico padrão parte B (Prejuízos): Ao efetuar o cálculo e o fechamento e se houver prejuízos no exercício, o sistema gera automaticamente na Parte B o lançamento conforme a conta configurada. Para esta situação o sistema irá gerar um histórico padrão para o lançamento, neste caso configure neste campo um histórico padrão conforme a necessidade.

# **3.5.43.13. CSLL**

**I- Parte A**

a) Conta para lançamento da CSLL: Para a o lançamento da CSLL ao apurar e fechar o período, é necessário que seja informada uma conta do LALUR referente ao lançamento da CSLL. Neste caso quando for realizado o fechamento, o LALUR irá gerar automaticamente um lançamento nesta conta. Somente será permitida a seleção da conta neste campo se a mesma estiver definida em cadastros na carga Contas do LALUR e for do tipo "Adição".

b) Conta para compensação da base negativa: Se o resultado da apuração do período gerar base negativa para o exercício em questão, é necessário que seja informada uma conta do LALUR, esta conta servirá para compensação. Neste caso quando for realizado o fechamento o LALUR irá gerar automaticamente um lançamento na Parte A desta conta para ser utilizado como compensação. Somente será permitida a seleção da conta neste campo, se a mesma estiver definida em cadastros na carga Contas do LALUR e for do tipo "Compensação".

c) Histórico padrão da CSLL: Para o lançamento que será gerado automaticamente na conta da CSLL, o sistema irá gerar um histórico padrão para o lançamento, neste caso configure neste campo um histórico padrão conforme a necessidade.

#### **II- Parte B**

a) Conta da base negativa da CSLL: Se o resultado da apuração do período gerar base negativa para o exercício em questão, é necessário que seja informada uma conta do LALUR, esta conta servirá para compensação. Neste caso quando for realizado o fechamento, o LALUR irá gerar automaticamente um lançamento na Parte B desta conta para ser utilizado como compensação. Somente será permitida a seleção da conta neste campo se a mesma estiver definida em cadastros na carga "Contas da parte B".

b) Histórico padrão da CSLL (base negativa): Ao efetuar o cálculo e o fechamento e se houver base negativa para a conta da CSLL, o sistema irá gera automaticamente o lançamento conforme a conta configurada, para esta situação o sistema irá gerar um histórico padrão. Neste caso, configure neste campo um histórico padrão conforme a necessidade.

3.5.43.14. Permite a apuração tanto pelo lucro real, quanto pelo lucro Estimado (Receita Bruta). A decisão pela forma de recolhimento é feita através do balancete de suspensão/redução.

### **3.5.44. MÓDULO PATRIMÔNIO**

3.5.44.1. O sistema deve possibilitar que o usuário realize os seguintes cadastros:

a) Cadastro de Bens;

b) Grupo Contábil de Bens

c) Localização;

d) Centro de Custo;

e) Responsáveis;

f) Fornecedores;

g) Motivos de Baixa que poderão ser associados às contas contábeis para ganhos e perdas; Exemplos: Alienação de bem totalmente depreciado, Bem totalmente depreciado (caso não seja objeto de alienação, estudar possibilidade de reavaliação),Furto ou roubo e Acidente operacional.

h) Realizar o cadastro de um bem, através do preenchimento de uma ficha cadastral, contendo: código do bem, código do patrimônio, nome do patrimônio, localização, responsável, número da nota fiscal de aquisição, data de aquisição, valor de aquisição

### 3.5.44.2. Funcionalidades a serem garantidas:

a) Permitir que o usuário elabore o modelo de codificação dos bens; Exemplo:

01. Moveis e Utensílios

01.01 Mesas

01.01.01 Mesa Redonda para quatro cadeiras 01.02 Cadeiras

b) Permitir mudanças de código do bem;

c) Identificar dados da apólice de seguro, tais como: nome da seguradora, número da apólice, valor do seguro, franquia, premio, quantidade de parcelas, beneficiário, dados de contato com a seguradora.

d)Permitir remanejamentos de grupos contábeis; Exemplo: um bem foi contabilizado no grupo contábil de "Móveis e Utensílios" durante um período qualquer, após o período abordado a contabilidade transferiu o bem para o grupo contábil "equipamentos".

e) Identificar a qual empresa o bem pertence;

f) Cadastrar bens por lotes. (Cadastramento de "N" bens a partir de um bem modelo);

g) Permitir que o usuário adicione campos a ficha cadastral do bem do tipo: texto, numérico, valor, data, combobox;

h) Relacionar o bem a seu respectivo responsável;

i) Permitir cadastro de bens agregados;

j)Possibilitar utilizar Históricos Padrões na integração contábil;

k) O sistema deve permitir a realização de inventário automatizado;

l) O sistema deve permitir que o usuário transfira o bem de um local (filial, empresa, seção, centro de custo), gerando o histórico de suas transferência e localização atual.

m) Permitir a restauração da transferência;

n) Permitir emissão de relatórios de períodos passados;

o) Registrar o usuário e data que efetuou a operação;

p) O sistema deve permitir que o usuário transfira a responsabilidade do bem, gerando o histórico da referida transferência.

3.5.44.3. Operações e Movimentações com o Bem:

a) Permitir administrar baixas, transferências Monetárias e Acréscimos;

b) Possibilitar Alterar múltiplos bens simultaneamente;

c) Permitir identificar os bens agregados de cada bem;

d) Enviar e-mail para os funcionários com os respectivos bens sob responsabilidade;

e) Permitir baixa total e/ou baixa parcial;

f) Permitir registro de bens doados;

g) Possuir controle de Empréstimos de Bens;

### **3.5.44.4. Relatórios**

3.5.44.5. Possibilitar que o usuário crie e defina seus próprios relatórios;

3.5.44.6. Possibilitar relatórios por empresa ou consolidado;

3.5.44.7. Relatórios Padrões: Entradas/Aquisições; Razão Auxiliar; Baixas; Bens em Conserto/Manutenção;

3.5.44.8. Relatório de Bens em Demonstração;

3.5.44.9. Relatório Mensal de Depreciação/Amortização/Exaustão;

3.5.44.11. Relatório c/valores em m

- 3.5.44.12. Possibilitar a emissão de etiquetas de identificação do bem.
- 3.5.44.13. Emitir Relatório: Bens por situação.
- 3.5.44.14. Emitir Relatório:Saldos a depreciar.
- 3.5.44.15. Emitir Relatório:Posição valorizada do bem.

3.5.44.10. Relatório de Bens Totalmente Depreciados;

- 3.5.44.16. Emitir Relatório:Transferências.
- 3.5.44.17. Emitir Relatório:Aquisições.
- 3.5.44.18. Emitir Relatório:Baixas.
- 3.5.44.19. Emitir Relatório:Movimentos.
- 3.5.44.20. Emitir Relatório:Correção monetária.
- 3.5.44.21. Emitir Relatório:Bens depreciados.
- 3.5.44.22. Emitir Relatório:Lançamentos por Centro de Custo.
- 3.5.44.23. Emitir Relatório de Inventário.
- 3.5.44.24. Emitir Relatório: Aquisições por Transferência.

**3.5.44.25. Integrações**

3.5.44.26. O sistema deve integra-se com a contabilidade, gerando: valor depreciado, valor de perdas ou ganhos, valor amortizado;

3.5.44.27. O sistema deve integra-se com o sistema de compras, possibilitando que o sistema patrimonial importe os bens patrimoniáveis adquiridos;

3.5.44.28. Depreciação de ativo pelo tempo de vida útil da mina

- 3.5.44.29. Reprocessamento da depreciação
- 3.5.44.30. Integração com a contabilidade (depreciação do mês, aquisições, baixas, apuração do resultado, etc.)
- 3.5.44.31. Integração com Recebimento
- 3.5.44.32. Integração com Fiscal

3.5.44.33. Controle físico dos bens de ativo fixo

3.5.44.34. Depreciação em multimoeda

3.5.44.35. Método de depreciação "linha reta" ou linear

- 3.5.44.36. Método de depreciação 20 anos
- 3.5.44.37. Método de depreciação vida útil do equipamento
- 3.5.44.38. Efetuar o cálculo de depreciação e correção.
- 3.5.44.39. Efetuar o controle individualizado por bem.
- 3.5.44.40. Permitir percentuais diferenciados para taxa de depreciação.
- 3.5.44.41. Gerenciar todas as movimentações de bens: baixas e transferências, desdobramentos,
- 3.5.44.42. agrupamentos, reativações.
- 3.5.44..43. Permitir amortização anual.
- 3.5.44.44. Permitir controle de ampliações e reformas efetuadas sobre os bens.
- 3.5.44.45. Controlar reavaliação dos bens.
- 3.5.44.46. Possibilitar controle de baixas de bens do ativo por motivo.
- 3.5.44.47. Permitir controle de inventário, verificação física de ativos.
- 3.5.44.48. Permitir Integração contábil quando da inclusão e acompanhamento do bem (p.e.

3.5.44.49. depreciação).

- 3.5.44.50. Permitir a contabilização das diferenças apuradas através do ajuste contábil.
- 3.5.44.51. Permitir bloqueio e desbloqueio do cálculo de depreciação, definido se um bem deve ou
- 3.5.44.52. não ser depreciado.
- 3.5.44.53. Permitir alteração da taxa de depreciação.

#### **3.5.45. MÓDULO COMPRAS E ESTOQUE**

3.5.45.1. O cadastramento e operações realizadas com produtos devem:

a) O cadastro de produto deve conter os seguintes campos: código, nome, descrição completa, status de ativo, data da criação, usuário da criação,fabricante, modelo, marca, tamanho, cor, espessura,

b) Permitir que o usuário cadastre produtos classificando-os por famílias e/ou grupos; Exemplo de famílias e/ou grupo: moveis para escritório, aparelhos de ar condicionado, equipamentos de informática, etc.

c) Permitir a inserção de campos complementares do tipo texto, combo, combobox, data, valor e inteiro;

d) Ativar ou desativar; Objetivo: desativar um produto que já não é mais utilizado

e) Possibilitar relacionar o produto a múltiplas unidades de estocagem; Exemplo: para um produto XXX, compra-se em caixa, entrega e controla o estoque por unidade

3.5.45.2. O cadastramento e operações realizadas com fornecedores/Clientes devem:

a) Campos básicos da ficha cadastral: código, nome, razão, classificação quanto a pessoa física ou jurídica, cpf/cnpj, CEI, inscrição estadual, inscrição municipal, áreas de atuação, endereço(cep, logradouro,complemento, número, bairro, pais, estado,

b) Permitir a inserção de campos complementares do tipo combo, combobox, texto, valor e inteiro;

c) Possibilitar relacionar um fornecedor por "N" área(s) de atuação; Exemplo: comercialização de moveis de escritório, comercialização de produtos de TI, consultoria contábil, consultoria TI, etc.

d) Identificar os produtos por ele comercializados;

e) Histórico e Registro das avaliações, contendo: data da compra, objeto(s) comprado(s) e tempo de entrega executado;

f) Histórico e Registro das avaliações, contendo: qualidade do atendimento, qualidade do produto entregue, tempo de entrega executado;

3.5.45.3. Os usuários devem poder cadastrar:

a) Diferentes formas e condições de pagamento; Exemplo de formas de pagamento: visa, mastercard, dinheiro, depósito em conta Exemplo de condições de pagamento: 1+3; 0+6, 1+10, etc.

3.5.45.4. As operações e parametrização com o processo de Compras devem:

3.5.45.5. Possibilitar a criação, com fácil parametrização, dos movimentos que compõe o processo de compras; Exemplo: requisição de compras, cotação, ordem de compras, compras nota fiscal, compras imobilizadas, requisição de serviços, compras de serviços com NF, compras de serviço com RPA, etc.

3.5.45.6. Funcionalidades a serem garantidas:

a) Possibilitar definir critérios de tributação por movimento;

b) Possibilitar definir regras de contabilização por movimento;

c) Possibilitar definir regras de impactos no estoque por movimento;

d) Possibilitar definir regras de integração financeira por movimento;

e) Possibilitar definir campos por movimento;

f) Permitir o cadastro de requisições manuais ou automatizadas por outros processos; Exemplo: requisições automatizadas – O sistema deverá gerar automaticamente a solicitação de compras quando o(s) produto(s) atingirem seu ponto de pedido;

g) Permitir a criação do workflow para realização de aprovações; Exemplo: as requisições de compras precisam ser aprovadas quando alcançam o limite de R\$ 15.000,00

3.5.45.7. Funcionalidades a serem garantidas para o processo:

a) Identificar quem e quando autorizou;

b) Identificar no caso de não autorização quem, quando e justificativa;

c) Gerar histórico de compras;

3.5.45.8. O cadastramento e operações realizadas na cotação devem:

a) Permitir o agrupamento de requisições para o processo de cotação; Exemplo: Varias áreas registram no sistema "N" requisições de compras e o responsável pela aquisição realiza um agrupamento das requisições, objetivando a realização de uma única cotação e compra.

b) Gerar mapas de cotação, apontando melhor oferta ou melhor negociação;

c) Gerar o histórico de cotações;

d) Possibilitar a inclusão e autorização de "N" compradores;

3.5.45.9. O cadastramento e operações realizadas com estoque devem:

a) Controlar o estoque por diferentes localizações;

b) Controlar o estoque por diferentes saldos, podendo existir: saldo físico atual, saldo de balanço, pedidos de clientes, pedidos de fornecedores, saldo em consignação;

c) Executar e Gerar cálculo de curva ABC por almoxarifado e produto;

d) Possibilitar gerenciar o estoque através dos modelos: PEPS, UEPS, media ponderada;

e) Possibilitar gerenciar o ponto de pedido, mínimo e máximo de cada produto;

f) Múltiplas unidades de estocagem, com fatores de conversão;

g) Possuir processo de ressuprimento automatizado.

#### **3.5.45.10. Processo de Compras**

3.5.45.11. Campos da requisição de compras: nome do solicitante, data da solicitação, produtos e quantidades solicitadas, justificativa da solicitação, centro(s) de custo(s), coligada/filial, data desejada para entrega, linha orçamentária;

3.5.45.12. Ao registrar a requisição o sistema deve alertar quanto à capacidade de pagamento, consultando o saldo orçamentário;

3.5.45.13. Caso a compra não tenha sido autorizada o sistema deverá disparar e-mail para o solicitante;

3.5.45.14. Trabalhar com diferentes locais de estoque;

3.5.45.15. Gerar mapa de cotação com saídas para impressora, PDF, Excel e e-mail;

3.5.45.16. Controle de autorizações;

3.5.45.17. Em caso de compras destinadas ao almoxarifado, ou seja, com destino variado, o sistema deverá reservar o orçamento num centro de custo sintético (a ser determinado pela área responsável), proceder no pagamento à realização orçamentária no centro de custo sintético, e no momento da efetivação da entrega do produto o responsável pelo almoxarifado deverá especificar o centro de custo analítico procedendo à transferência da realização orçamentária executada anteriormente;

3.5.45.18. Permitir que o usuário classifique o(s) produto(s) quanto a sua necessidade de autorização ou parecer técnico; Exemplo: Computadores necessitam de avaliação técnica Justificativa: os produtos classificados com natureza especial devem ser encaminhados para pessoas chaves, possibilitando avaliação, acréscimos e aprovação

#### **3.5.45.19. Requisição ao Almoxarifado**

3.5.45.20. Funcionalidades a serem garantidas para o processo

3.5.45.21. Campos da requisição: nome do solicitante, data da solicitação, produtos e quantidades solicitadas, justificativa da solicitação, centro(s) de custo(s), coligada/filial, data desejada para entrega, linha orçamentária;

3.5.45.22. Realização orçamentária no momento da entrega;

### **3.5.45.23. Integrações**

3.5.45.24. Patrimônio (processo automático) Modelo: Compras -> Patrimônio Objetivo: gerar para o sistema de controle patrimonial os dados cadastrais de bens imobilizados, tais como: número da nota fiscal, nome do fornecedor, valor de aquisição do bem, descrição do bem, data de aquisição, valor base, departamento, coligada/filial, localização, etc.

3.5.45.25. Fiscal (processo automático) Modelo: Compras -> Fiscal Objetivo: gerar para o sistema fiscal a escrituração das notas e/ou movimentos

3.5.45.26. Contabilidade (processo automático) Modelo: Compras -> Contabilidade Objetivo: gerar para o sistema contábil as contabilizações das compras e movimentos realizados. Os lançamentos gerados para a contabilidade devem seguir as regras estabelecidas e parametrizadas na interface de integração dos sistemas.

3.5.45.27. Financeiro (processo automatizado) Modelo: Compras -> Financeiro Objetivo: gerar para o sistema financeiro as parcelas a pagar correspondentes as compras realizadas.

3.5.45.28. Orçamento (processo automatizado) Modelo: Orçamento -> Compras Objetivo: Impedir ou Avisar a realização de compras fora das previsões orçamentárias

3.5.45.29. Requisitos de Solicitações e Compras de Material e Serviços

3.5.45.30. Requisição de material online

3.5.45.31. Requisição de serviços online

3.5.45.32. Aprovação de requisição

3.5.45.33. Alçada de autorização

3.5.45.34. Consulta ao histórico de requisições e o seu status atual

3.5.45.35. Cotação de material

3.5.45.36. Cotação de serviço 3.5.45.37. O tipo de envio (frete), o valor do frete e os termos do transporte para cada item na cotação são identificados 3.5.45.38. Identifica o valor do desconto conseguido 3.5.45.39. Autorização da cotação para geração da Ordem de Compra 3.5.45.40. Emissão do pedido de cotação via e-mail 3.5.45.41. Emissão do pedido de cotação via fax 3.5.45.42. Criação de Ordem de Compra

3.5.45.43. Revisão de Ordem de Compra

3.5.45.44. Capacidade de cotação em várias moedas

3.5.45.45. Consultas a fornecedor e linha de fornecimento

3.5.45.46. Inventário rotativo

3.5.45.47. Inventário permanente

3.5.45.48. Código de barra - leitora de código de barra para recebimento de material

3.5.45.49. Código de barra - leitora de código de barra para entrega de material

3.5.45.50. Código de barra - leitora de código de barra no inventário permanente

3.5.45.51. Código de barra - impressão de etiqueta de material com código de barra

3.5.45.52. Integração com o Orçamento / Custos

3.5.45.53. Kardex eletrônico

3.5.45.54. Relação de itens sem movimentação

3.5.45.55. Funcionalidade de Leilão Reverso numa cotação

3.5.45.56. Suprimentos

3.5.45.57. Recebimento de NF de entrada

3.5.45.58. Validação da NF de entrada

3.5.45.59. Classificação fiscal no nível de item de NF

3.5.45.60. Integração com contas a pagar

3.5.45.61. Integração com o fiscal

3.5.45.62. Integração com a contabilidade - validação de NF

3.5.45.63. Baixa de requisição de material

3.5.45.64. Integração com a contabilidade - baixa de requisição

3.5.45.65. Geração dos parâmetros de estoque

3.5.45.66. Geração de Requisições de Compra de Ressuprimento

3.5.45.67. Modelos de Gestão Materiais

3.5.45.68. Integração com Manutenção

3.5.45.69. Curva ABC do Estoque

**3.5.45.70. MÓDULO GESTÃO DE CONTRATOS**

3.5.45.71. O sistema deve permitir a realização de alguns cadastros prévios antes da elaboração de um contrato, tais como:

3.5.45.72. Cadastro de fornecedores;

3.5.45.73. Cadastro de tipos de contratos, possibilitando classificar os contratos por tipo, exemplo: Licenças de uso de software; Segurança patrimonial; Limpeza e conservação; Manutenção de máquinas e equipamentos; Transportes;

3.5.45.74. Cadastro de bibliotecas de cláusulas e minutas de contrato, separadas por tipo de contrato, facilitando a elaboração dos contratos e padronização dos mesmos;

3.5.45.75. Cadastro de documentações habilitantes por tipo de contrato, exemplo: A certidão negativa de FGTS será um documento obrigatório na contratação de empresas prestadoras de serviços;

3.5.45.76. Contas bancarias individuais por fornecedor

# **3.5.45.77. Quanto à elaboração e cadastro de contratos;**

a) Registrar os contratos por tipo;

b) Permitir que ao elaborar e cadastrar um contrato o sistema permita registrar o recebimento da documentação habilitante definida para cada tipo de contrato em questão;

c) Gerar histórico do recebimento das Documentações habilitantes para cada contrato registrado; Exemplo: Registro das datas Certidões negativas, avaliação de até três clientes, tempo de existência e balanço do último ano;

d) Identificar data de recebimento de cada documento;

e) Permitir o registro de cópias digitalizadas das documentações entregues;

f) Permitir o registro e acompanhamento das validades de cada documento.

g) Permitir que o usuário utilize-se da biblioteca de cláusulas e minutas para elaboração do contrato;

h) Permitir o registro de cópias digitalizadas do contrato, anexos e todos os Documentos envolvidos na contratação (propostas, planilhas, comunicações internas, etc);

i) Workflow das ações necessárias para consumar uma contratação;

j) Workflow da Distribuição e aprovação eletrônicas;

k) Histórico de todo o processo de criação do contrato;

l)Identificar histórico de minutas;

m) Identificar histórico de aprovações;

#### **3.5.45.78. O acompanhamento dos contratos deve permitir:**

a) Identificar o(s) centro(s) custo(s) responsável pelo financiamento de cada contrato;

b) Identificar e registrar os aditivos do contrato;

c) Identificar o valor original e os valores dos aditivos separadamente;

d) Identificar quais contratos é facilmente substituíveis, através de classificações atribuídas ao contrato e aos produtos do contrato; Exemplo: um contrato poderá ser facilmente substituível, diante da existência e capacidade de outros fornecedores, levando-se em conta o impacto do trabalho na organização.

3.5.45.79. Permitir que o usuário defina por produto o grau de possibilidade de substituição do contrato. Exemplo: Limpeza possui o grau de substituição = Fácil; Desenvolvimento de Software possui o grau de substituição = Moderada para Alta,

3.5.45.80. Identificar a quantidade de contratos vigentes na empresa);

3.5.45.81. Identificar quais contratos a empresa possui copia;

3.5.45.82. Identificar Pessoas envolvidas na sua empresa e no seu parceiro;

3.5.45.83. Acompanhamento da tramitação do contrato até o arquivamento final;

3.5.45.84. Lembrete programável para relembrar compromissos e providências relacionadas a contratos; Exemplo: Alerta para quando o contrato estiver próximo ao vencimento ou reunião para avaliação.

3.5.45.85. Monitoramento de todas as obrigações contratuais, fiscais, legais, trabalhistas e previdenciárias com notificações imediatas por email do cumprimento ou atraso no cumprimento;

3.5.45.86. Análise de riscos com avaliações gráficas, registro de planos de contingência e acompanhamento das ações recomendadas;

3.5.45.87. Alertas sobre a validade e vencimento das documentações habilitantes para contratação e manutenção do contrato;

3.5.45.88. Registro das medições do nível de serviço com dados do valor esperado, tolerâncias e notificação imediata e automática de divergências, com divulgação de indicadores e evolução destes;

3.5.45.89. Registro e Histórico de Avaliações periódicas dos seus parceiros,com divulgação de indicadores e evolução destes;

3.5.45.90. Registro e Histórico de inspeções efetuadas;

- 3.5.45.91. Registro e Histórico dos eventos importantes realizados ou a realizar;
- 3.5.45.92. Identificar o tempo despedido em cada ação presente no Workflow de elaboração e aprovação;

3.5.45.93. Gerenciamento eletrônico das discussões de minutas;

### **3.5.45.94. Controle de versões das minutas;**

3.5.45.95. Registro e Histórico de todos os eventos ocorridos com contratos;

3.5.45.96. Registrar e gerenciar: Vigência do contrato; Renovação; Reajuste, Rescisão e termo aditivo;

3.5.45.97. Registrar e gerenciar os Limites, garantias e coberturas contratuais;

3.5.45.98. Registrar e Gerenciar: Obrigações Contratuais, legais e trabalhistas; Responsáveis e exigibilidade; Monitoramento automático do não cumprimento

3.5.45.99. Registro, Histórico e Acompanhamento dos Indicadores de desempenho;

3.5.45.100. Alertas automáticos via e-mail;

3.5.45.101. O sistema deve permitir alterações no contrato por intermédio de Aditivos de Inclusão e Exclusão, manter controle de versões e alterações;

3.5.45.102. O sistema deve manter histórico do valor inicial do contrato com suas variações

3.5.45.103. O sistema deve permitir realizar reajustes contratuais, manuais ou por fórmulas;

### **3.5.45.104. Relatórios**

3.5.45.105. Possuir Gerador de relatórios de fácil manuseio;

3.5.45.106. Permitir exportar para o Excel ou Word;

3.5.45.107. Inventário dos contratos;

3.5.45.108. Relação de Contratos por tipo;

3.5.45.109. Fluxo financeiro por contrato;

3.5.45.110. Contratos em andamento;

3.5.45.111. Contratos findados;

3.5.45.112. Relatório por tipo (permuta convênio, etc);

3.5.45.113. Relatórios contingências;

3.5.45.114. Relatórios com descrição analítica dos processos;

3.5.45.115. O sistema deve possibilitar a realização dos seguintes cadastros:

3.5.45.116. Cadastro de Linhas Orçamentarias

3.5.45.117. Cadastro de Centro de Custo

3.5.45.118. Cadastro de Projetos

3.5.45.119. Cadastro de Sub-Projetos

### **3.5.45.120. Integrações**

3.5.45.121. Integração com MS Word, permitindo: Manutenção das minutas e biblioteca de cláusulas; Criação do contrato interagindo com o Banco de Dados;

3.5.45.122. Integração com o sistema Orçamentário;

3.5.45.123. Integração com sistema Financeiro; Funcionalidades: identificar o Histórico de pagamentos;

3.5.45.124. Integração com sistema Contábil;

3.5.45.125. Integração com sistema de Compras;

### **4. DA CLASSIFICAÇÃO DOS SERVIÇOS E FORMA DE SELEÇÃO DO FORNECEDOR**

4.1. Trata-se de serviço comum de caráter continuado sem fornecimento de mão de obra em regime de dedicação exclusiva, a ser contratado mediante licitação, na modalidade pregão, em sua forma eletrônica.

4.2. Os serviços a serem contratados enquadram-se nos pressupostos do Decreto n° 9.507, de 21 de setembro de 2018, não se constituindo em quaisquer das atividades, previstas no art. 3º do aludido decreto, cuja execução indireta é vedada.

4.3. A prestação dos serviços não gera vínculo empregatício entre os empregados da Contratada e a Administração Contratante, vedando-se qualquer relação entre estes que caracterize pessoalidade e subordinação direta.

### **5. REQUISITOS DA CONTRATAÇÃO**

5.1. O objeto da licitação tem a natureza de serviço especializado de fornecimento de software ERP (Enterprise Resource Planning).

5.2. A presente contratação adotará como regime de execução a de menor Preço Global

5.3. O prazo de vigência do contrato será de 12 meses, com base no artigo 71 da Lei 13.303/2016.

5.4. A contratação será efetivada em LOTE único, a empresa contratada deverá implantar, configurar e ministrar treinamento do sistema;

5.5. Os dados do sistema legado deverão ser migrados para o novo sistema contratado de acordo com a necessidade e critérios dos setores atendidos pelo ERP;

5.6. A prestação de serviços constante neste termo de referência recairão sobre todos os módulos que integram o ERP.

5.6.1. Os critérios e práticas de sustentabilidade serão descritos como especificação técnica do objeto ou como obrigações da CONTRATADA, nos termos do Decreto nº 7.746/12.

5.6.2. Os serviços deverão respeitar as normas e os princípios ambientais, minimizando ou mitigando os efeitos dos danos ao meio ambiente, atendendo aos critérios de sustentabilidade assim como os descritos abaixo, quando possível:

5.6.3. A CONTRATADA deve conduzir suas ações em conformidade com os requisitos legais e regulamentos aplicáveis, observando também a legislação ambiental para a prevenção de adversidades ao meio ambiente e à saúde dos trabalhadores e envolvidos na prestação dos serviços;

5.6.4. Aplicar as normas técnicas da Associação Brasileira de Normas Técnicas – ABNT NBR, referente ao uso de materiais atóxicos, biodegradáveis e recicláveis;

5.6.5. Maior geração de empregos, preferencialmente com mão de obra local;

### **6. MODELO DE EXECUÇÃO DO OBJETO**

#### **6.1. Administração da Execução dos Serviços**

6.1.1. Em função do objeto a ser executado, faz-se necessário o acompanhamento e administração dos serviços a serem executados, que deverá ser realizado por profissional de TI, durante todo o período de execução;

### **6.2. Critérios para início da execução dos serviços**

6.2.1. A CONTRATADA deverá apresentar antecipadamente a relação dos técnicos incumbidos da execução dos serviços, com a indicação de sua atribuição e dos membros da equipe, discriminando o nome, RG e CPF, tendo em vista a necessidade de credenciamento prévio do pessoal junto a CEASA.

6.2.1.1 Demonstrar conhecimento do objeto, abordando de maneira objetiva os principais aspectos e características que possam ter influência no seu andamento (dificuldades previstas, problemas esperados, riscos e ações de mitigação, entre outros), considerando todos os elementos descritos acima e documentos que compõe a instrução desta licitação.

#### **6.3. Suporte e Assistência Técnica**

a) A CONTRATADA deverá fornecer suporte técnico durante o prazo de garantia contratual, por telefone ou central de atendimento 0800 com chamada gratuita ou e-mail e Internet, assegurando o perfeito funcionamento do sistema 24 horas por dia;

b) A CONTRATADA deverá fornecer suporte técnico on-site para prestar atendimento e resolver todos os problemas relacionados às possíveis falhas ou interrupções de funcionamento do sistema;

c) A CONTRATADA poderá terceirizar o suporte técnico para empresa especializada, desde que apresente termo contratual entre as partes contendo as obrigações previstas neste termo;

d) A CONTRATADA terá o prazo de atendimento e resolução aos chamados definidos no **Acordo de Nível de Serviço (SLA) Item 7.5**, presente nesse documento;

e) A CONTRATADA deverá fornecer novas versões e releases do software pelo período da prestação do serviço sem ônus adicionais para a CEASA;

f) Entende-se por suporte técnico aquele efetuado mediante atendimento telefônico ou on-site, para resolução de problemas e esclarecimentos de dúvidas sobre a configuração e utilização do sistema;

g) Os serviços deverão ser realizados por meio de técnicos especializados para prestar os serviços de suporte e assistência técnica nos módulos relacionados neste Termo, de forma rápida, eficaz e eficiente, sem quaisquer despesas para a CONTRATANTE, inclusive quanto às ferramentas, equipamentos e demais instrumentos necessários à realização dos serviços.

#### **6.4. Prazo de Implantação**

a) O prazo de instalação é o tempo em dias estabelecido em cronograma para instalação, configuração e migração de dados;

b) Para cada dia de atraso será imputado à CONTRATADA uma penalidade, conforme abaixo:

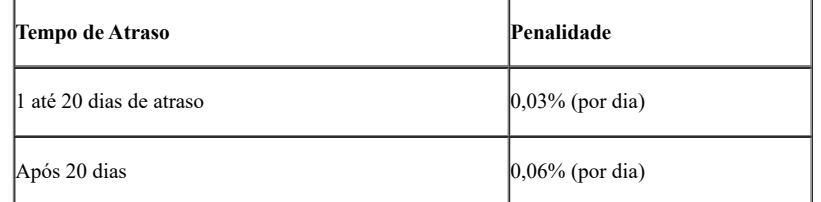

c) As penalidades acima incidirão sobre o valor do contrato.

d) As penalidades previstas no item "b" não serão aplicadas em casos justificados e aceitos pela CEASA.

### **6.4.1 Cronograma de Implantação**

6.4.1.1 Os serviços objeto da presente contratação deverão ser providos no endereço da CONTRATADA, situada no SIA Trecho 10 lote 05, de forma parcelada de acordo com o cronograma de execução abaixo;

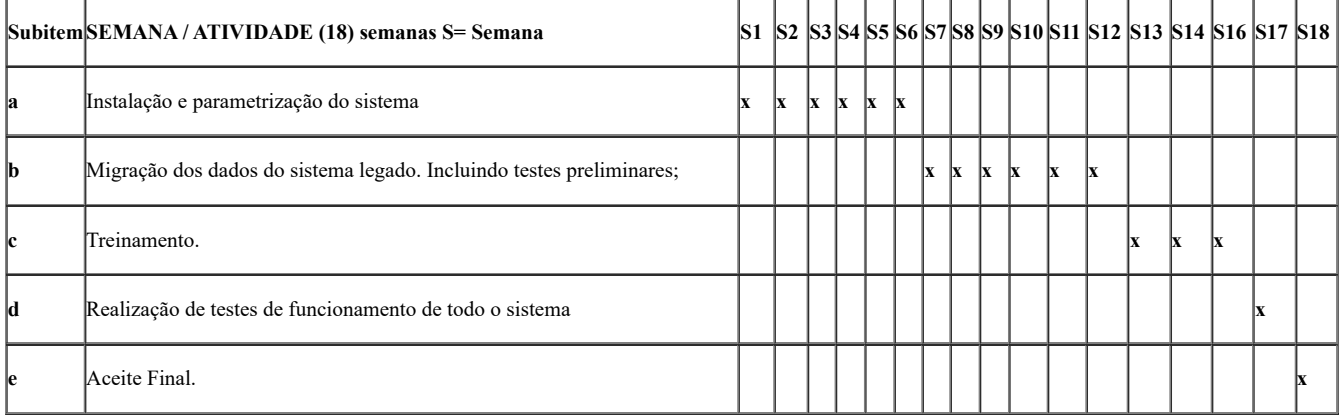

### **7. MODELO DE GESTÃO DO CONTRATO E CRITÉRIOS DE MEDIÇÃO E PAGAMENTO**

7.1. A Ceasa designará funcionário para agir como fiscal do contrato.

7.2. A empresa vencedora designará funcionário como preposto para o contrato com as funções de solucionar incidentes, dirimir duvidas, prestar assistência presencial ou online caso necessário.

7.3. A comunicação entre o fiscal do contrato a empresa e seu preposto será feita pelos seguintes canais de comunicação:

a) Telefone; b) Acesso ao portal de serviço para abertura de chamado;

c) E-mail;

d) Teleconferência;

e) Chat;

f) WhatsApp;

### **7.4 Medições e Faturamento**

a) A medição será efetivada por conclusão da implantação do Sistema, entende-se como concluída a implantação e pleno funcionamento da solução, a qual deverá inicialmente estar apta a operar em todos setores a qual foi destinada.

b) A medição mensal compreenderá a prestação dos serviços nos últimos trinta dias, sendo emitidas notas fiscais direto à(s) Área(s) gestora (s) da CEASA observando o **SLA (Acordo de nível de serviço)** item 7.5**;**

c) A CEASA pagará à CONTRATADA os preços estabelecidos na proposta, os quais incluem todos os custos necessários à perfeita execução do Contrato.

d) O pagamento será efetuado para os serviços efetivamente realizados, conforme item 15 deste Termo de Referência.

e) A não apresentação, ou apresentação incorreta dos documentos que compõem o processo de faturamento dos serviços executados, ensejará a NÃO ACEITAÇÃO E/OU DEVOLUÇÃO DO MESMO, ficando por conta e risco da CONTRATADA a reapresentação dos documentos dentro dos prazos previstos, para que não fique prejudicado o seu pagamento.

f) A nota fiscal compreenderá os serviços executados no mês imediatamente anterior especificando o tipo de serviço prestado, e deverá ser entregue juntamente com a medição;

g) Por ocasião da proporcionalidade de dias do primeiro e último mês, o faturamento deverá ser proporcional ao número de dias de serviços prestados.

#### **7.5. Acordo de nível de serviço – SLA**

#### **7.5.1 Condições Gerais sobre o SLA**

a) A CONTRATADA deverá assegurar o Acordo de Nível de Serviço (SLA), no regime 24x7 (vinte e quatro horas por dia e sete dias por semana, incluindo feriados), com tempos máximos de resposta para tratamento dos incidentes, conforme definido a seguir:

b) Para o acompanhamento e avaliação dos serviços da CONTRATADA será estabelecido e utilizado Acordo de Níveis de Serviço (SLA) entre as partes, baseando-se em indicadores e metas;

c) A análise dos resultados destas avaliações pela CEASA poderá resultar em penalidades caso a CONTRATADA não cumpra com os seus compromissos de qualidade e pontualidade no atendimento das demandas, conforme estabelecido pelos indicadores;

d) O SLA deve ser considerado e entendido pela CONTRATADA como um compromisso de qualidade que assumirá junto a CONTRATANTE;

e) O SLA será fundamentado em cumprimento de prazos, entendido como a capacidade da CONTRATADA de conclusão de um serviço dentro do prazo acordado junto a CEASA, bem como a qualidade dos serviços prestados e equipamentos disponibilizados;

f) Em relação ao cumprimento dos prazos, o SLA tratará das metas de tempo de atendimento, de acordo com a expectativa da CEASA em relação aos resultados esperados na execução dos serviços. Os indicadores serão aferidos pela CEASA conforme tabela abaixo:

g) Sempre que houver falha na prestação do serviço, serão abertos chamados de manutenção corretiva pelo CONTRATANTE, que deverão ser atendidos nos prazos máximos definidos neste tópico;

#### **7.5.2. Indicador de Suporte Técnico**

a) Define-se como SLA de Suporte Técnico o tempo de reposta e de resolução para uma solicitação de suporte técnico;

b) O objetivo desse indicador é o de avaliar o serviço de suporte ao sistema contratado. A meta a ser cumprida é a de realizar 100% dos atendimentos nos prazos estabelecidos na tabela deste item;

c) A periodicidade e o mecanismo de cálculo serão mensais e a penalidade será sobre o montante pago mensalmente, cujo descumprimento ocorreu, e sua vigência será a partir do aceite final;

d) A penalidade será aplicada para cada descumprimento e de forma cumulativa, ou seja, para cada prazo violado será imputada uma penalidade;

e) O fator de gravidade será utilizado como multiplicador sobre a penalidade a ser aplicada;

f) Os prazos a serem medidos serão os estabelecidos na tabela abaixo:

#### **Tipo de Severidade e Prazos de Atendimento**

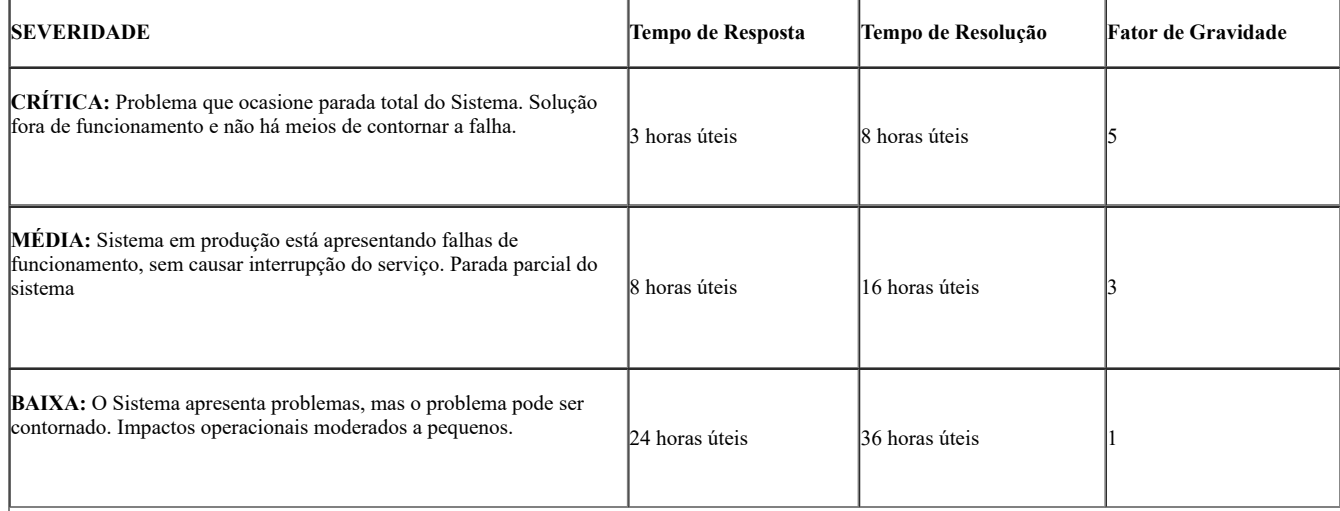

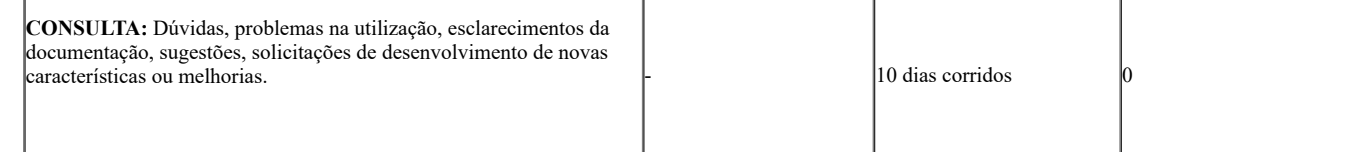

g) Tempo de Resposta é o tempo máximo para a CONTRATADA chegar ao local ou atender ao chamado;

h) Tempo de Resolução é o tempo máximo para concluir atendimento (resolver) após a atender ao chamado;

i) Entende-se por horas úteis o período compreendido entre 8h e 17h;

j) Em caso de mais de três chamados de severidade crítica ou média, abertos de forma simultânea, a CONTRATADA poderá negociar com o gestor do contrato prazos distintos dos previstos neste Termo de Referência, bem como a ordem de priorização.

#### **7.5.3. Indicador de Disponibilidade do Sistema (IDS)**

a) Define-se como SLA de Disponibilidade do Sistema o tempo diário em horas do funcionamento da solução. Esse indicador somente será auferido após a implantação e tão logo a solução entre em operação de produção;

b) Para a medição será utilizado o Indicador de Disponibilidade Total (IDT) do funcionamento dos serviços críticos da solução em cada unidade da CEASA;

c) São considerados serviços críticos aqueles que interferem no funcionamento da solução deixando-a totalmente inoperante;

d) O Indicador de Disponibilidade Total (IDT) será calculado conforme a fórmula a seguir:

### **IDT= (DR+IJ) / DP x 100**

### Onde:

DR é a Disponibilidade Real no mês, em minutos.

IJ é a Indisponibilidade Justificada no mês.

DP é a Disponibilidade Prevista para o mês, em minutos.

e) A Disponibilidade Prevista (DP) para um mês para os ambientes/serviços críticos será considerada para o período de 24 horas por dia e 7 dias por semana;

f) A Indisponibilidade Justificada decorre de períodos de manutenção, paradas acordadas, ou ainda por motivos de força maior;

g) A meta a ser cumprida é a de 90% (noventa porcento) de disponibilidade no mês;

h) A periodicidade e o mecanismo de cálculo serão mensais e a penalidade, se houver, será sobre o montante pago mensalmente para a unidade, cujo descumprimento ocorreu. Sua aferição inicia-se a partir da ativação dos equipamentos;

### **7.5.4. Penalidades**

a) Com o objetivo de garantir o cumprimento integral do contrato, bem como a qualidade do serviço prestado, a CEASA reserva o direito de impor algumas penalidades conforme descrito abaixo:

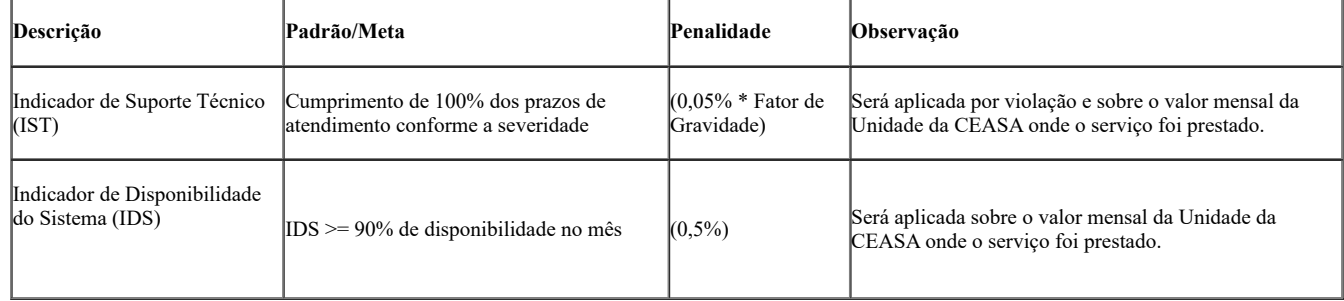

b) O não cumprimento dos índices previstos no campo PADRÃO/META, acarretará a aplicação da penalidade prevista.

c) O processo de medição e faturamento dos serviços executados deverão ser apresentados e protocolados na sede da CEASA, com a relação de documentos do processo de faturamento conforme a seguir;

# **8. OBRIGAÇÕES DA CONTRATANTE**

8.1. Exigir o cumprimento de todas as obrigações assumidas pela Contratada, de acordo com as cláusulas contratuais e os termos de sua proposta;

8.2. Exercer o acompanhamento e a fiscalização dos serviços, por servidor ou comissão especialmente designada, anotando em registro próprio as falhas detectadas, indicando dia, mês e ano, bem como o nome dos empregados eventualmente envolvidos, encaminhando os apontamentos à autoridade competente para as providências cabíveis;

8.3. Notificar a Contratada por escrito da ocorrência de eventuais imperfeições, falhas ou irregularidades constatadas no curso da execução dos serviços, fixando prazo para a sua correção, certificando-se de que as soluções por ela propostas sejam as mais adequadas;

8.4. Pagar à Contratada o valor resultante da prestação do serviço, conforme cronograma físico financeiro;

8.5. Efetuar as retenções tributárias devidas sobre o valor da fatura de serviços da Contratada.

8.6. Não praticar atos de ingerência na administração da Contratada, tais como:

8.6.1. Exercer o poder de mando sobre os empregados da Contratada, devendo reportar-se somente aos prepostos ou responsáveis por ela indicados, exceto quando o objeto da contratação previr o atendimento direto, tais como nos serviços de recepção e apoio ao usuário;

8.6.2. Direcionar a contratação de pessoas para trabalhar nas empresas Contratadas;

8.6.3. Promover ou aceitar o desvio de funções dos trabalhadores da Contratada, mediante a utilização destes em atividades distintas daquelas previstas no objeto da contratação e em relação à função específica para a qual o trabalhador foi contratado; e

8.6.4. Considerar os trabalhadores da Contratada como colaboradores eventuais do próprio órgão ou entidade responsável pela contratação, especialmente para efeito de concessão de diárias e passagens.

8.7. Fornecer por escrito as informações necessárias para o desenvolvimento dos serviços objeto do contrato;

8.8. Realizar avaliações periódicas da qualidade dos serviços, após seu recebimento;

8.9. Cientificar a Contratada para adoção das medidas cabíveis quando do descumprimento das obrigações;

8.10. Arquivar, entre outros documentos, de projetos, especificações técnicas, orçamentos, termos de recebimento, contratos e aditamentos, relatórios de inspeções técnicas após o recebimento do serviço e notificações expedidas;

8.11. Exigir da Contratada que providencie a seguinte documentação como condição indispensável para o recebimento definitivo de objeto, quando for o caso:

8.11.1.O histórico, elaborado pelo responsável por sua execução;

8.11.2. Relatório de vistoria do fiscal do contrato, aprovando a entrega;

8.12. A reparação dos vícios verificados dentro do prazo de garantia do serviço, tendo em vista o direito assegurado à contratante no art. 12 da lei nº 8.078/90 (código de defesa do consumidor).

8.13. Permitir e facilitar o acesso dos funcionários da CONTRATADA aos locais de intervenção;

8.14. Prestar as informações necessárias para a prestação de serviços;

8.15. Efetuar os pagamentos à CONTRATADA nos prazos previstos;

8.16. Exigir a qualquer tempo à comprovação da CONTRATADA que ensejaram sua contratação, notadamente a qualificação técnica, econômica e

financeira.

### **9. OBRIGAÇÕES DA CONTRATADA**

9.1. Executar os serviços conforme especificações deste Termo de Referência e de sua proposta, com a alocação dos empregados necessários ao perfeito cumprimento das cláusulas contratuais, na qualidade e quantidade mínimas especificadas neste Termo de Referência e em sua proposta;

9.2. Reparar, corrigir, remover ou substituir, às suas expensas, no total ou em parte, no prazo fixado pelo fiscal do contrato, os serviços efetuados em que se verificarem vícios, defeitos ou incorreções resultantes da execução;

9.3. Responsabilizar-se pelos vícios e danos decorrentes da execução do objeto, de acordo com os artigos 14 e 17 a 27, do Código de Defesa do Consumidor (Lei nº 8.078, de 1990), ficando a Contratante autorizada a descontar da garantia prestada, caso exigida no edital, ou dos pagamentos devidos à Contratada, o valor correspondente aos danos sofridos;

9.4. Utilizar empregados habilitados e com conhecimentos básicos dos serviços a serem executados, em conformidade com as normas e determinações em vigor;

9.5. Vedar a utilização, na execução dos serviços, de empregado que seja familiar de agente público ocupante de cargo em comissão ou função de confiança no órgão Contratante, nos termos do Decreto 32.751/11.

9.6. Quando não for possível a verificação da regularidade no Sistema de Cadastro de Fornecedores – SICAF, a empresa contratada deverá entregar ao setor responsável pela fiscalização do contrato, como condição indispensável para o pagamento, os seguintes documentos:

a) Prova de regularidade relativa à Seguridade Social;

- b) Certidão conjunta relativa aos tributos federais e à Dívida Ativa da União;
- c) Certidões que comprovem a regularidade perante as Fazendas Estadual, Distrital e Municipal do domicílio ou sede do contratado;
- d) Certidão de Regularidade do FGTS CRF; e
- e) Certidão Negativa de Débitos Trabalhistas CNDT.

9.7. Responsabilizar-se pelo cumprimento das obrigações previstas em Acordo, Convenção, Dissídio Coletivo de Trabalho ou equivalentes das categorias abrangidas pelo contrato, por todas as obrigações trabalhistas, sociais, previdenciárias, tributárias e as demais previstas em legislação específica, cuja inadimplência não transfere a responsabilidade à Contratante;

9.8. Assegurar aos seus trabalhadores ambiente de trabalho, inclusive equipamentos e instalações, em condições adequadas ao cumprimento das normas de saúde, segurança e bem-estar no trabalho;

9.9. Prestar todo esclarecimento ou informação solicitada pela Contratante ou por seus prepostos, garantindo-lhes o acesso, a qualquer tempo, ao local dos trabalhos, bem como aos documentos relativos à execução do empreendimento.

9.10. Promover a organização técnica e administrativa dos serviços, de modo a conduzi-los eficaz e eficientemente, de acordo com os documentos e especificações que integram este Termo de Referência, no prazo determinado.

9.11. Conduzir os trabalhos com estrita observância às normas da legislação pertinente, cumprindo as determinações dos Poderes Públicos, mantendo sempre limpo o local dos serviços e nas melhores condições de segurança, higiene e disciplina.

9.12. Submeter previamente, por escrito, à Contratante, para análise e aprovação, quaisquer mudanças nos métodos executivos que fujam às especificações deste termo de referência.

9.13. Não permitir a utilização de qualquer trabalho do menor de dezesseis anos, exceto na condição de aprendiz para os maiores de quatorze anos; nem permitir a utilização do trabalho do menor de dezoito anos em trabalho noturno, perigoso ou insalubre;

9.14. Manter durante toda a vigência do contrato, em compatibilidade com as obrigações assumidas, todas as condições de habilitação e qualificação exigidas na licitação;

9.15. Cumprir, durante todo o período de execução do contrato, a reserva de cargos prevista em lei para pessoa com deficiência ou para reabilitado da Previdência Social, bem como as regras de acessibilidade previstas na legislação, quando a contratada houver se beneficiado da preferência estabelecida pela Lei nº 13.146, de 2015.

9.16. Guardar sigilo sobre todas as informações obtidas em decorrência do cumprimento do contrato;

9.17. Arcar com o ônus decorrente de eventual equívoco no dimensionamento dos quantitativos de sua proposta, inclusive quanto aos custos variáveis decorrentes de fatores futuros e incertos, tais como os valores providos com o quantitativo de vale transporte, devendo complementá-los, caso o previsto inicialmente em sua proposta não seja satisfatório para o atendimento do objeto da licitação.

9.18. Cumprir, além dos postulados legais vigentes de âmbito federal, estadual ou municipal, as normas de segurança da Contratante;

9.19. Prestar os serviços dentro dos parâmetros e rotinas estabelecidos, fornecendo todos os materiais, equipamentos e utensílios em quantidade, qualidade e tecnologia adequadas, com a observância às recomendações aceitas pela boa técnica, normas e legislação;

9.20. Manter os empregados nos horários predeterminados pela Contratante;

9.21. Apresentar os empregados devidamente identificados por meio de crachá;

9.22. Apresentar à Contratante, a relação nominal dos empregados que adentrarão no órgão para a execução do serviço;

9.23. Observar os preceitos da legislação sobre a jornada de trabalho, conforme a categoria profissional;

9.24. Atender às solicitações da Contratante quanto à substituição dos empregados alocados, no prazo fixado pela fiscalização do contrato, nos casos em que ficar constatado descumprimento das obrigações relativas à execução do serviço, conforme descrito neste Termo de Referência;

9.25. Instruir seus empregados quanto à necessidade de acatar as Normas Internas da Contratante;

9.26. Instruir seus empregados a respeito das atividades a serem desempenhadas, alertando-os a não executarem atividades não abrangidas pelo contrato, devendo a Contratada relatar à Contratante toda e qualquer ocorrência neste sentido, a fim de evitar desvio de função;

9.27. Manter preposto aceito pela Contratante nos horários e locais de prestação de serviço para representá-la na execução do contrato com capacidade para tomar decisões compatíveis com os compromissos assumidos;

9.28. Refazer, às suas expensas, os trabalhos executados em desacordo com o estabelecido no instrumento contratual, neste Termo de Referência.

9.29. Realizar, conforme o caso, por meio de laboratórios previamente aprovados pela fiscalização e sob suas custas, os testes, ensaios, exames e provas necessárias ao controle de qualidade dos serviços a serem aplicados nos trabalhos, conforme procedimento previsto neste Termo de Referência;

9.30. Tratar exclusivamente por meio de seu preposto, casos de execução inadequada do serviço ou de outras situações que impliquem a necessidade temporária de alteração na forma em que o serviço deva ser executado;

9.31. Não modificar a forma de prestação dos serviços e/ou suas especificações sem autorização expressa da CEASA;

9.32. Não divulgar nem fornecer dados ou informações obtidas em razão da prestação dos serviços contratados, e não utilizar o nome da CEASA para fins comerciais ou em campanhas e materiais de publicidade, salvo com autorização prévia;

### **10. PROTEÇÃO DE DADOS E PRIVACIDADE**

10.1. A CONTRATADA deverá estar, no momento da contratação, em conformidade com a Lei 13.709/2018 (Lei Geral de Proteção de Dados Pessoais - LGPD). Informações e dados pessoais de usuários da CEASA, necessários à execução para prestação de serviços por parte da CONTRATADA, deverá se limitar somente aquelas estritamente necessárias, devendo ser justificado, de acordo com a sua finalidade, cada campo de dados solicitado;

10.2. Deverá ser elaborado e enviado à CEASA, documento explicativo demonstrando o ciclo de vida de dados pessoais desde o momento de sua criação até o momento de sua exclusão. A data de entrega deste Termo de Compromisso explicativo será definida na reunião do início de contrato;

10.3. Não será permitida à CONTRATADA qualquer modalidade de tratamento sobre os dados pessoais fornecidos pela CEASA, para finalidades além daquelas previstas no contrato ou sem a expressa autorização da CEASA por meio de comunicação oficial;

10.4. Em caso de eventual tratamento de dados pessoais por parte da CONTRATADA, esta deverá se responsabilizar pelos dados pessoais de usuários da CEASA no papel de operador desses dados, sob pena de responsabilidade conforme prevista na legislação brasileira;

10.5. Qualquer evento decorrente de tratamento de dados pessoais de usuários por parte da CONTRATADA, que possa ser considerada violação de dados pessoais no entendimento da Lei 13.709/2018, deverá ser imediatamente comunicado à CEASA, assim como qualquer fato que possa acarretar dúvida na interpretação desta lei com relação ao tratamento de dados pessoais deverá ser discutida com a CEASA;

10.6. Ao fim do período de vigência do contrato, a CONTRATADA deverá decidir em comum acordo com a CEASA o destino de dados pessoais em posse da CONTRATADA. Não chegando a um acordo, os dados deverão ser encaminhados à CONTRATADA, não sendo permitida à CEASA a manutenção de quaisquer dados pessoais sob sua posse;

10.7. As exigências elencadas neste documento não eximem a responsabilidade da CONTRATADA quanto ao cumprimento de outros dispositivos presentes na legislação pertinente à proteção de dados pessoais vigentes no Brasil;

10.8. A ferramenta da CONTRATADA deve manter registro das alterações feitas nos dados com data, hora e usuário; possuir logs (eventos), possibilitando a auditoria, registrando as credenciais dos usuários responsáveis por modificação, ação realizada na solução e data/hora da ação;

10.9. Proteger as informações a ela cedidas, comprometendo-se a destruí-las ao final do prazo de guarda - 30 dias;

10.10. Manter a confidencialidade sobre toda e qualquer informação obtida no escopo de execução de seus serviços;

10.11. Qualquer incidente de Segurança da Informação (Confidencialidade, Integridade e Disponibilidade) deve ser prontamente informado à

#### **11. DA SUBCONTRATAÇÃO**

CEASA;

contrato.

11.1. Não será admitida a subcontratação do objeto licitatório.

#### **12. DA ALTERAÇÃO SUBJETIVA**

12.1. É admissível a fusão, cisão ou incorporação da contratada com/em outra pessoa jurídica, desde que sejam observados pela nova pessoa jurídica todos os requisitos de habilitação exigidos na licitação original; sejam mantidas as demais cláusulas e condições do contrato; não haja prejuízo à execução do objeto pactuado e haja a anuência expressa da Administração à continuidade do contrato.

#### **13. DO CONTROLE E FISCALIZAÇÃO DA EXECUÇÃO**

13.1. O acompanhamento e a fiscalização da execução do contrato consistem na verificação da conformidade da prestação dos serviços, dos materiais, técnicas e equipamentos empregados, de forma a assegurar o perfeito cumprimento do ajuste, que serão exercidos por um ou mais representantes da Contratante, especialmente designados.

13.2. O representante da Contratante deverá ter a qualificação necessária para o acompanhamento e controle da execução dos serviços e do

13.3. A verificação da adequação da prestação do serviço deverá ser realizada com base nos critérios previstos neste Termo de Referência.

13.4. A fiscalização do contrato, ao verificar que houve subdimensionamento da produtividade pactuada, sem perda da qualidade na execução do serviço, deverá comunicar à autoridade responsável para que esta promova a adequação contratual à produtividade efetivamente realizada, respeitando-se os limites de alteração dos valores contratuais previstos no § 1º do artigo 81 da Lei nº 13.303 de 2016.

13.5. .O representante da Contratante deverá promover o registro das ocorrências verificadas, adotando as providências necessárias ao fiel cumprimento das cláusulas contratuais.

13.6. O descumprimento total ou parcial das obrigações e responsabilidades assumidas pela Contratada ensejará a aplicação de sanções administrativas, previstas neste Termo de Referência e na legislação vigente, podendo culminar em rescisão contratual.

13.7. As atividades de gestão e fiscalização da execução contratual devem ser realizadas de forma preventiva, rotineira e sistemática, podendo ser exercidas por servidores, equipe de fiscalização ou único servidor, desde que, no exercício dessas atribuições, fique assegurada a distinção dessas atividades e, em razão do volume de trabalho, não comprometa o desempenho de todas as ações relacionadas à Gestão do Contrato.

13.8. A fiscalização técnica dos contratos avaliará constantemente a execução do objeto e utilizará como Instrumento de Medição de Resultado (IMR), Relatórios circunstanciados, devendo haver o redimensionamento no pagamento com base nos indicadores estabelecidos, sempre que a CONTRATADA:

a) Não produzir os resultados, deixar de executar, ou não executar com a qualidade mínima exigida as atividades contratadas; ou

b) Deixar de utilizar materiais e recursos humanos exigidos para a execução do serviço, ou utilizá-los com qualidade ou quantidade inferior à demandada.

13.9. A utilização do IMR não impede a aplicação concomitante de outros mecanismos para a avaliação da prestação dos serviços.

13.10. Durante a execução do objeto, o fiscal técnico deverá monitorar constantemente o nível de qualidade dos serviços para evitar a sua degeneração, devendo intervir para requerer à CONTRATADA a correção das faltas, falhas e irregularidades constatadas.

13.11. O fiscal técnico deverá apresentar ao preposto da CONTRATADA a avaliação da execução do objeto ou, se for o caso, a avaliação de desempenho e qualidade da prestação dos serviços realizada.

13.12. Em hipótese alguma, será admitido que a própria CONTRATADA materialize a avaliação de desempenho e qualidade da prestação dos serviços realizada.

13.13. A CONTRATADA poderá apresentar justificativa para a prestação do serviço com menor nível de conformidade, que poderá ser aceita pelo fiscal técnico, desde que comprovada a excepcionalidade da ocorrência, resultante exclusivamente de fatores imprevisíveis e alheios ao controle do prestador.

13.14. Na hipótese de comportamento contínuo de desconformidade da prestação do serviço em relação à qualidade exigida, bem como quando esta ultrapassar os níveis mínimos toleráveis previstos nos indicadores, além dos fatores redutores, devem ser aplicadas as sanções à CONTRATADA de acordo com as regras previstas no ato convocatório.

13.15. O fiscal técnico poderá realizar avaliação diária, semanal ou mensal, desde que o período escolhido seja suficiente para avaliar ou, se for o caso, aferir o desempenho e qualidade da prestação dos serviços.

13.16. As disposições previstas nesta cláusula não excluem o disposto no Anexo VIII da Instrução Normativa SLTI/MP nº 05, de 2017, aplicável no que for pertinente à contratação.

13.17. A fiscalização de que trata esta cláusula não exclui nem reduz a responsabilidade da CONTRATADA, inclusive perante terceiros, por qualquer irregularidade, ainda que resultante de imperfeições técnicas, vícios redibitórios, ou emprego de material inadequado ou de qualidade inferior e, na ocorrência desta, não implica corresponsabilidade da CONTRATANTE ou de seus agentes, gestores e fiscais.

### **14. DO RECEBIMENTO E ACEITAÇÃO DO OBJETO**

14.1. A emissão da Nota Fiscal/Fatura deve ser precedida do recebimento definitivo dos serviços, nos termos abaixo.

14.2. O recebimento provisório será realizado pelo fiscal do contrato, após a entrega da documentação acima, da seguinte forma:

14.2.1. A contratante realizará inspeção minuciosa de todos os serviços executados, por meio de profissionais técnicos competentes, acompanhados dos profissionais encarregados pelo serviço, com a finalidade de verificar a adequação dos serviços e constatar e relacionar os arremates, retoques e revisões finais que se fizerem necessários.

14.2.1.1. Para efeito de recebimento provisório, ao final de cada período de faturamento, o fiscal técnico do contrato irá apurar o resultado das avaliações da execução do objeto e, se for o caso, a análise do desempenho e qualidade da prestação dos serviços realizados em consonância com os indicadores previstos, que poderá resultar no redimensionamento de valores a serem pagos à contratada, registrando em relatório a ser encaminhado ao gestor do contrato

14.2.1.2. A Contratada fica obrigada a reparar, corrigir, remover, reconstruir ou substituir, às suas expensas, no todo ou em parte, o objeto em que se verificarem vícios, defeitos ou incorreções resultantes da execução, cabendo à fiscalização não atestar a última e/ou única medição de serviços até que sejam sanadas todas as eventuais pendências que possam vir a ser apontadas no Recebimento Provisório.

14.2.1.3. O recebimento provisório também ficará sujeito, quando cabível, à conclusão de todos os testes de campo e à entrega dos Manuais e Instruções exigíveis.

14.2.2. No prazo de até 10 dias corridos a partir do recebimento dos documentos da CONTRATADA, cada fiscal ou a equipe de fiscalização deverá elaborar Relatório Circunstanciado em consonância com suas atribuições, e encaminhá-lo ao gestor do contrato.

> 14.2.2.1. Quando a fiscalização for exercida por um único servidor, o relatório circunstanciado deverá conter o registro, a análise e a conclusão acerca das ocorrências na execução do contrato, em relação à fiscalização técnica e administrativa e demais documentos que julgar necessários, devendo encaminhá-los ao gestor do contrato para recebimento definitivo.

> 14.2.2.2. Será considerado como ocorrido o recebimento provisório com a entrega do relatório circunstanciado ou, em havendo mais de um a ser feito, com a entrega do último.

> 14.2.2.3. Na hipótese de a verificação a que se refere o parágrafo anterior não ser procedida tempestivamente, reputarse-á como realizada, consumando-se o recebimento provisório no dia do esgotamento do prazo.

14.3. No prazo de até 10 (dez) dias corridos a partir do recebimento provisório dos serviços, o Gestor do Contrato deverá providenciar o recebimento definitivo, ato que concretiza o ateste da execução dos serviços, obedecendo as seguintes diretrizes:

> 14.3.1 Realizar a análise dos relatórios e de toda a documentação apresentada pela fiscalização e, caso haja irregularidades que impeçam a liquidação e o pagamento da despesa, indicar as cláusulas contratuais pertinentes, solicitando à CONTRATADA, por escrito, as respectivas correções;

> 14.3.2. Emitir Termo Circunstanciado para efeito de recebimento definitivo dos serviços prestados, com base nos relatórios e documentações apresentadas; e

14.4. O recebimento provisório ou definitivo do objeto não exclui a responsabilidade da Contratada pelos prejuízos resultantes da incorreta execução do contrato, ou, em qualquer época, das garantias concedidas e das responsabilidades assumidas em contrato e por força das disposições legais em vigor.

14.5. Os serviços poderão ser rejeitados, no todo ou em parte, quando em desacordo com as especificações constantes neste Termo de Referência e na proposta, devendo ser corrigidos/refeitos/substituídos no prazo fixado pelo fiscal do contrato, às custas da Contratada, sem prejuízo da aplicação de penalidades.

### **15. DO PAGAMENTO**

15.1. O pagamento será efetuado pela Contratante no prazo de 30 (trinta) dias corridos, contados do recebimento do recebimento definitivo do objeto pelo fiscal do contrato.

15.2. A Nota Fiscal ou Fatura deverá ser obrigatoriamente acompanhada da comprovação da regularidade fiscal, constatada por meio de consulta on-line ao SICAF ou, na impossibilidade de acesso ao referido Sistema, mediante consulta aos sítios eletrônicos oficiais.

> 15.2.1. Constatando-se, junto ao SICAF, a situação de irregularidade do fornecedor contratado, deverão ser tomadas as providências para regularização.

15.3. O setor competente para proceder o pagamento deve verificar se a Nota Fiscal ou Fatura apresentada expressa os elementos necessários e essenciais do documento, tais como:

15.3.1. O prazo de validade;

15.3.2. A data da emissão;

15.3.3. Os dados do contrato e do órgão contratante;

15.3.4. O período de prestação dos serviços;

15.3.5. O valor a pagar; e

15.3.6. Eventual destaque do valor de retenções tributárias cabíveis.

15.4. Havendo erro na apresentação da Nota Fiscal/Fatura, ou circunstância que impeça a liquidação da despesa, o pagamento ficará sobrestado até que a Contratada providencie as medidas saneadoras. Nesta hipótese, o prazo para pagamento iniciar-se-á após a comprovação da regularização da situação, no edital.

não acarretando qualquer ônus para a Contratante;

inferior à demandada.

15.5. Será efetuada a retenção ou glosa no pagamento, proporcional à irregularidade verificada, sem prejuízo das sanções cabíveis, caso se constate que a Contratada:

15.5.1. Não produziu os resultados acordados;

15.5.2. Deixou de executar as atividades contratadas, ou não as executou com a qualidade mínima exigida;

15.5.3.. Deixou de utilizar os materiais e recursos humanos exigidos para a execução do serviço, ou utilizou-os com qualidade ou quantidade

15.6. Antes de cada pagamento à contratada, será realizada consulta ao SICAF para verificar a manutenção das condições de habilitação exigidas

15.7. Constatando-se, junto ao SICAF, a situação de irregularidade da contratada, será providenciada sua notificação, por escrito, para que, no prazo de 5 (cinco) dias úteis, regularize sua situação ou, no mesmo prazo, apresente sua defesa. O prazo poderá ser prorrogado uma vez, por igual período, a critério da contratante.

15.8. Previamente à emissão de nota de empenho e a cada pagamento, a Administração deverá realizar consulta ao SICAF para identificar possível suspensão temporária de participação em licitação, no âmbito do órgão ou entidade, proibição de contratar com o Poder Público, bem como ocorrências impeditivas indiretas.

15.9. Não havendo regularização ou sendo a defesa considerada improcedente, a contratante deverá comunicar a Presidência quanto à inadimplência da contratada, bem como quanto à existência de pagamento a ser efetuado, para que sejam acionados os meios pertinentes e necessários para garantir o recebimento de seus créditos.

15.10. Persistindo a irregularidade, a contratante deverá adotar as medidas necessárias à rescisão contratual nos autos do processo administrativo correspondente, assegurada à contratada a ampla defesa.

15.11. Havendo a efetiva execução do objeto, os pagamentos serão realizados normalmente, até que se decida pela rescisão do contrato, caso a contratada não regularize sua situação junto ao SICAF.

> 15.11.1. Será rescindido o contrato em execução com a contratada inadimplente no SICAF, salvo por motivo de economicidade, segurança nacional ou outro de interesse público de alta relevância, devidamente justificado, em qualquer caso, pela máxima autoridade da contratante.

15.12. Quando do pagamento, será efetuada a retenção tributária prevista na legislação aplicável.

15.13. É vedado o pagamento, a qualquer título, por serviços prestados, à empresa privada que tenha em seu quadro societário servidor público da ativa do órgão contratante, com fundamento na Lei de Diretrizes Orçamentárias vigente.

# **16. DO REAJUSTE**

16.1. Os preços são fixos e irreajustáveis no prazo de um ano contado da data limite para a apresentação das propostas.

16.2. Os reajustes serão efetuados com base no INPC- Índice Nacional de Preços ao Consumidor.

# **17. DAS SANÇÕES ADMINISTRATIVAS**

17.1. A CONTRATADA estará sujeita à aplicação das sanções administrativas previstas no Regulamento Interno de Licitações e Contratos desta CEASA, na Lei 13.303/2016, bem como nas demais legislações aplicáveis, no caso de descumprimento parcial ou total das condições estipuladas.

### **18. CRITÉRIOS DE SELEÇÃO DO FORNECEDOR**

18.1. As exigências de habilitação jurídica e de regularidade fiscal e trabalhista são as usuais para a generalidade dos objetos, conforme disciplinado no edital.

18.2. Os critérios de qualificação econômica a serem atendidos pelo fornecedor estão previstos no edital.

18.3. Os critérios de qualificação técnica a serem atendidos pelo fornecedor serão:

### **18.3.1. QUALIFICAÇÃO TÉCNICA**

### **18.3.2. Para comprovação da qualificação técnica a licitante deverá apresentar:**

a) Atestado(s) fornecido(s) por pessoa(s) jurídica(s) de direito público ou privado, declarando ter o licitante prestado serviços compatíveis em características com o objeto, apresentando qualidade satisfatória.

### **18.3.3. PROVA DE CONCEITO**

a) Após a apresentação da proposta comercial, a licitante provisoriamente classificada em primeiro lugar, no prazo de 5 (cinco) dias corridos, contado da data da solicitação do Pregoeiro, deverá apresentar amostra do sistema, para os devidos testes onde serão analisadas as principais funcionalidades do mesmo bem como poderá ser simulado, ao que for possível, o fluxo das ações do sistema, com base nos preceitos técnicos deste termo, item 3 e seus subitens;

b) No momento da apresentação do sistema e demonstração das funcionalidades da solução, a Licitante deverá prever e prover todos os materiais e acessórios necessários para colocar em funcionamento os componentes base da solicitação da demonstração, não podendo alegar em seu favor como condição de apresentação das funcionalidades da solução, que a CEASA forneça qualquer tipo de materiais, peças ou acessórios;

c) A CEASA disponibilizará, um ponto de comunicação de rede;

d) Não caberá a CEASA, sob qualquer hipótese, o pagamento de nenhum tipo de indenização causada pela rejeição da amostra apresentada que não esteja em conformidade com os requisitos estabelecidos no item 3 e seus subitens;

e) Em sendo superada as dúvidas quanto à conformidade das especificações do sistema, com as definidas nos termos do Edital, será confirmada sua classificação. E, em não sendo superada a dúvida e confirmada a inconformidade técnica, da proposta, essa, será considerada desclassificada;

### **19. ESTIMATIVA DE PREÇOS E PREÇOS REFERENCIAIS**

19.1. O custo estimado da contratação é de:

19.2. R\$ \_\_\_\_\_ relativos a **implantação** (instalação, configuração, migração de dados e treinamento inicial)

19.3. R\$ \_\_\_\_\_\_relativos a: **utilização, suporte, atualização e manutenção em mensais de** R\$ \_\_\_\_\_\_\_;

### **20. MATRIZ DE RISCOS**

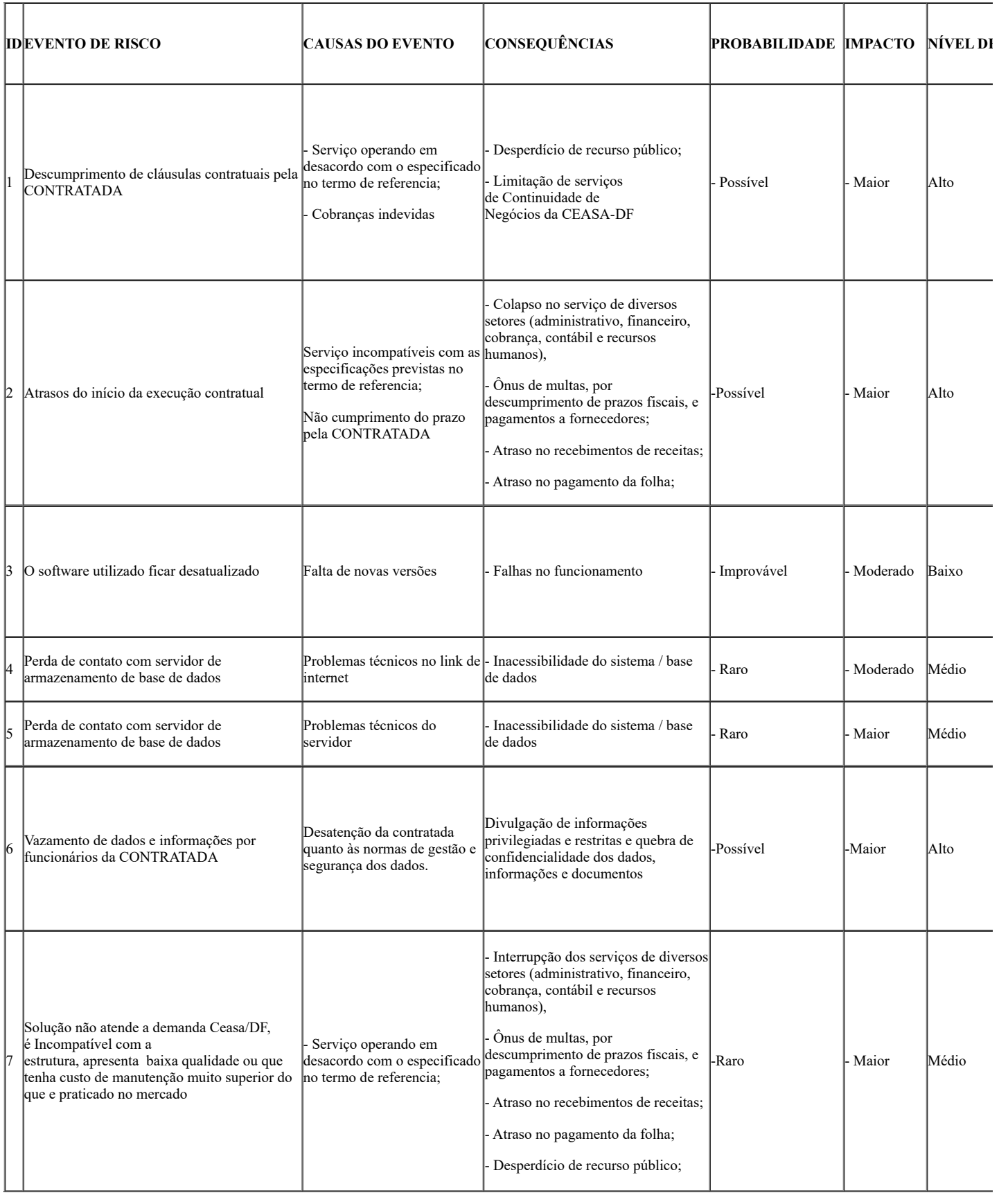

# **ANEXO I**

**Planilha de formação de preços**

**Item Descrição**

https://sei.df.gov.br/sei/controlador.php?acao=documento\_imprimir\_web&acao\_origem=arvore\_visualizar&id\_documento=145959398&infra\_si… 41/49

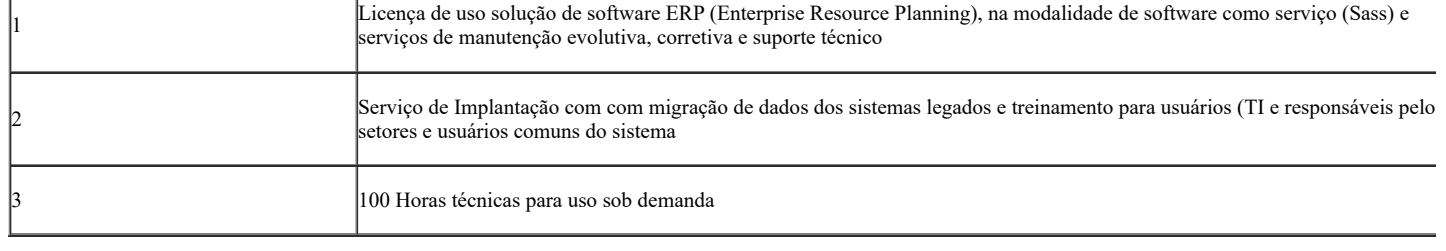

# **ANEXO I**

### **Assunto:** Modelo de Declaração de Responsabilidade Técnica

### Prezados Senhores,

J.

Declaramos à CEASA e em atendimento ao disposto neste TR e seus anexos, para efeito da licitação em epígrafe, que indicamos para ser (em) responsável (eis) Técnico (s):

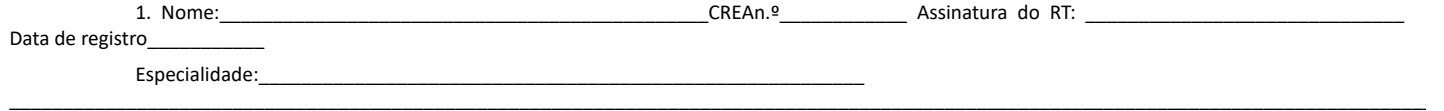

Declaramos outro sim, que todos os profissionais acima relacionados pertencem ao nosso quadro técnico (poderá ser demonstrado o vínculo por ocasião da celebração do contrato), com relacionamento na empresa, dentro das leis trabalhistas vigentes, e que nenhum deles é Responsável Técnico de outra empresa, em outra região.

Brasília, \_\_\_\_ de \_\_\_\_\_\_ de 2023.

**Nome e Assinatura do responsável técnico indicado Carimbo, nome e assinatura do representante legal da empresa**.

\_\_\_\_\_\_\_\_\_\_\_\_\_\_\_\_\_\_\_\_\_\_\_\_\_\_\_\_\_\_\_\_\_\_\_\_\_\_\_

Cargo - nome da empresa licitante

**Notas:**

**1- O detentor do Acervo Técnico deverá, obrigatoriamente, ser um dos Responsáveis Técnicos indicados acima;**

**2- Os Responsáveis Técnicos indicados acima deverão assinar esta declaração;**

**3- O indicado deverá demonstrar, quando do início dos serviços, sua aptidão e experiência no desempenho de suas funções. Caso não atenda a estas exigências deverá ser substituído.**

### **ANEXO II**

"I" é a taxa representativa dos impostos (PIS, COFINS e ISS).

### **ANEXO III**

# **Detalhamento do Cronograma Físico/Financeiro**

À Centrais de Abastecimento do Distrito Federal – CEASA - Brasília – DF REF.: Pregão - \_\_\_\_/2023 – CEASA

Objeto: Contratação de empresa para impermeabilização e construção de novo barrilete e manutenção e revitalização de 2 (duas) bombas WEG W22 bem como todo o sistema de acionamento das mesmas, incluindo os circuitos de potência (ou força) e comando, existentes no tanque de recalque da CEASA-DF . É necessário ressaltar que a tabela SINAPI deverá ser seguida em sua integridade.

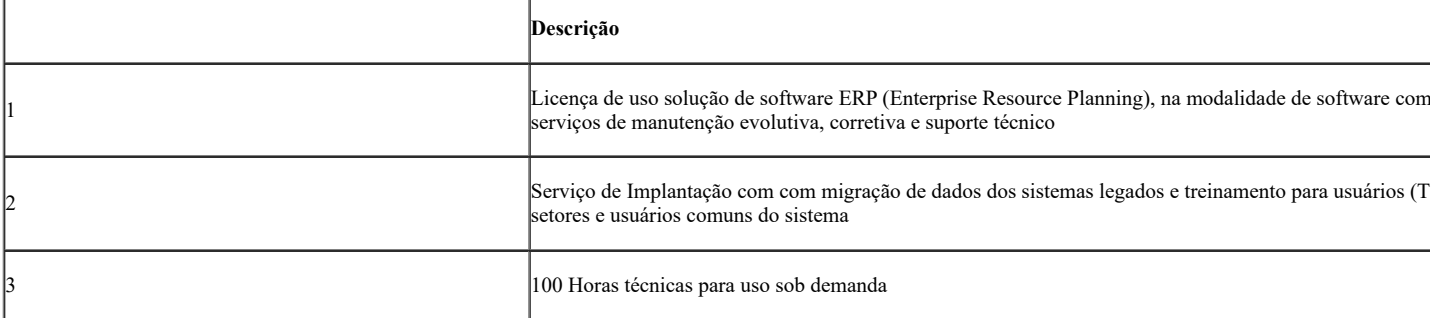

# **ANEXO IV**

# **MATRIZ DE RISCOS**

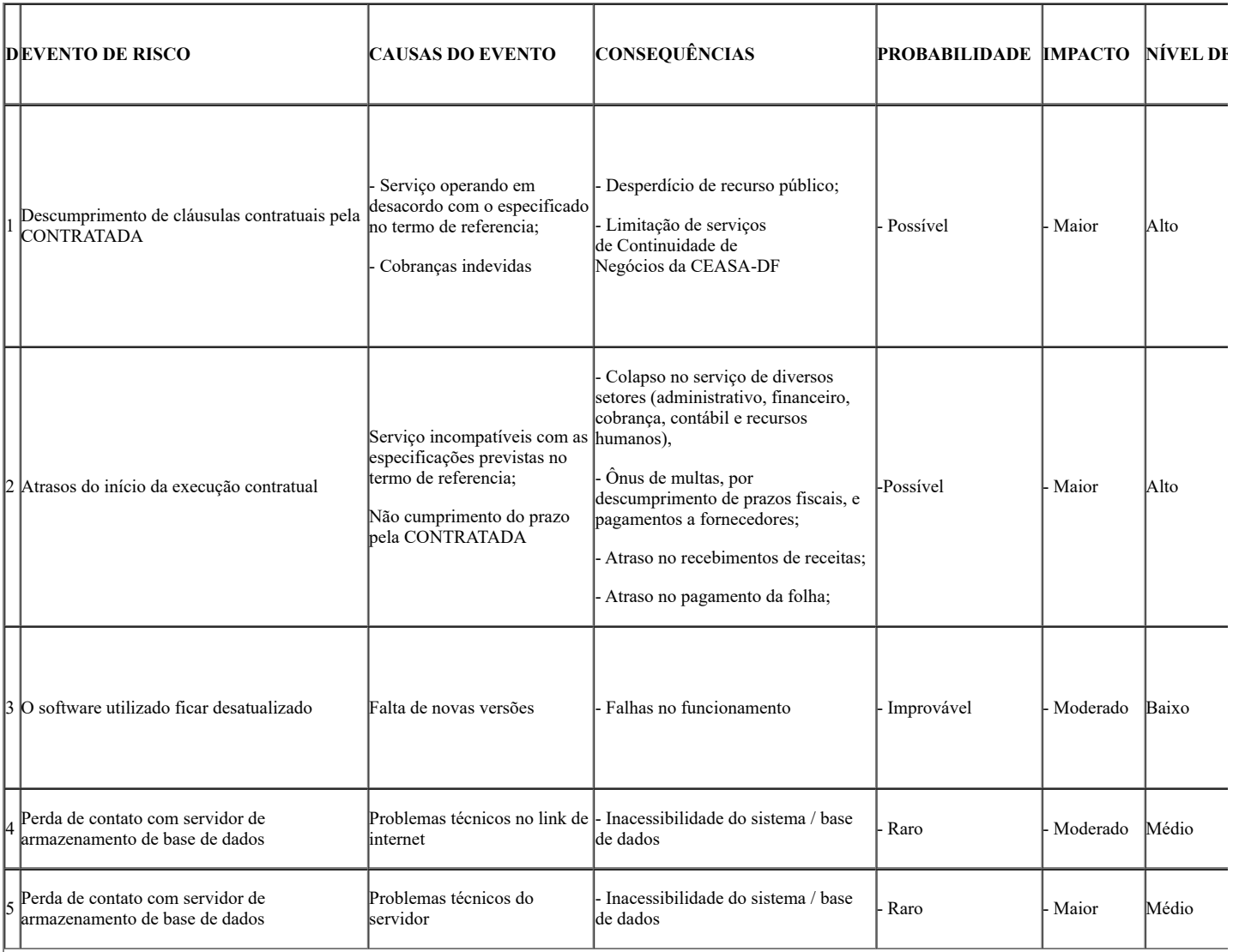

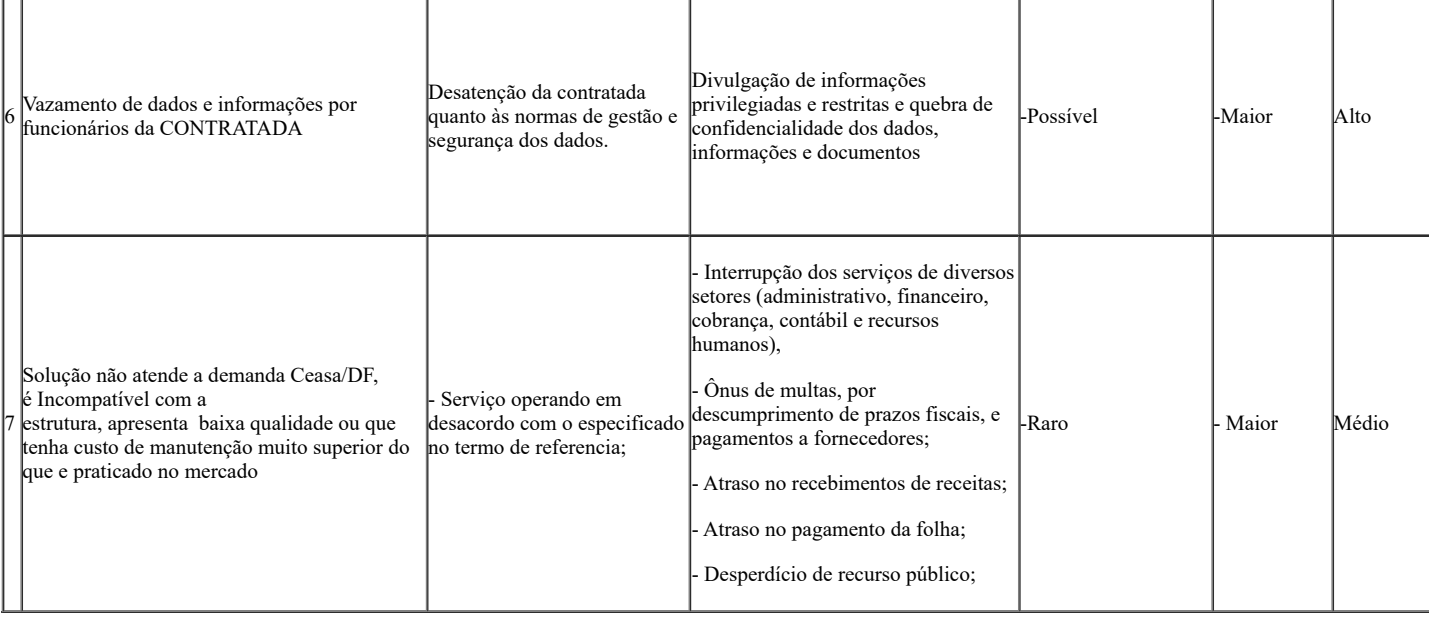

Além da tabela com o mapeamento dos riscos apontados acima prevendo ações futuras e incertas durante a vigência do contrato, nos termos da legislação em vigor, sugere-se também constar das cláusulas contratuais definidoras de riscos e responsabilidades entre as partes e caracterizadora do equilíbrio econômico-financeiro, o seguinte:

1 - Na hipótese de ocorrência de um dos eventos de Riscos deste Contrato, a CONTRATADA deverá, no prazo de 01 (um) dia útil, informar a CEASA/DF sobre o ocorrido, contendo as seguintes informações mínimas:

I - Detalhamento do evento ocorrido, incluindo sua natureza, a data da ocorrência e sua duração estimada;

II - As medidas que estavam em vigor para mitigar o risco de materialização do evento, quando houver;

III - As medidas que serão tomadas para cessar os efeitos do evento e o prazo estimado para que esses efeitos cessem;

IV - As obrigações contratuais que não foram cumpridas ou que não irão ser cumpridas em razão do evento; e,

V - Outras informações relevantes.

1.1 - Após a notificação, a CEASA/DF decidirá quanto ao ocorrido ou poderá solicitar esclarecimentos adicionais a CONTRATADA. Em sua decisão, a CEASA/DF poderá isentar temporariamente a CONTRATADA do cumprimento das obrigações contratuais afetadas pelo Evento.

2 - As obrigações contratuais afetadas por caso fortuito, fato do príncipe ou força maior deverá ser comunicado pelas partes em até 01 (um) dia útil, contados da data da ocorrência do evento.

2.1 - As partes deverão acordar a forma e o prazo para resolução do ocorrido.

2.2 - As partes não serão consideradas inadimplentes em razão do descumprimento contratual decorrente de caso fortuito, fato do príncipe ou força maior.

2.3 - Avaliada a gravidade do evento, as partes, mediante acordo, decidirão quanto a recomposição do equilíbrio econômico financeiro do Contrato, salvo se as consequências do evento sejam cobertas por seguro, se houver.

2.3.1 - O Contrato poderá ser rescindido, quando demonstrado que todas as medidas para sanar os efeitos foram tomadas e mesmo assim a manutenção do contrato se tornar impossível ou inviável nas condições existentes ou é excessivamente onerosa.

2.4 - As partes se comprometem a empregar todas as medidas e ações necessárias a fim de minimizar os efeitos advindos dos eventos de caso fortuito, fato do príncipe ou força maior.

3 - Os fatos imprevisíveis, ou previsíveis, porém de consequências incalculáveis, retardadores ou impeditivos da execução do contrato, não previstos como caso de Riscos, serão decididos mediante acordo entre as partes, no que diz respeito à recomposição do equilíbrio econômico financeiro do contrato.

# **ANEXO II DO EDITAL**

Modelo 01- Dados para elaboração do contrato ou emissão de nota de empenho

#### Modelo 02- Declaração de inexistência de fatos impeditivos

# **MODELO 01 – DADOS PARA ELABORAÇÃO DO CONTRATO OU EMISSÃO DE NOTA DE EMPENHO**

(local e data)

À Centrais de Abastecimento do Distrito Federal - CEASA Brasília - DF **REF**.: Pregão - /20XX-CEASA. **ASSUNTO:** Dados para elaboração do contrato ou emissão de nota de empenho

Prezados Senhores,

# **Da empresa sede ou matriz**

Empresa: Endereço completo: (rua, número, bairro, cidade, estado, CEP) CNPJ  $n^0$ : Inscrição Estadual nº: Telefone:  $\begin{pmatrix} 1 & 1 \\ 0 & 1 \end{pmatrix}$  Fax:  $\begin{pmatrix} 1 & 1 \\ 1 & 1 \end{pmatrix}$ Contato: (cargo )

### **Da filial ou representante no Distrito Federal**

Empresa:

Endereço completo: (rua, número, bairro, cidade, estado, CEP)

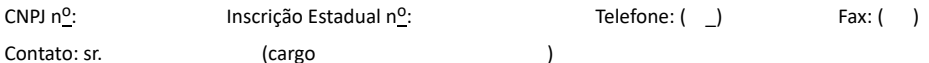

(Caso não tenha filial ou representante no DF, declarar textualmente)

# **Do responsável pela assinatura do contrato ou pela aceitação da nota de empenho:**

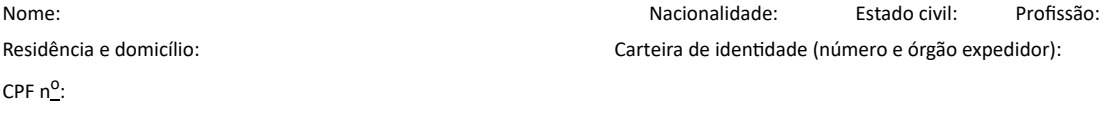

Cargo na empresa:

# **Carimbo, Nome e Assinatura do Responsável Legal**

Cargo - Nome da empresa licitante

# **MODELO 02 – DECLARAÇÃO DE INEXISTÊNCIA DE FATO IMPEDITIVO**

(local e data)

À Centrais de Abastecimento do Distrito Federal - CEASA Brasília - DF **Ref**.: Pregão- /20XX-CEASA. **ASSUNTO:** Declaração de Inexistência de Fato Impeditivo

Declaramos, sob as penalidades cabíveis, que inexiste qualquer fato impeditivo para a habilitação desta empresa nesta licitação.

Por ser verdade, firmamos a presente declaração para que produza seus efeitos de direito.

# **carimbo, nome e assinatura do responsável legal**

cargo - Nome da empresa licitante

### **MODELO 03 - PROPOSTA DE PREÇOS**

(local e data)

### À

Centrais de Abastecimento do Distrito Federal - CEASA **Ref.:** Pregão - /20XX–CEASA. **Objeto**:

#### Prezados Senhores,

Após, analisarmos minuciosamente toda a documentação da licitação supra referida e tomarmos conhecimento de todas as suas condições e obrigações, propomos executar, sob nossa integral responsabilidade o objeto epigrafado, em atendimento às especificações indicadas no Anexo I – Termo de Referência e seus anexos, pelo preço de:

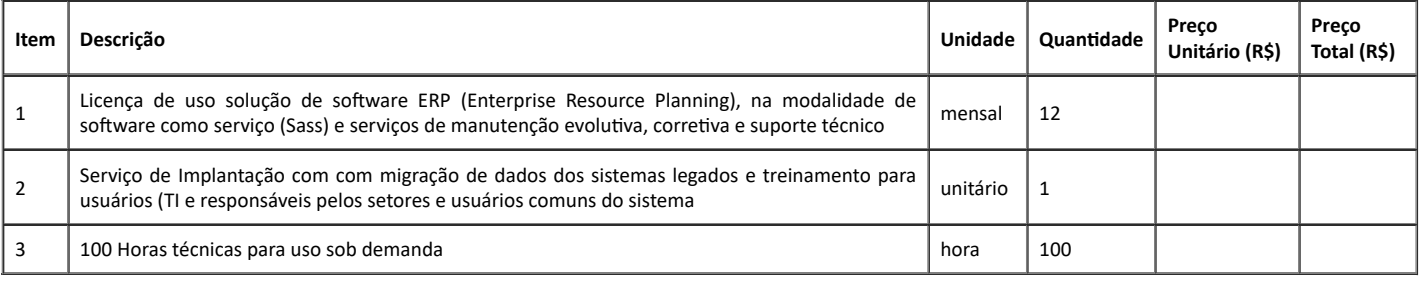

Preço da Proposta R\$ (Por extenso)

*Observação: o valor dos centavos deverá conter dois algarismos.* **OBS:**

# **1. Declarações**

**1.1** Declaramos que em nosso **preço ofertado** estão incluídos todos os custos, diretos e indiretos, para perfeita execução do objeto, tais como: materiais, mão de obra, especializada ou não, seguros em geral, equipamentos auxiliares, ferramentas, transportes, cargas e descargas em geral, encargos da legislação social, trabalhista e previdenciária, da infortunística do trabalho e responsabilidade civil, por quaisquer danos causados a terceiros ou dispêndios resultantes de impostos, taxas, regulamentos e posturas municipais, estaduais e federais, encargos e custos financeiros, enfim, tudo o que for necessário para a execução total e completa do objeto, conforme especificações constantes deste Edital, sem que lhe caiba, em qualquer caso, direito regressivo em relação à CEASA/DF.

1.2 Declaramos que acataremos a retenção antecipada do ISS em nossas faturas nas alíquotas definidas no Decreto n<sup>o</sup> 14.122, de 19 de agosto de 1992, que regulamenta a Lei nº 294, de 21/07/92, Decreto nº 25.508, de 19 de janeiro de 2005 (Regulamento do ISS) e alterações posteriores do Distrito Federal. (se for o caso).

**1.3** Declaramos ainda, nos sujeitar, inteira e plenamente, às condições do edital e seus

Anexos.

# **2. Condições gerais da proposta**

**2.1** A Proposta de Preços tem validade de **60 (sessenta) dias** contados da sua emissão.

# **carimbo, nome e assinatura do responsável legal**

cargo - Nome da empresa licitante

# **ANEXO III DO EDITAL MINUTA DE CONTRATO**

Contrato de Prestação de Serviços nº

# **Processo nº 00071-00000749/2023-72**

# **CLÁUSULA PRIMEIRA – DAS PARTES**

1.1 - Centrais de Abastecimento do Distrito Federal S/A – CEASA/DF, doravante denominada **CONTRATANTE**, com sede no SIA Sul - Quadra 10/05, CNPJ/MF Nº 00.314.310/0001-80, representada neste ato pelo seu Presidente Sr. **BRUNO SENA RODRIGUES**, brasileiro, casado, advogado, portador do RG 2.129.547-SSP/DF, CPF 002.140.031-83 e de outro lado, \*\*\*\*\*\* como **CONTRATADO**, \*\*\*\*\*\*\*, CNPJ n°. \*\*\*\*\*\*, com sede comercial em \*\*\*\*\*\*\*, CEP n° \*\*\*\*\*\*\*, representada neste ato por \*\*\*\*\*\*, nacionalidade, estado civil, profissão, RG nº \*\*\*\*\*\* SSP/SP, CPF/MF nº \*\*\*\*\*\*, com residência e domicílio em \*\*\*\*\*\*\*, resolvem firmar o presente contrato, o qual reger-se-á mediante as seguintes cláusulas:

### **CLÁUSULA SEGUNDA – DO PROCEDIMENTO**

2.1 - O presente Contrato obedece aos termos do Edital e anexos, Termo de Referência, da Proposta de fl. \*\*\*\*\*\*\*, Lei nº 10.520/2002 (institui a modalidade de licitação denominada pregão), Lei Complementar nº 123/2006 (Lei das microempresas e empresas de pequeno porte) e demais legislação, Lei nº 8.666/93 (normas gerais sobre licitação e contratos) de forma subsidiaria, e suas alterações.

### **CLÁUSULA TERCEIRA – DO OBJETO**

3.1 O Contrato tem por objeto a Contratação de empresa especializada no fornecimento de software ERP (Enterprise Resource Planning), composto por: licenciamento de uso de sistemas integrados com os respectivos serviços de instalação, implantação (incluindo serviço de migração de dados e integrações com sistemas legados), customização, parametrização, treinamento, suporte e serviço de manutenção corretiva, adaptativa e evolutiva, no modelo de licenciamento saas (software as a service), e 100 (cem) horas técnicas de acordo com as condições e especificações, estabelecidas neste instrumento.

3.2 - A Contratada deverá fornecer à contratante:

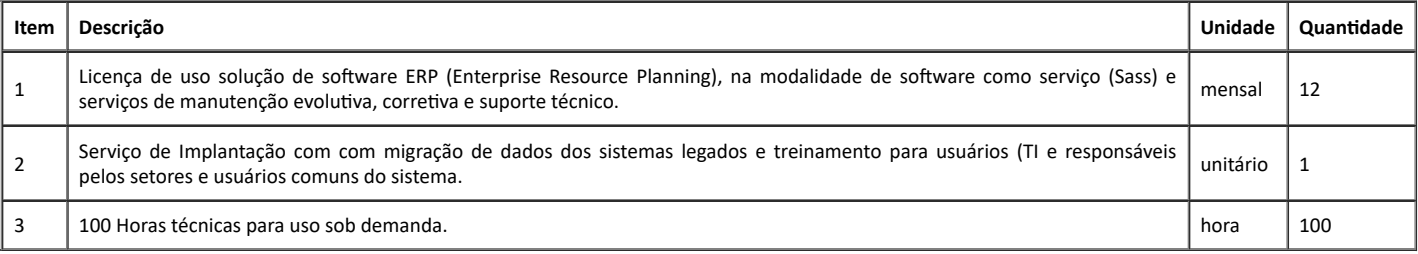

### **CLÁUSULA QUARTA – DA FORMA E REGIME DE EXECUÇÃO**

4.1 - O Contrato será executado de forma indireta, sob o regime de menor preço, segundo o disposto nos art. 43 da da lei 13.303/2016 c/c arts. 6º e 10º da Lei nº 8.666/93, subsidiariamente.

### **CLÁUSULA QUINTA – DO VALOR**

5.1 - O valor total do Contrato, considerado o valor total estimado para todos os itens, é de R\$ \*\*\*\*\*\*, devendo tal importância ser atendida à conta de dotações orçamentárias consignadas no orçamento corrente, enquanto eventuais parcelas remanescentes serão custeadas à conta de dotações a serem alocadas no(s) orçamento(s) seguinte(s), conforme fl. \*\*\* dos autos do processo de número em epígrafe.

### **CLÁUSULA SEXTA – DA DOTAÇÃO ORÇAMENTÁRIA**

6.1 – A despesa de R\$ \*\*\*\*\* ao mês, e de R\$ \*\*\*\*\* pelo período de 12 (doze) meses correrá à conta da seguinte Dotação Orçamentária (fl. \*\*\*\*\* dos autos do processo de número em epígrafe):

- I Unidade Orçamentária: 14.202 Centrais de Abastecimento do Distrito Federal S.A.;
- II Fonte de Recursos: 51 Recursos Próprios;
- III Programa de Trabalho: 20.122.6001.8517.6978;
- IV Projeto/Atividade/Denominação: xxxxxx Centrais de Abastecimento do Distrito Federal;
- V Grupo de Despesa: xxxx;
- VI Esfera: xxxx.

6.2 - O empenho inicial para contratação da empresa é de R\$ \*\*\*\*\*, conforme Nota de Empenho nº \*\*\*\*\*, emitida em \*\*\* de \*\*\*\*\*\*\* de 20XX, na modalidade  $\overline{\phantom{a}}$  . The set of the set of the set of the set of the set of the set of the set of the set of the set of the set of the set of the set of the set of the set of the set of the set of the set of the set of the set o

# **CLÁUSULA SÉTIMA – DO FATURAMENTO/PAGAMENTO**

7.1 - Os pagamentos dos valores aprovados pelas CEASA/DF serão efetuados em até 30 (trinta) dias, contados da data de protocolização da documentação fiscal, desde que de acordo com o aprovado pelas CEASA/DF, conforme disposições do do Edital de Pregão Eletrônico.

### **CLÁUSULA OITAVA – DOS PRAZOS**

8.1 –O prazo de vigência do contrato será de 12 (doze) meses, contado a partir de sua assinatura, podendo, por interesse da Administração, ser prorrogado, através de aditamento, por igual e sucessivos períodos, observando o limite preestabelecido, limitada a sessenta meses, se for o caso, em conformidade como art. 71 da Lei nº 13.303/2016, qual seja, o limite legal de até 5 (cinco) anos.

# **CLÁUSULA NONA – DA EXECUÇÃO DOS SERVIÇOS**

9.1 – A execução dos serviços será feita na forma do Termo de Referência e Edital Pregão Eletrônico.

### **CLÁUSULA DÉCIMA – DAS OBRIGAÇÕES DA CONTRATADA**

10.1 – Fica a contratada sujeita às disposições do Edital de Pregão Eletrônico, ao Termo de Referência, e à legislação pertinente, quanto a suas obrigações.

10.2 – Fica a contratada a manter, durante toda a execução do contrato, todas as condições de habilitação e qualificação exigidas na licitação, em compatibilidade com as obrigações por ela assumida.

### **CLÁUSULA DÉCIMA PRIMEIRA – DAS OBRIGAÇÕES DA CONTRATANTE**

11.1 – Fica a contratante sujeita às disposições do Edital de Pregão Eletrônico, ao Termo de Referência anexado ao referido Edital, e à legislação pertinente, quanto a suas obrigações.

### **CLÁUSULA DÉCIMA SEGUNDA – DO LOCAL DE ENTREGA E DE RECEBIMENTO DO OBJETO**

12.1 – Os serviço serão entregues, recebidos e pagos na forma que dispõe as regras do Edital de Pregão Eletrônico, do Termo de Referência anexado ao referido Edital, e da legislação pertinente.

# **CLÁUSULA DÉCIMA TERCEIRA – DA ALTERAÇÃO CONTRATUAL**

13.1 – Toda e qualquer alteração deverá ser processada mediante a celebração de Termo Aditivo, com amparo no art. 72 da lei federal 13.303/2016, vedada a modificação do objeto.

13.2 – A alteração de valor contratual, prevista no Contrato, bem como o empenho de dotações orçamentárias, suplementares, até o limite do respectivo valor, dispensa a celebração de aditamento.

# **CLÁUSULA DÉCIMA QUARTA – DAS PENALIDADES**

14.1 - A aplicação das sanções de natureza pecuniária e restritiva de direitos pelo não cumprimento das normas previstas no Edital de Pregão Eletrônico e nos contratos dele decorrente, em face do disposto na lei art. 69 da federal 13.303/2016 c/c arts. 81, 86, 87 e 88 da Lei 8.666/93, obedecerá, no âmbito das Centrais de Abastecimento do Distrito Federal S.A. (CEASA/DF), às normas estabelecidas no Decreto Distrital n.º 26.851, de 30 de maio de 2006 e alterações posteriores.

# **CLÁUSULA DÉCIMA QUINTA – DA RESCISÃO**

15.1 - O Contrato poderá ser rescindido, na forma prevista no Edital de Pregão Eletrônico, observado o disposto no art. 69 da lei federal 13.303/2016 c/c art. 77, 78 e 79 da Lei nº 8.666/93, de forma subsidiaria, sujeitando-se a Contratada às consequências determinadas pelo art. 80 desse diploma legal, sem prejuízo das demais sanções cabíveis.

# **CLÁUSULA DÉCIMA SEXTA – DO EXECUTOR**

16.1 – A CEASA/DF, por meio de Instrução e Serviço, designará um Executor para o Contrato, que desempenhará as atribuições previstas nas Normas de Execução Orçamentária, Financeira e Contábil.

# **CLÁUSULA DÉCIMA SÉTIMA - DA PUBLICAÇÃO DO CONTRATO**

17.1 - A eficácia do Contrato fica condicionada à publicação resumida do instrumento pela Administração, na Imprensa Oficial, até o quinto dia útil do mês seguinte ao de sua assinatura, para ocorrer no prazo de vinte dias daquela data, após o que deverá ser providenciado o registro do instrumento pelo setor competente das CEASA/DF (art. 6º, lei federal 13.303/2016 c/c art. 61, parágrafo único, lei federal n. 8.666/1993, de forma subsidiaria).

### **CLÁUSULA DÉCIMA OITAVA – DO FORO**

18.1 - Fica eleito o foro de Brasília, Distrito Federal, para dirimir quaisquer dúvidas relativas ao cumprimento do presente Contrato.

### **CLÁUSULA DÉCIMA NONA – DA OUVIDORIA DE COMBATE À CORRUPÇÃO**

19.1 – Havendo irregularidades neste instrumento, entre em contato com a Ouvidoria, no telefone Central 162, ou 0800-6449060, ou pelo atendimento presencial: SIA trecho n. 10, lote 05, Pavilhão n. B3, 1º andar, CEP 71.208-900, Distrito Federal.

# **CLÁUSULA VIGÉSIMA – DAS GARANTIAS**

20.1 - Para garantia das condições do contrato a ser firmado com a CEASA/DF, esta poderá solicitar da empresa vencedora o recolhimento da garantia no valor de 5% (cinco por cento) do valor total do contrato, até o máximo de 10 (dez) dias após a assinatura do termo de contrato e antes da protocolização da fatura.

20.2 - Em caso de prorrogação contratual de valor e prazo, a garantia será de 5% (cinco por cento) sobre o valor do aditamento.

20.3 - A garantia poderá ser dada através de qualquer uma das seguintes modalidades:

- I. caução em dinheiro, ou em títulos da dívida pública;
- II. seguro-garantia, ou;
- III. fiança bancária.

20.4 - No caso de caução com títulos da divida pública estes deverão estar acompanhados de laudo de avaliação da Secretaria do Tesouro Nacional, no qual este informará sobre a exequibilidade, valor, prazo de resgate, taxa de atualização e condições de resgate.

20.5 - A fiança bancária formalizar-se-á através de carta fiança fornecida por instituição financeira que, por si ou pelos acionistas detentores de seu controle, não participem do capital ou da direção da licitante vencedora, sendo indispensável expressa renuncia, pelo fiador, aos benefícios do artigo 1.491, do Código Civil.

20.6 - No caso de fiança bancária, esta deverá ser apresentada em original, emitida por instituição financeira idônea e devidamente autorizada a funcionar pelo Banco Central do Brasil, e a cobertura deverá compreender até o término do Contrato.

20.7 - A garantia prestada pelo Contratado será liberada ou restituída após a execução do Contrato e, quando em dinheiro, atualizado monetariamente.

20.8 - Sem prejuízo das sanções previstas na Lei e neste Ato Convocatório, a não prestação da garantia exigida será considerada recusa injusta ao aceite do Contrato, implicando na imediata anulação do mesmo.

20.9 - Em caso de prorrogação contratual de valor e prazo, a garantia será de 5% (cinco por cento) sobre o valor do aditamento.

### **CLÁUSULA VIGÉSIMA PRIMEIRA – MATRIZ DE RISCOS**

21.1 - Na hipótese de ocorrência de um dos eventos de Riscos deste Contrato, a CONTRATADA deverá, no prazo de 01 (um) dia útil, informar a CEASA/DF sobre o ocorrido, contendo as seguintes informações mínimas:

a) Detalhamento do evento ocorrido, incluindo sua natureza, a data da ocorrência e sua duração estimada;

b) As medidas que estavam em vigor para mitigar o risco de materialização do evento, quando houver;

c) As medidas que irá tomar para fazer cessar os efeitos do evento e o prazo estimado para que esses efeitos cessem;

d) As obrigações contratuais que não foram cumpridas ou que não irão ser cumpridas em razão do evento; e,

e) Outras informações relevantes.

21.1.1 - Após a notificação, a CEASA/DF decidirá quanto ao ocorrido ou poderá solicitar esclarecimentos adicionais a CONTRATADA. Em sua decisão a CEASA/DF poderá isentar temporariamente a CONTRATADA do cumprimento das obrigações contratuais afetadas pelo Evento.

21.1.2 - A concessão de isenção não exclui a possibilidade de aplicação das sanções previstas na Cláusula Décima Primeira.

21.1.3 - O reconhecimento pela CEASA/DF dos eventos descritos no Anexo XXXX deste Contrato que afetem o cumprimento das obrigações contratuais, com responsabilidade indicada exclusivamente a CONTRATADA, não dará ensejo a recomposição do equilíbrio econômico financeiro do Contrato, devendo o risco ser suportado exclusivamente pela CONTRATADA.

21.2 - As obrigações contratuais afetadas por caso fortuito, fato do príncipe ou força maior deverão ser comunicadas pelas partes em até 01 (um) dia útil, contados da data da ocorrência do evento.

21.2.1 - As partes deverão acordar a forma e o prazo para resolução do ocorrido.

21.2.2 - As partes não serão consideradas inadimplentes em razão do descumprimento contratual decorrente de caso fortuito, fato do príncipe ou força maior.

21.2.3 - Avaliada a gravidade do evento, as partes, mediante acordo, decidirão quanto a recomposição do equilíbrio econômico financeiro do Contrato, salvo se as consequências do evento sejam cobertas por Seguro, se houver.

21.2.3.1 - O Contrato poderá ser rescindido, quando demonstrado que todas as medidas para sanar os efeitos foram tomadas e mesmo assim a manutenção do contrato se tornar impossível ou inviável nas condições existentes ou é excessivamente onerosa.

21.2.4 - As partes se comprometem a empregar todas as medidas e ações necessárias a fim de minimizar os efeitos advindos dos eventos de caso fortuito, fato do príncipe ou força maior.

21.3 - Os fatos imprevisíveis, ou previsíveis, porém de consequências incalculáveis, retardadores ou impeditivos da execução do contrato, não previstos como caso de Riscos, serão decididos mediante acordo entre as partes, no que diz respeito à recomposição do equilíbrio econômico financeiro do contrato.

> \_\_\_\_\_\_\_\_\_\_\_\_\_\_\_\_\_\_\_\_\_\_\_\_\_\_\_\_ Presidente CEASA/DF

> \_\_\_\_\_\_\_\_\_\_\_\_\_\_\_\_\_\_\_\_\_\_\_\_\_\_\_\_ Representante legal contratada

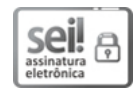

Documento assinado eletronicamente por **AUGUSTO PEDRO SILVA - Matr.0000121-6**, **Diretor(a) de Administração e Finanças**, em 28/12/2023, às 11:49, conforme art. 6º do Decreto n° 36.756, de 16 de setembro de 2015, publicado no Diário Oficial do Distrito Federal nº 180, quinta-feira, 17 de setembro de 2015.

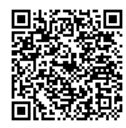

A autenticidade do documento pode ser conferida no site: http://sei.df.gov.br/sei/controlador\_externo.php? acao=documento\_conferir&id\_orgao\_acesso\_externo=0 verificador= **130191353** código CRC= **758D24F5**.

"Brasília - Patrimônio Cultural da Humanidade" SIA Sul Trecho 10, Lote 05 - Bairro Setor de Indústria e Abastecimento - CEP 71208-900 - DF Telefone(s): Sítio - www.ceasa.df.gov.br

00071-00000749/2023-72 Doc. SEI/GDF 130191353